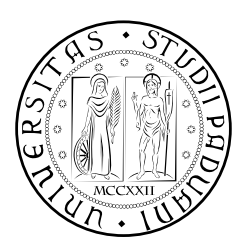

### **UNIVERSITÀ DEGLI STUDI DI PADOVA**

FACOLTÀ DI INGEGNERIA CORSO DI LAUREA MAGISTRALE IN INGEGNERIA MECCATRONICA

*TESI DI LAUREA MAGISTRALE*

## PIANIFICAZIONE DEL MOTO PER L'OTTIMIZZAZIONE DEL PROCESSO DI SALDATURA AD ULTRASUONI

*Relatore:* Ch.mo Prof. Giovanni Boschetti

*Laureando:* Paolo Bortolazzi 626217-IMC

ANNO ACCADEMICO: 2012-13

Il confezionamento è una fase fondamentale nel processo produttivo di numerose aziende, soprattutto quelle atte alla produzione di oggetti monouso. Questa esigenza ha portato allo studio di diverse tecniche per incrementare la velocità dell'azione di saldatura degli involucri salvaguardandone il contenuto e diminuendo il più possibile i costi di produzione.

In questa tesi si è approfondito un metodo di saldatura ad ultrasuoni che permette di abbassare i costi relativi all'energia impiegata durante il procedimento rispetto alla termo-saldatura, diminuendone drasticamente il tempo impiegato e consentendo di evitare il riscaldamento del prodotto, localizzando la fusione del materiale al solo cordone di saldatura. L'utilizzo del metodo ad ultrasuoni permette di ottenere giunzioni dotate di ottima resistenza in tempi alquanto ridotti. Questa condizione fa presupporre che la movimentazione del sistema saldante deva essere gestita con elevata precisione e ripetibilità, evitando danni sul sistema stesso e sul film impiegato durante il processo di confezionamento.

L'obiettivo raggiunto al termine del periodo di tesi è una pianificazione del moto in grado di soddisfare i requisiti di tempo, affidabilità e precisione imposti dal sistema saldante. Per validare i risultati ottenuti sono stati effettuati dei test per tipologie di film disponibili sul mercato attuale, al fine di verificarne la resistenza finale.

*Ci vuole tutta una vita per capire che non è necessario capire tutto. Anonimo*

#### R I N G R A Z I A M E N T I

Un sentito ringraziamento è dovuto al Ing. Prof. Giovanni Boschetti che mi ha seguito costantemente durante la stesura della tesi, offrendomi momenti costruttivi di dialogo e riflessione.

Un ringraziamento è doveroso agli assistenti di laboratorio Ing. Dalla Via e Ing. De Rossi per l'aiuto pratico durante il periodo di tesi.

Un affettuoso pensiero è rivolto ai miei famigliari che mi hanno sostenuto durante l'intero percorso universitario, motivandomi costantemente ed economicamente.

Un ringraziamento speciale è dedicato ai compagni del corso di laurea con i quali non ho condiviso solo lo studio, ma anche momenti di confronto e di svago.

Da ultima vorrei ringraziare Alessandra per essermi stata vicina in questi anni di studio universitario. GRAZIE MILLE.

#### **INDICE**

- 1 introduzione [1](#page-14-0) 2 LA SALDATRICE AD ULTRASUONI [3](#page-16-0) .1 Introduzione [3](#page-16-1) .2 Tipologie di confezionatrici [4](#page-16-2) .3 Strumentazione utilizzata [5](#page-18-0) 2.3.1 Struttura meccanica [5](#page-18-1) .3.2 Sistema di controllo Rockwell Automation [10](#page-23-0) 2.3.3 Sistema di saldatura ad ultrasuoni [12](#page-25-0) 3 LEGGE DI MOTO [17](#page-30-0) .1 Introduzione [17](#page-30-1) .2 Parametri legge di moto [17](#page-30-2) .2.1 Spessore del film [17](#page-30-3) .2.2 Velocità di saldatura [18](#page-31-0) .2.3 Tempo di pausa [18](#page-31-1) .2.4 Tempo di saldatura [19](#page-32-0) .3 Parametri esterni [20](#page-32-1) .3.1 Pressione durante la saldatura [20](#page-33-0) .3.2 Variazione di risonanza [20](#page-33-1) .4 Scelta della legge di moto [22](#page-35-0) .4.1 Trapezoidale modificata in accelerazione [23](#page-36-0) .5 Pianificazione del moto [27](#page-40-0) .5.1 Fase di avvicinamento [28](#page-40-1) .5.2 Fase di saldatura [28](#page-41-0) .5.3 Fase di stop [28](#page-41-1) .5.4 Fase di riapertura [29](#page-42-0) .6 Realizzazione in Matlab [29](#page-42-1) .6.1 Funzione per gli intervalli con legge trapezoi-dale modificata in accelerazione [30](#page-43-0) .6.2 Funzioni per gli intervalli a velocità costante [31](#page-44-0) .7 Analisi cinematica biella-manovella [34](#page-47-0) .7.1 Realizzazione in Matlab [36](#page-49-0) 4 rslogix 5000 [39](#page-52-0) .1 Introduzione [39](#page-52-1) .2 Linguaggio ladder [39](#page-52-2) .3 Configurazione di un asse [39](#page-52-3) .4 Funzioni usate [41](#page-54-0) .4.1 Funzioni per abilitare o disabilitare gli assi [41](#page-54-1) .4.2 Funzioni per movimentare gli assi [41](#page-54-2) .4.3 Realizzazione di camme elettroniche [42](#page-54-3)
	- .5 Struttura del codice [43](#page-56-0)
	- .6 Realizzazione legge di moto [48](#page-61-0)

4.6.1 Funzione per la definizione dei dati della legge di moto [48](#page-61-1) 4.6.2 Funzione per creare gli intervalli della legge [49](#page-62-0) 4.6.3 Funzione per costruire la legge di andata [50](#page-63-0) 4.6.4 Funzione per costruire la legge totale di posi-zione [51](#page-63-1) 4.7 Analisi cinematica [53](#page-66-0) 4.8 Problematiche di sviluppo software [54](#page-67-0) 5 prove di saldatura [55](#page-68-0) 5.1 Introduzione [55](#page-68-1) 5.2 Materiali utilizzati [55](#page-68-2) 5.3 Tipi di prove effettuate [56](#page-69-0) 5.4 Prove di saldatura sul polietilene [56](#page-69-1) 5.4.1 Risultati ottenuti [58](#page-71-0) 5.4.2 Conclusioni prove saldature sul Polietilene [65](#page-77-0) 5.4.3 Variazione della larghezza del film [66](#page-79-0) 5.5 Prove di saldatura sul polietilene ad alta densità [67](#page-80-0) 5.6 Prove di saldatura sul polietilene ad bassa densità [69](#page-82-0) 5.7 Prove di saldatura sul PLA [70](#page-83-0) 5.8 Prove di saldatura sul PP [71](#page-84-0) 6 VERIFICA SALDATURE [73](#page-86-0) 6.1 Introduzione [73](#page-86-1) 6.2 Sistemi di verifica [73](#page-86-2) 6.2.1 Test a trazione PE [73](#page-86-3) 6.2.2 Test a trazione Mater-Bi [74](#page-87-0) 6.2.3 Test a pressione  $\frac{74}{9}$  $\frac{74}{9}$  $\frac{74}{9}$ 6.3 Verifiche a trazione [75](#page-88-0) 6.3.1 PE [75](#page-88-1) 6.3.2 Mater-Bi [79](#page-92-0) 6.3.3 Composto plastica-carta [82](#page-95-0) 6.4 Verifiche di pressione [83](#page-96-0) Conclusioni [85](#page-98-0) APPENDIX [87](#page-98-0) A DATASHEET [89](#page-102-0) a.1 Motore Rockwell MPL-B330P-MJ72AA [89](#page-102-1) A.2 Riduttore [91](#page-104-0) a.3 Attuatori pneumatici [93](#page-106-0) b funzioni matlab [95](#page-108-0) b.1 Funzione per creare la legge di moto complessiva [95](#page-108-1) b.2 Funzione legge trapezoidale modificata in accelerazione [103](#page-116-0) b.3 Funzione per il calcolo della cinematica inversa [106](#page-118-0)

- c funzioni rslogix 5000 [109](#page-122-0)
	- c.1 Funzione di inizializzazione dati camma [109](#page-122-1)
- c.2 Funzione per legge trapezoidale modificata in accelerazione [111](#page-124-0)
- c.3 Funzione per creare gli intervalli a velocità costante [113](#page-126-0)
- c.4 Funzione per creare la camma di andata in posizione [114](#page-127-0)
- c.5 Funzione per attivazione aria raffreddamento, Sonotrodo e lama [115](#page-128-0)
- c.6 Funzione di costruzione dell'intera camma in posizione [115](#page-128-1)
- d dati prove di saldatura [117](#page-130-0)
	- D.1 PE [117](#page-130-1)
	- D.2 PEHD [119](#page-132-0)
	- D.3 LDPE [119](#page-132-1)
	- D.4 PLA [120](#page-133-0)
	- d.5 PP [120](#page-133-1)
- e dati test saldature [121](#page-134-0)
	- E.1 Test a trazione PE [121](#page-134-1)
	- e.2 Test a trazione Mater-Bi [121](#page-134-2)

bibliografia [123](#page-136-0)

#### ELENCO DELLE FIGURE

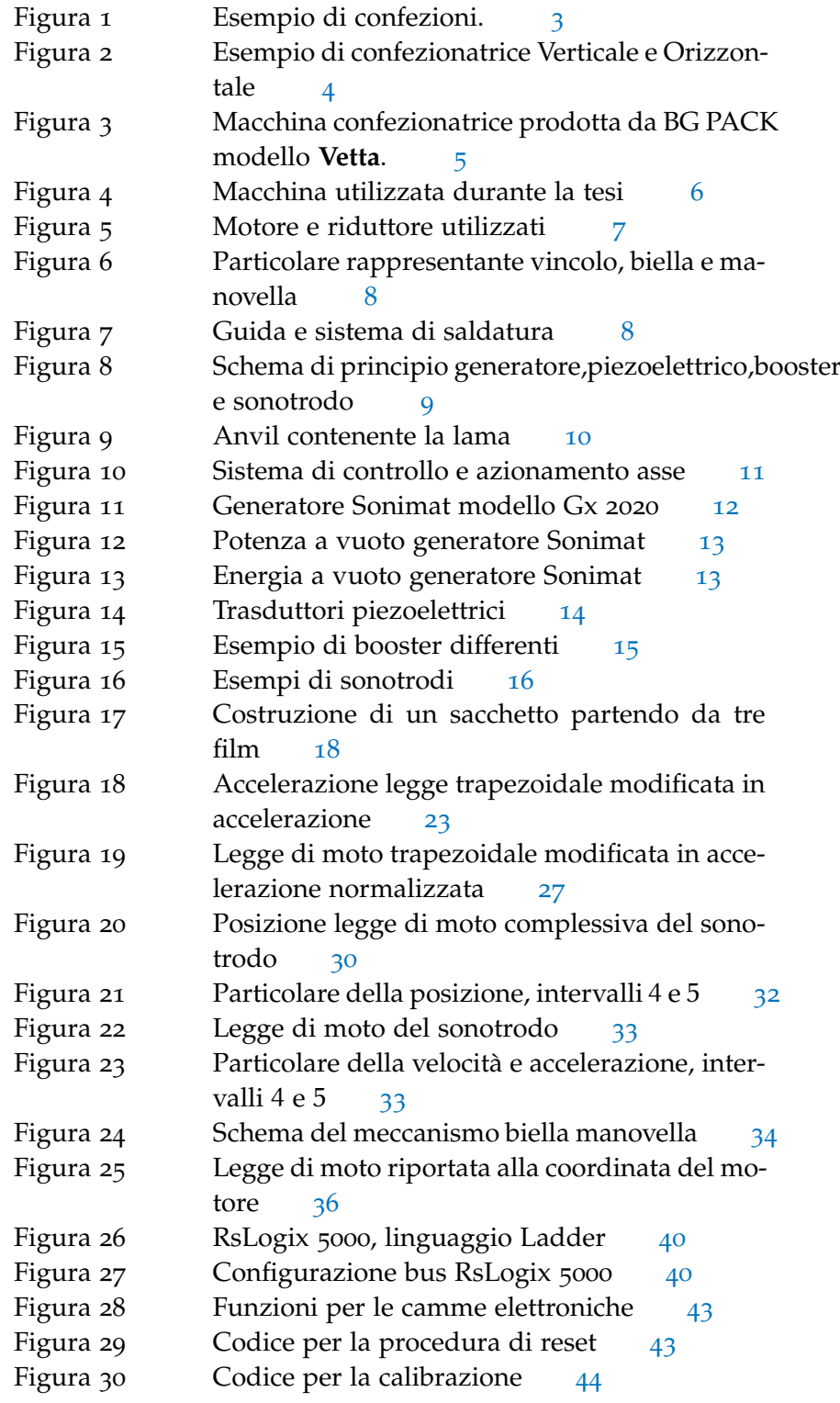

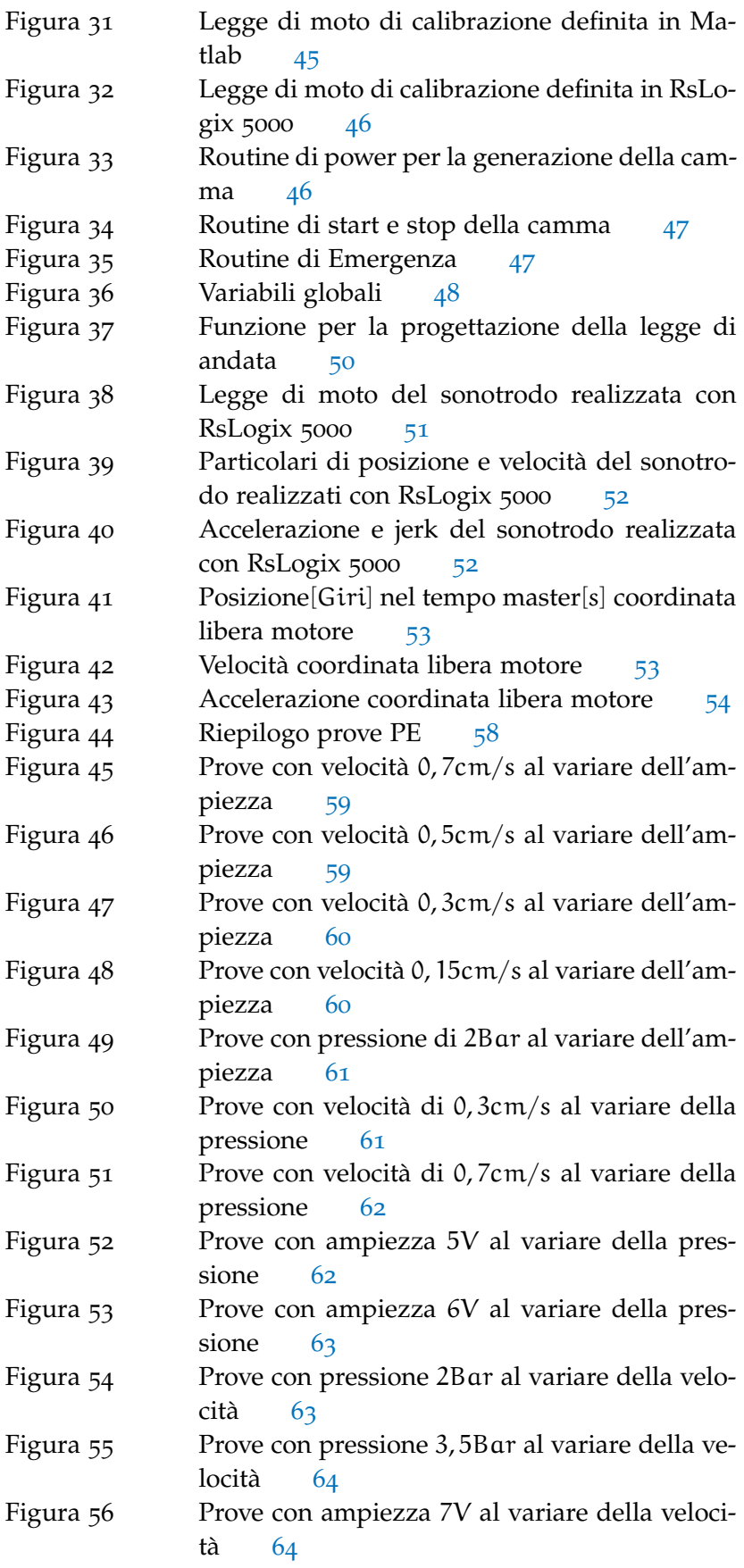

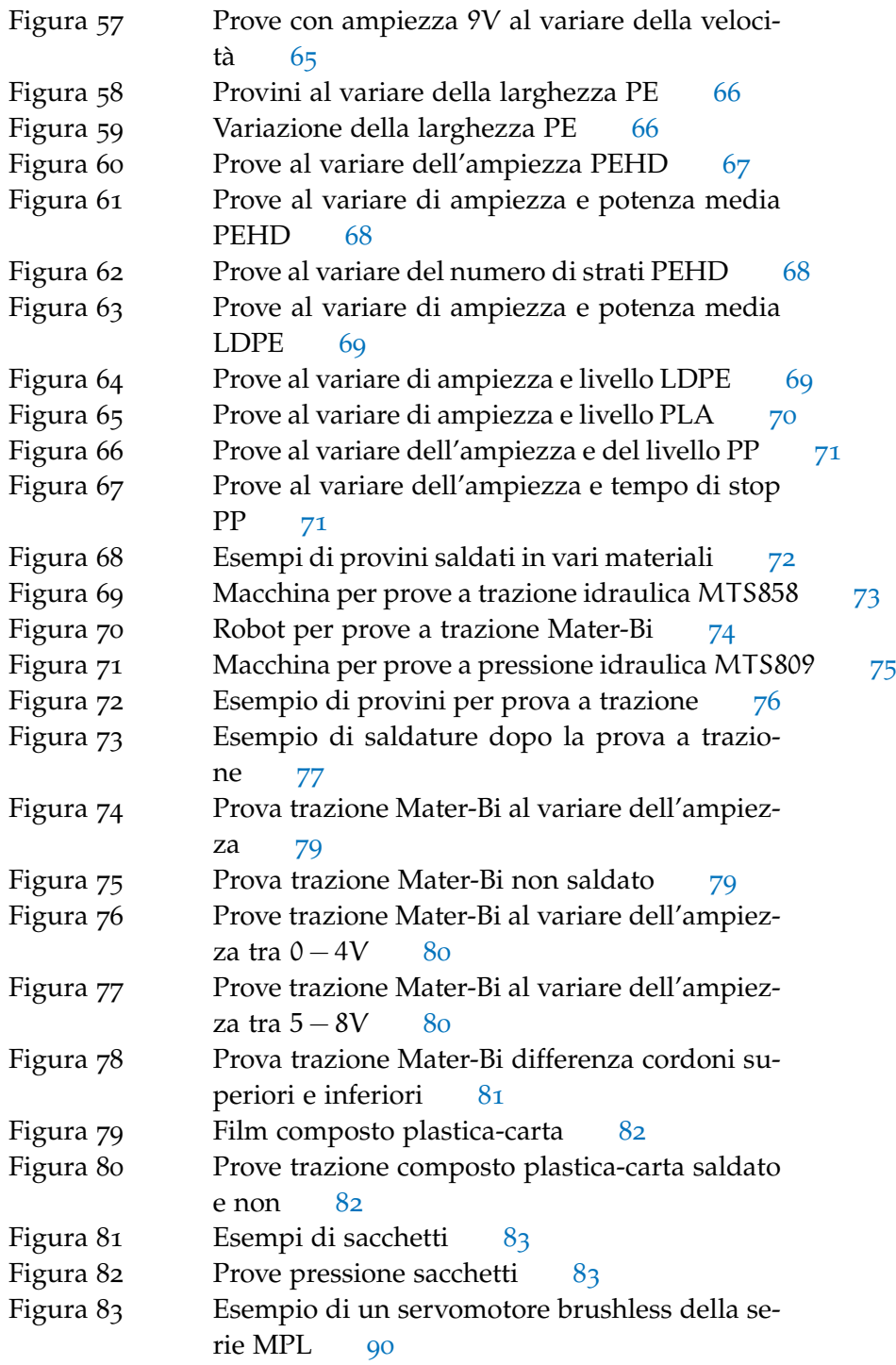

Figura 84 Tabella riassuntiva dei servomotori brushless della serie MPL [90](#page-103-1)

#### ELENCO DELLE TABELLE

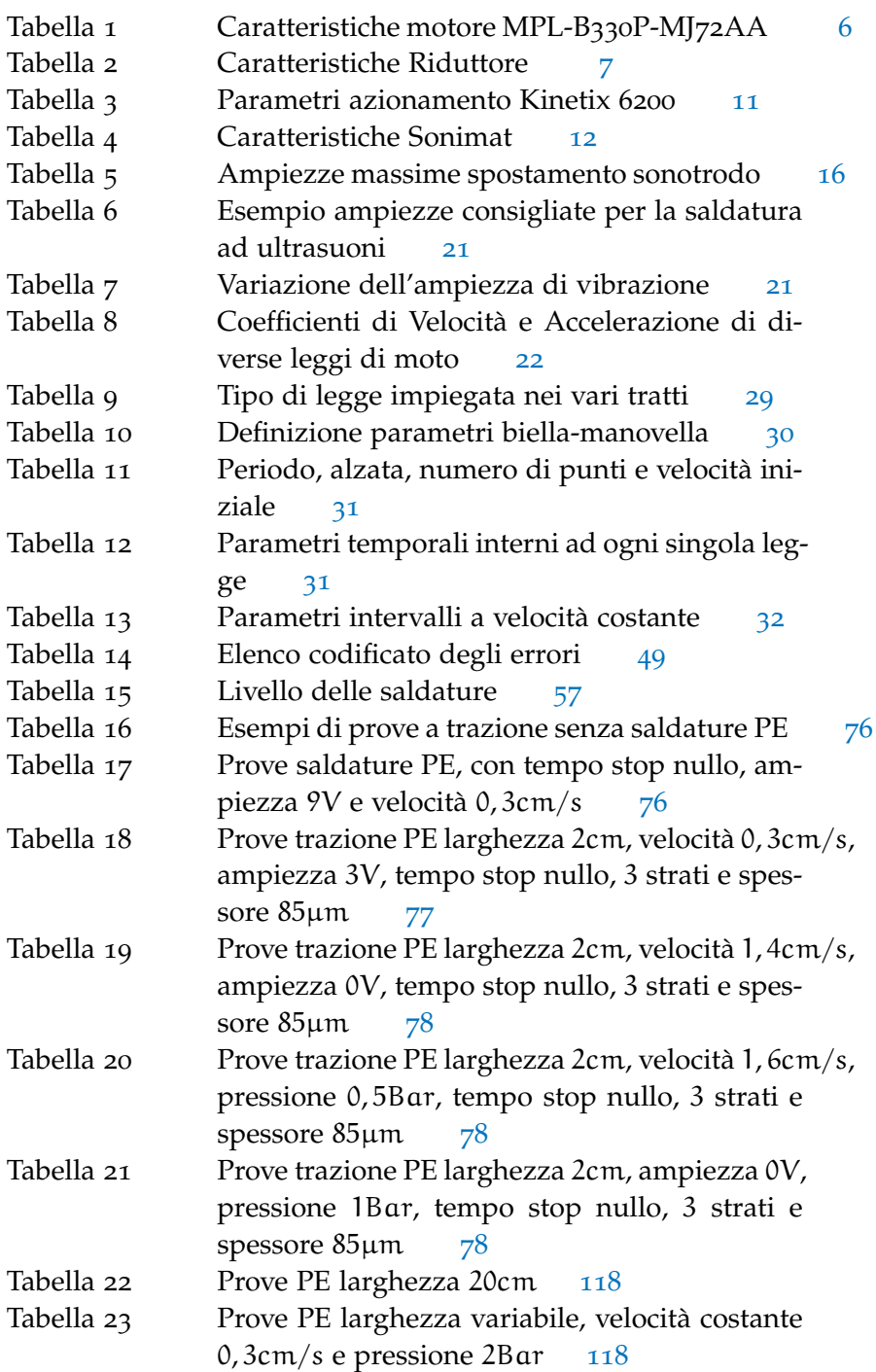

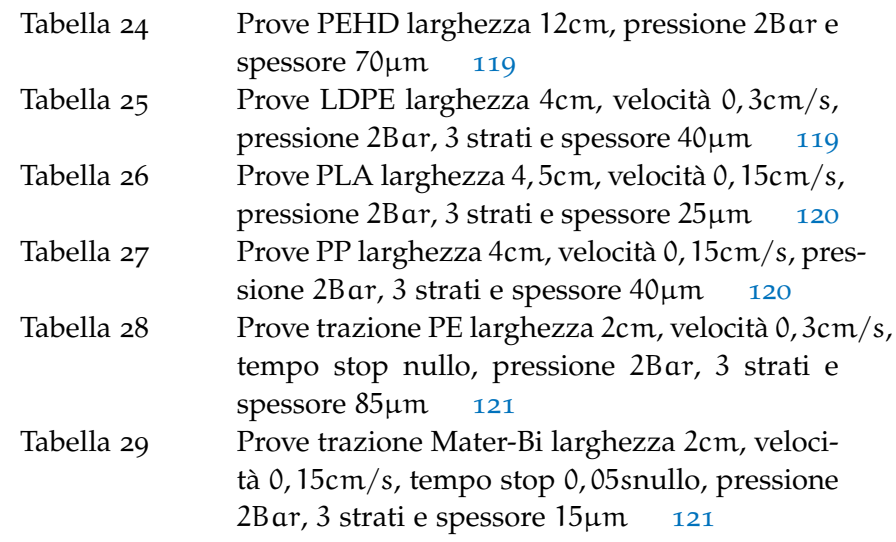

# <span id="page-14-0"></span>INTRODUZIONE

Il mercato nazionale e internazionale presenta diversi sistemi di saldatura, rivettatura e taglio ad ultrasuoni, in questo elaborato di tesi si è cercata una soluzione per ottimizzare il processo di saldatura ad ultrasuoni. In ambito industriale l'utilizzo di sistemi ad ultrasuoni consente di migliorare il sistema di confezionamento, sostituendo in alcuni casi la saldatura termica.

Durante il primo periodo di tesi sono stati approfonditi i diversi metodi utilizzati dalle aziende leader nel settore del packaging alimentare, definendo i principali parametri necessari ad ottenere una saldatura uniforme, resistente e al tempo stesso duratura. In seguito è stata realizzata una pianificazione del moto in grado di ottimizzare al meglio la saldatura ad ultrasuoni di una confezionatrice verticale, migliorando i tempi di chiusura dei singoli cordoni saldati e garantendone un'ottima tenuta a trazione e pressione. Tutto ciò è stato reso possibile grazie alla realizzazione di una legge di moto appositamente studiata per la movimentazione dell'organo saldante, in quanto lo spostamento di quest'ultimo rappresenta la parte fondamentale dell'intero processo di confezionamento. Un aspetto essenziale è la necessità di modificare tali parametri in modo rapido e intuitivo garantendo un futuro utilizzo del prototipo.

Il capitolo ([2](#page-16-0)) presenta una breve descrizione del sistema utilizzato nel periodo di tesi, approfondendo la parte meccanica, di controllo e il sistema saldante impiegato. Nel capitolo ([3](#page-30-0)) sono introdotti i parametri necessari a comporre una legge di moto generalizzata ottimale per saldature su diversi film plastici o biodegradabili, la scelta del tipo di legge utilizzata, la realizzazione del moto nell'ambiente di simulazione Matlab e l'analisi cinematica del meccanismo. Nel capitolo ([4](#page-52-0)) è introdotto il software della Allen Bradley con il quale si è realizzata la camma per la movimentazione del sonotrodo.

Nella seconda parte dell'elaborato, precisamente nel capitolo ([5](#page-68-0)) sono riportati i risultati inerenti alle prove sperimentali di saldatura su diversi film, valutando al variare dei singoli parametri il buon esito della saldatura e i valori ottimali per consentire, a parità di robustezza, un minor consumo di energia. L'ultimo capitolo raccoglie tutte le prove di trazione e pressione svolte sui diversi provini, introducendo i sistemi di prova impiegati. Tali prove consentiranno di testare le saldature, permettendo di definire, supportati dai relativi risultati pratici, i valori ottimali delle variabili in gioco durante l'intero processo di saldatura ad ultrasuoni.

#### <span id="page-16-1"></span><span id="page-16-0"></span>2.1 introduzione

<span id="page-16-3"></span>La notevole distribuzione su larga scala di un gran numero di prodotti alimentari e le necessità di vendita hanno permesso nell'ultimo decennio lo sviluppo e la realizzazione di diverse soluzione per il confezionamento, e nel caso specifico dei prodotti alimentari è richiesta la conservazione in alcuni casi anche in condizioni di gas specifici o sotto vuoto.

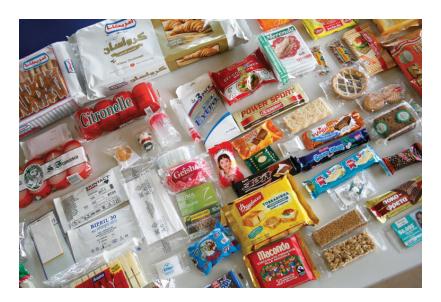

Figura 1: Esempio di confezioni.

<span id="page-16-2"></span>In questa tesi sarà preso in considerazione il packaging alimentare, e in particolare la realizzazione di saldature tramite l'utilizzo di ultrasuoni. La necessità di sigillare un prodotto all'interno di un film plastico o biodegradabile deriva dalle richieste del mercato che richiede la protezione dei prodotti da urti, vibrazioni, sbalzi termici o compressioni. In aggiunta la necessità di creare una barriera per l'ossigeno, uno dei principali ossidanti, dalla polvere e dall'umidità, sono requisiti indispensabili per mantenere il prodotto fresco e igienico per tutta la durata della produzione, commercializzazione e vendita. Un ulteriore vantaggio nell'uso di confezioni riguarda l'agevolazione nella distribuzione, trasporto, stivaggio, manipolazione, visualizzazione, l'apertura e richiusura e la precisione nelle porzioni di prodotto. Il packaging semplifica la possibilità di comunicazione tra la casa produttrice e il consumatore finale che ritrova nei contenitori le informazioni di conservazione e utilizzo del prodotto, il marchio dell'azienda e il luogo di produzione, inoltre per normativa anche il metodo di smaltimento della confezione. La commercializzazione di sostanze liquide e oleose ha sviluppato in parallelo una serie di macchinari in grado di gestire il riempimento di involucri o contenitori in grado di contenere senza deteriorarsi il prodotto, evitandone le perdite.

#### 2.2 tipologie di confezionatrici

Le confezionatrici disponibili sul mercato italiano e mondiale sono macchinari industriali in continua evoluzione e molte ditte ne detengono i brevetti per ottenere una perfetta saldatura e aumentare al massimo la produzione in termini di pezzi, confezioni, al secondo. Qui di seguito sono indicate alcuni tipi di confezionatrici:

- Termosaldatrici: sono macchinari per saldare film in bobina (Polipropilene, Poliestere o altri film plastici) su contenitori in plastica preformati. Alcuni modelli prevedono la possibilità di creare il vuoto all'interno del contenitore e di immettere gas inerti (atmosfera protettiva);
- Termoformatrici: sono macchinari che formano in partenza la confezione saldando due bobine di film tra loro. Tali confezionatrici danno la possibilità di immettere atmosfera modificata nella confezione, come le precedenti, e sono adatte alle mediegrandi produzioni perché abbattono i costi del packaging;
- Blister: sono macchine confezionatrici che saldano assieme gusci di materiale plastico;
- Termoretraibili: sono macchine confezionatrici che utilizzano particolari tipi di materiali, detti per l'appunto termoretraibili cioè che si re-traggono con il calore (esempio: politene, polipropilene, PVC).

Un'altra differenza che caratterizza queste macchine risulta essere definita dalla direzione che i prodotti prendono all'interno di esse, dividendole in confezionatrici orizzontali e confezionatrici verticali.  $Fig.(2)$  $Fig.(2)$  $Fig.(2)$ .

<span id="page-17-0"></span>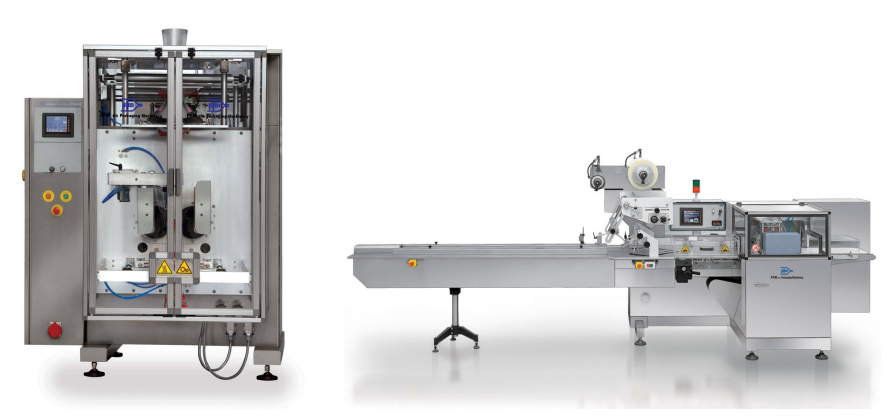

(a) *Confezionatrice verticale*. (b) *Confezionatrice orizzontale*.

Figura 2: Esempio di confezionatrice Verticale e Orizzontale

Le confezionatrici orizzontali sono maggiormente usate quando i prodotti non devono essere pesati e possono quindi essere facilmente

individuati o come singola unità o con un numero fisso di pezzi, raggiungendo velocità molto elevate. Al contrario se è necessario realizzare una confezione contenente un quantitativo di prodotto ben preciso è necessario eseguire una pesatura, in tale caso, vengono utilizzate delle confezionatrici verticali. Viene posto nella parte superiore della macchina un modulo di pesatura, il quale esegue l'operazione di calcolo della quantità corretta di prodotto da introdurre, dopo di che rilascia tale quantità, che per effetto della gravità cade all'interno del contenitore che si sta formando nella confezionatrice.

#### <span id="page-18-0"></span>2.3 strumentazione utilizzata

La strumentazione utilizzata per lo svolgimento di questo elaborato di tesi è approfondita nei seguenti sotto capitoli. Verrà introdotta inizialmente la struttura meccanica che va a comporre la saldatrice ad ultrasuoni, in seguito sarà introdotto il sistema di controllo composto dal PLC e gli azionamenti ed infine il sistema di saldatura ad ultrasuoni.

#### <span id="page-18-1"></span>2.3.1 *Struttura meccanica*

<span id="page-18-2"></span>L'apparecchiatura meccanica utilizzata durante questo percorso di tesi è stata realizzata dalla ditta **BG PACK Spa** del gruppo **PFM** con sede a Bergamo. La struttura meccanica è una parte di una macchina confezionatrice per uso alimentare, figura([3](#page-18-2)) denominata **Vetta**, nella quale è stato preso in considerazione il sistema di movimentazione del carrello utilizzato per la saldatura dei sacchetti.

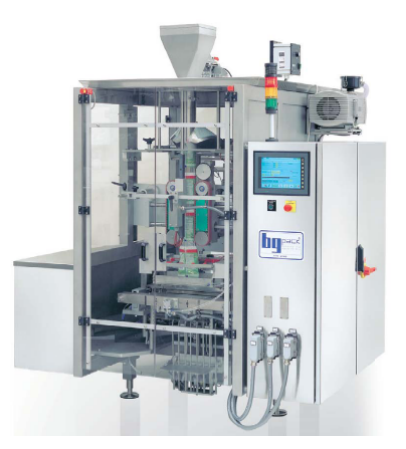

Figura 3: Macchina confezionatrice prodotta da BG PACK modello **Vetta**.

Osservando con più attenzione la parte di macchina presente in laboratorio è possibile dividere la struttura in sei parti fondamentali: il motore, il riduttore, il meccanismo biella manovella, le guide di scorrimento del carrello, il sistema di saldatura e il blocco di battuta e taglio denominato anvil.

<span id="page-19-0"></span>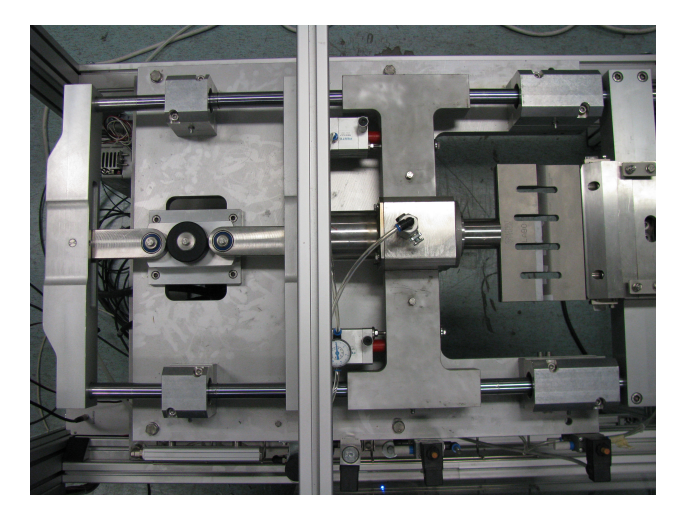

Figura 4: Macchina utilizzata durante la tesi

#### 2.3.1.1 *Il motore*

Il motore rotativo utilizzato per la movimentazione del carrello è della Rockwell Automation di tipo Brushless con feedback assoluto, si noti in appendice [\(A.](#page-102-1)1) il datasheet ed in particolare i dati del motore riportati nelle tabelle ([1](#page-19-1)) e ([84](#page-103-1)).

<span id="page-19-1"></span>Il servomotore è il modello MPL − B330P − MJ72AA con encoder sinusoidale montato a bordo.

| Tensione              | 460V                                |  |
|-----------------------|-------------------------------------|--|
| Velocità              | 5000rpm                             |  |
| Potenza               | 1,8KW                               |  |
| Inerzia               | $12 \cdot 10^{-5}$ Kgm <sup>2</sup> |  |
| Coppia continuativa   | 4,18Nm                              |  |
| Coppia di picco       | 11,1Nm                              |  |
| Corrente continuativa | 6, 1 A                              |  |
| Corrente di picco     | 19 A                                |  |

Tabella 1: Caratteristiche motore MPL-B330P-MJ72AA

#### 2.3.1.2 *Il riduttore*

Il riduttore è di tipo epicicloidale a gioco ridotto della Tecnoingranaggi Bonfiglioli e fa parte della serie MP nella quale sono evidenziate tre caratteristiche costruttive principali: la coassialità tra albero veloce e albero lento con la predisposizione per il montaggio diretto sul motore, l'albero veloce cilindrico e quello lento passante.

<span id="page-20-0"></span>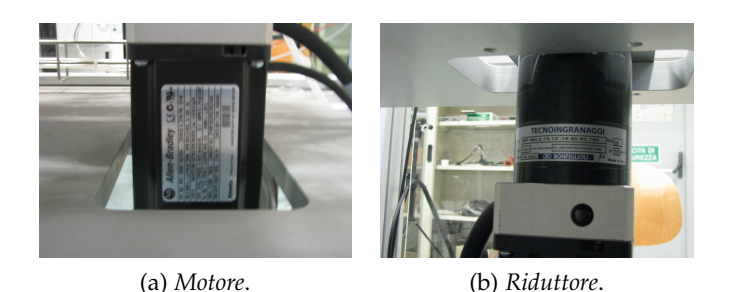

Figura 5: Motore e riduttore utilizzati

Il modello utilizzato è MP080.2.15.15'.16.40.80.100 con le caratteristiche riportate in tabella ([2](#page-20-1)) prese dal catalogo di cui in appendice [\(A.](#page-104-0)2) ne è riportato una parte. Il riduttore è stato montato direttamente sul motore, perpendicolare al piano di lavoro della macchina confezionatrice ed è collegato al tampone di gomma nero necessario per la procedura di home.

<span id="page-20-1"></span>

| Stadi di riduzione             | 2                                   |
|--------------------------------|-------------------------------------|
| Rapporto di trasmissione       | 15                                  |
| Gioco                          | 15'                                 |
| Velocità massima albero veloce | 3500rpm                             |
| Rendimento                     | 94%                                 |
| Coppia nominale di uscita      | 70Nm.                               |
| Coppia di picco                | 250Nm                               |
| Momento di inerzia             | $55 \cdot 10^{-6}$ Kgm <sup>2</sup> |

Tabella 2: Caratteristiche Riduttore

#### 2.3.1.3 *Il meccanismo biella-manovella*

Il meccanismo biella-manovella permette la conversione dal moto di rotazione del motore al moto di traslazione del carro sul quale è montato il sonotrodo per la saldatura ad ultrasuoni. In figura ([6](#page-21-0)) è possibile notare un particolare della figura ([4](#page-19-0)) dove sono stati messi in evidenza il vincolo a telaio, la biella, la manovella e il carico traslante. La manovella verrà indicata all'interno di questa tesi con il simbolo **r**, la biella con la lettera **l** e lo spostamento del carico con la variabile **X**. Nel paragrafo ([3](#page-47-0).7) è descritta la procedura per calcolare la cinematica inversa del meccanismo biella-manovella.

<span id="page-21-0"></span>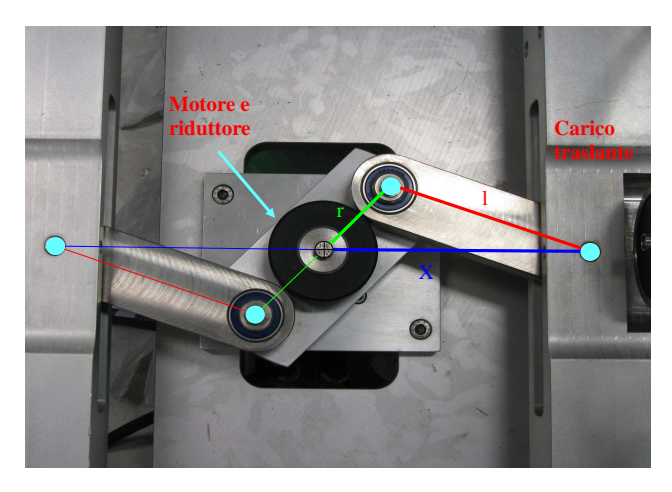

Figura 6: Particolare rappresentante vincolo, biella e manovella

#### 2.3.1.4 *Guide a ricircolo di sfere*

Osservando il sistema complessivo in figura ([4](#page-19-0)) è immediato vedere la predominanza delle parti meccaniche che compongono le guide di scorrimento, infatti il carro su cui è montato il sonotrodo si muove scivolando su due lunghe barre di forma cilindrica sostenute da guide a ricircolo di sfere. In figura (7[a\)](#page-21-2) è mostrato uno dei sostegni delle barre.

<span id="page-21-2"></span><span id="page-21-1"></span>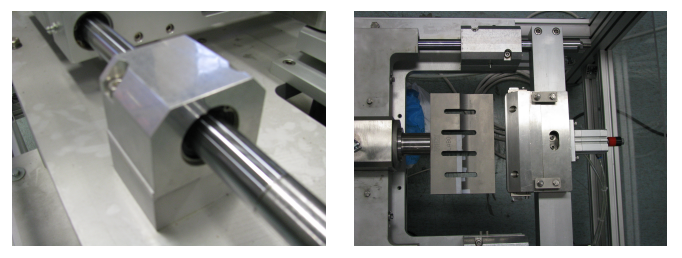

(a) *Particolare rappresentante la* (b) *Particolare sistema saldante*. *guida a ricircolo di sfere*.

Figura 7: Guida e sistema di saldatura

#### <span id="page-21-3"></span>2.3.1.5 *Attuatori pneumatici*

Per mantenere costante la pressione durante la saldatura e per preservare il sonotrodo da impatti inaspettati con l'anvil, a causa di un eccessivo spostamento dovuto all'avvicinamento con la frequenza di risonanza del sistema, è stato necessario prevedere una coppia di pistoni tra il carrello movimentato dal sistema biella manovella e il successivo sul quale è montato il sistema di saldatura. I pistoni ad aria compressa utilizzati sono di marca Festo e in appendice [\(A.](#page-106-0)3) sono riportate alcuni pagine con le caratteristiche principali degli attuatori pneumatici. La pressione di utilizzo è compresa tra 0, 6 − 10bar, la corsa massima di 15mm e un diametro di 40mm.

Tramite la formula  $(1)$  $(1)$  $(1)$  indicata nel catalogo in appendice  $(A,3)$  è possibile calcolare la forza di ogni singolo pistone. Tale forza rimane costante durante la saldatura del film grazie a due viti che fungono da fine corsa per gli attuatori pneumatici, inoltre possono essere usate per regolare la macchina con una buona precisione.

<span id="page-22-1"></span>
$$
F = p \cdot A - R = p \cdot 10 \cdot \frac{d^2 \cdot \pi}{4} - R \tag{1}
$$

Sapendo che la pressione è una delle variabili fondamentali durante le prove di saldatura, la forza rimane proporzionale alla superficie del pistone che nel caso degli attuatori FESTO adn\_40\_15\_i\_p\_a è pari a [1](#page-22-1)2,56cm<sup>2</sup>. Nella formula (1) compare anche un termine di conversione pari a 10 e una riduzione dovuta all'attrito stimato dal costruttore del 10%.

#### 2.3.1.6 *Il sistema di saldatura*

Il sistema di saldatura è composto a sua volta da varie parti. Il sonotrodo, il booster e il piezoelettrico. In figura ([8](#page-22-0)) è riportato uno schema semplificato dei componenti che formano il sistema di saldatura, che verranno approfonditi nel paragrafo ([2](#page-25-0).3.3).

<span id="page-22-0"></span>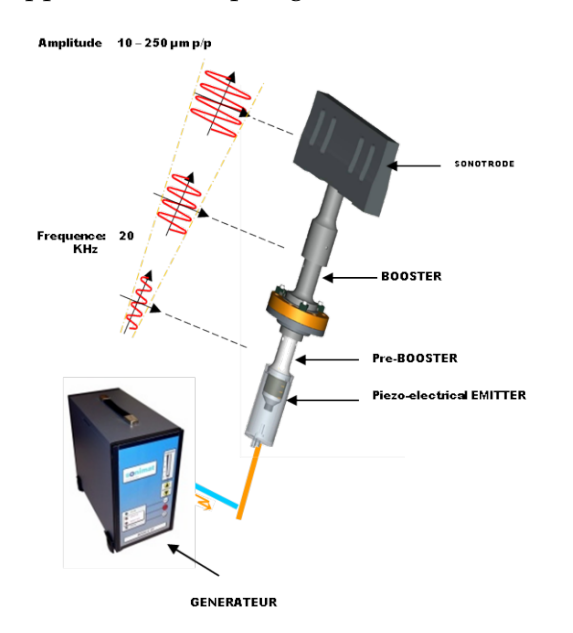

Figura 8: Schema di principio generatore,piezoelettrico,booster e sonotrodo

#### 2.3.1.7 *L'anvil*

Infine, l'ultima struttura meccanica presente nella macchina per la saldatura ad ultrasuoni è l'anvil. Questa superficie di appoggio sulla quale viene pressato il film durante la saldatura è in acciaio inox e presenta al suo interno una lama in grado di tagliare il film tramite un attuatore ad aria compressa, vedi figura([9](#page-23-1)). In figura non è presente la valvola pneumatica, che comanda l'attuatore tramite un contatto logico dal sistema di controllo.

<span id="page-23-1"></span>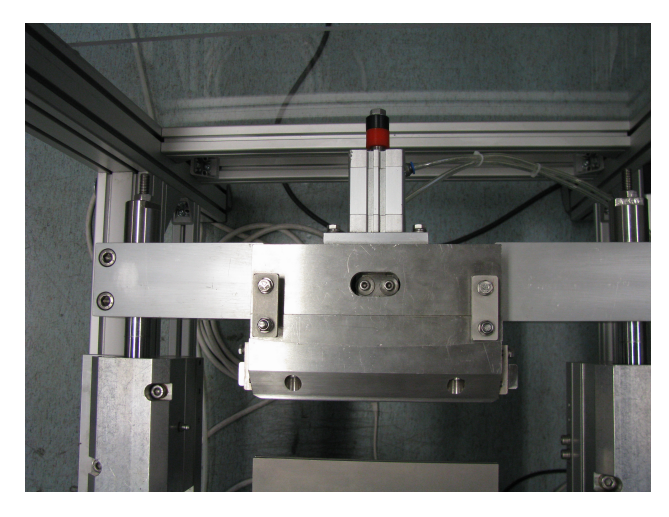

Figura 9: Anvil contenente la lama

#### <span id="page-23-0"></span>2.3.2 *Sistema di controllo Rockwell Automation*

Il sistema di controllo utilizzato per il controllo del motore è costituito da due parti principali, il PLC della serie Compact Logix e l'azionamento della serie Kinetix 6200.

#### 2.3.2.1 *Compact Logix*

Il PLC Compact Logix è formato a sua volta da diverse interfacce per poter comunicare con tutti gli altri sistemi che formano la saldatrice, in particolare con l'azionamento e l'interfaccia operatore. Inoltre dispone di collegamenti di uscita necessari per comandare le elettrovalvole pneumatiche e l'accensione del sonotrodo e ingressi usati per acquisire i segnali logici dei pulsanti di emergenza, abilitazione e disabilitazione assi. In figura ([10](#page-24-2)a) è raffigurato il PLC, formato dall'alimentatore, il modulo di collegamento Sercos, il modulo di collegamento Ethernet, gli ingressi digitali e le uscite digitali (32 Input e 32 Output). La rete Sercos è utilizzata per collegare il PLC all'azionamento.

#### 2.3.2.2 *Kinetix 6200*

L'azionamento utilizzato è il modello 2094 − BC01 − MP5 − M serie Kinetix 6200 Safe Off della Allen Bradley, in tabella ([3](#page-24-1)) sono riportate i principali parametri di targa. Di seguito sono riportati le principali caratteristiche della serie Kinetix 6200:

• Riduce al minimo i tempi di inattività

<span id="page-24-2"></span><span id="page-24-0"></span>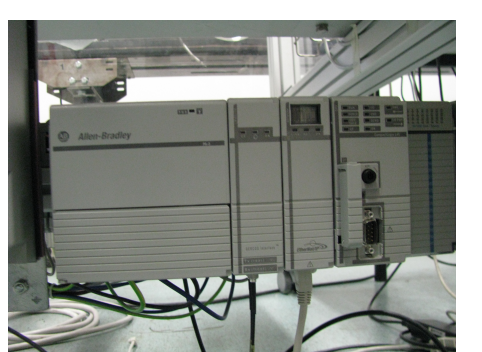

(a) *Sistema di controllo Rockwell Automation serie Compact Logix*.

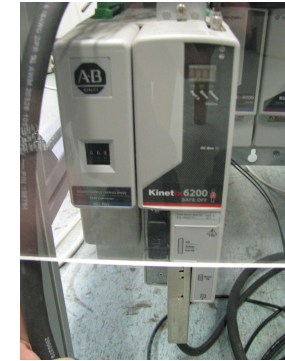

(b) *Azionamento Rockwell Automation serie Kinetix 6200*.

<span id="page-24-1"></span>Figura 10: Sistema di controllo e azionamento asse

| <b>Tensione</b>       | 460Vac |
|-----------------------|--------|
| Potenza               | 6kW    |
| Corrente massima 2,8A |        |

Tabella 3: Parametri azionamento Kinetix 6200

- Aiuta a proteggere l'utilizzatore con funzioni di sicurezza avanzata incorporate nell'azionamento
- Offre una maggiore flessibilità, infatti un asse può facilmente passare da Safe-Off per la funzionalità Safe Speed o da interfaccia Sercos a Ethernet/IP
- Semplifica la manutenzione a causa della modularità
- Offre una diagnostica avanzata tramite:
	- **–** messaggi di errore per indicare la natura del guasto
	- **–** aumento dei dati disponibili per una più rapida diagnosi e correzione

Inoltre il modello Safe off offre la possibilità di disattivare l'azionamento, togliendo coppia al motore senza dover spegnere l'intera macchina.

#### <span id="page-25-0"></span>2.3.3 *Sistema di saldatura ad ultrasuoni*

Il sistema di saldatura si divide in quattro parti: il generatore, il trasduttore piezoelettrico, il booster e il sonotrodo.

#### 2.3.3.1 *Il generatore*

Il generatore utilizzato durante il periodo di tesi riportato in figura ([11](#page-25-1)), è il modello Gx2020 della Sonimat. Tale generatore ha lo scopo di alimentare il piezoelettrico trasformando la tensione di rete pari a 50Hz in un segnale ad alta tensione nell'ordine delle centinaia di volt e una frequenza intorno ai 20KHz. Nella tabella ([4](#page-25-2)) sono riportate le caratteristiche del generatore, dove i dati più importanti sono la potenza pari a 2KW e la frequenza di uscita.

<span id="page-25-1"></span>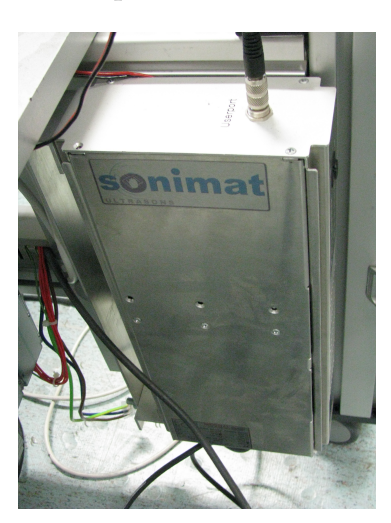

Figura 11: Generatore Sonimat modello Gx 2020

<span id="page-25-2"></span>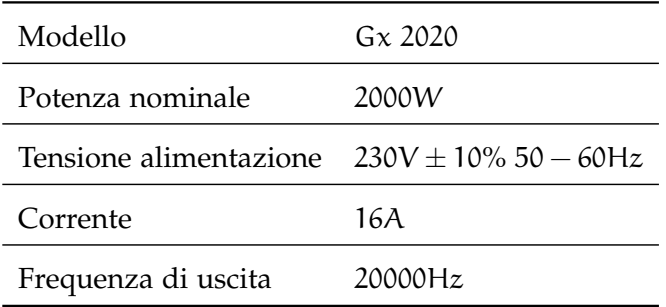

Tabella 4: Caratteristiche Sonimat

La frequenza di lavoro del sistema di saldatura è imposta dal generatore che durante l'accensione compie una scansione in frequenza andando a cercare il punto di massima risonanza del sistema. All'utente è possibile variare tramite un generatore di tensione esterno l'ampiezza delle oscillazioni del sonotrodo, o meglio variando la tensione ci si avvicina alla risonanza massima ( $10V =$  risonanza massima). Durante le prove descritte nel capitolo ([5](#page-68-0)) sono stati variati i diversi parametri per ottenere una buona saldatura, uno di questi è proprio la tensione appena descritta. La potenza prodotta dal generatore Sonimat non essendo in contatto con il film è ridotta e come si vede in figura([12](#page-26-0)) ha un valore massimo pari a 87W e una durata massima della vibrazione di 2 secondi. Questo limite di tempo, sebbene in un primo momento sembri alto, in realtà limita il tempo di saldatura, limitando lo spessore del film.

<span id="page-26-0"></span>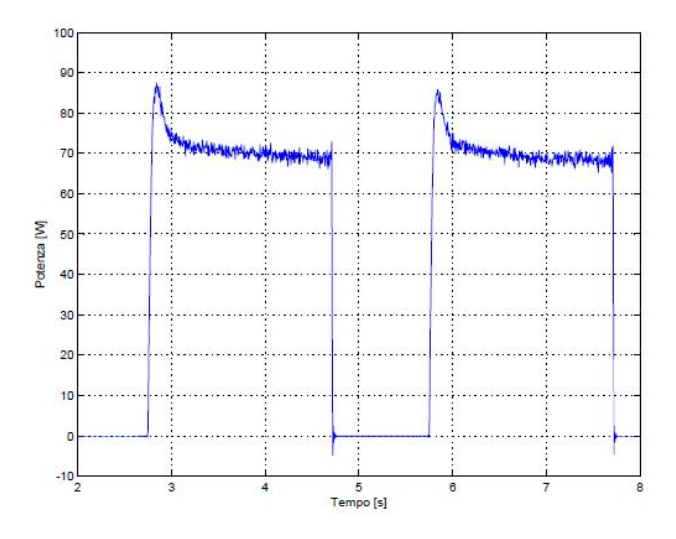

Figura 12: Potenza a vuoto generatore Sonimat

L'energia misurata, come si nota nel grafico di figura ([13](#page-26-1)), raggiunge un valore costante per ogni intervallo in cui è azionato il generatore e di conseguenza la vibrazione. In ogni intervallo di saldatura a vuoto è raggiunto un valore di energia pari a 0, 038Wh.

<span id="page-26-1"></span>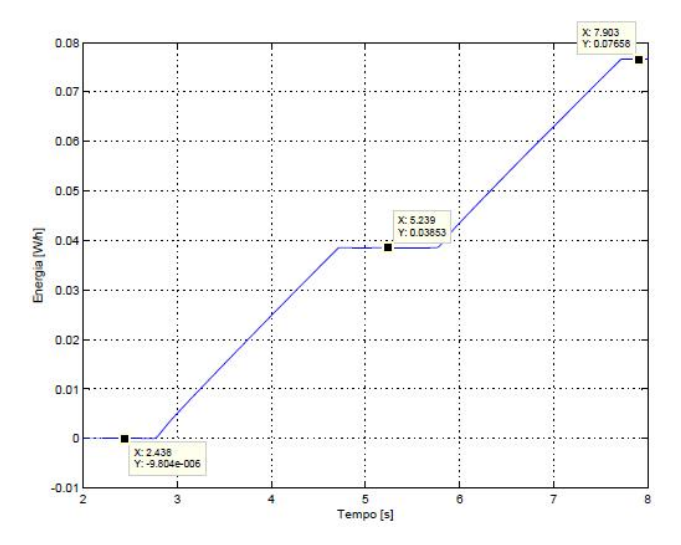

Figura 13: Energia a vuoto generatore Sonimat

#### 2.3.3.2 *Il trasduttore piezoelettrico*

Il trasduttore piezoelettrico o convertitore ad ultrasuoni è un elemento in grado di trasformare l'energia elettrica fornita dal generatore, in energia meccanica di vibrazione. Il trasduttore è un solido formato da elementi con proprietà di piezoelettricità, capace di tradurre tutte le variazioni del campo elettrico, in variazioni di lunghezza. Il generatore fornisce una tensione con una forma d'onda simile ad una sinusoide. La tensione passa alternativamente, secondo la frequenza del sistema, dal campo positivo al negativo. La ceramica piezoelettrica risente di questa variazione, allungandosi nel campo positivo o viceversa accorciandosi nel campo negativo. La caratteristica principale di questa vibrazione è l'ampiezza e viene espressa in micron. L'ampiezza prodotta dai trasduttori è generalmente compresa tra 5 e 25µm.

<span id="page-27-0"></span>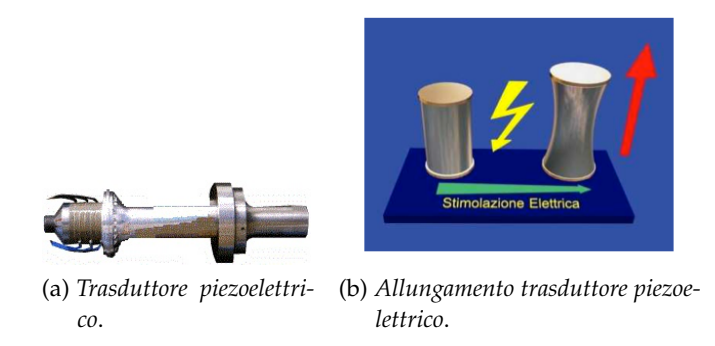

Figura 14: Trasduttori piezoelettrici

#### 2.3.3.3 *Il booster*

Il booster, o amplificatore meccanico, è un organo meccanico risonante indispensabile per amplificare le vibrazioni prodotte dal trasduttore piezoelettrico. Ogni booster sul mercato è legato ad un proprio guadagno e come si nota in figura ([8](#page-22-0)) la sinusoide aumenta di ampiezza percorrendolo. Nel caso specifico della macchina utilizzata il booster ha anche il compito di sostenere il sonotrodo, l'ultimo elemento del sistema di saldatura. L'amplificatore meccanico può essere costruito in diversi materiali, il più delle volte è in alluminio, ma in molti altri casi il titanio subentra nei processi costruttivi per l'elevata resistenza a fatica. I booster possono essere utilizzati sia per aumentare che per ridurre le vibrazioni, infatti a seconda se la massa è distribuita più verso il sonotrodo o verso il trasduttore si avrà amplificazione o attenuazione dell'ampiezza dello spostamento. Minore è l'amplificazione del booster minore è lo stress a fatica sul sonotrodo.

<span id="page-28-0"></span>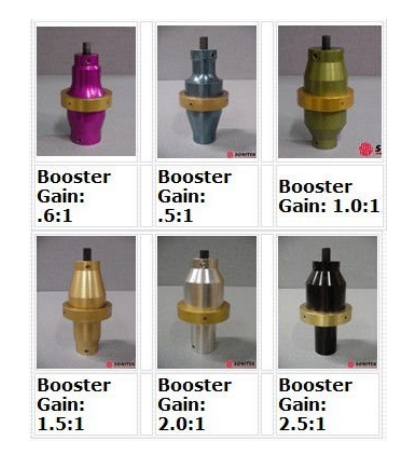

Figura 15: Esempio di booster differenti

#### 2.3.3.4 *Il sonotrodo*

Il sonotrodo è fisicamente il componente che va in contatto con il materiale da saldare. Come per i precedenti componenti che compongono il sistema di saldatura anche quest'ultimo lavora alla frequenza di risonanza che nel nostro caso è intorno ai 20KHz. Il compito più importante del sonotrodo è di trasmettere al materiale da saldare l'energia necessaria e al tempo stesso di comprimere il film premendo contro l'anvil. Esistono vari tipi di sonotrodo e ognuno prevede una forma differente per la saldatura di materiali diversi o altre lavorazioni effettuate sempre tramite l'utilizzo degli ultrasuoni. La superficie di saldatura deve essere mantenuta uniforme e questo è fattibile mantenendo la dimensione dei sonotrodi la minore possibile. Nel caso ci fosse la necessità di saldare superfici molto estese vengono utilizzati gruppi di sonotrodi che lavorano contemporaneamente l'intera superficie. Dai parametri dei costruttori è possibile stimare che l'ampiezza massima delle sollecitazioni applicabili in ingresso ai sonotrodi è di  $\Delta_{\text{ingresso}} = 40 \mu \text{m}$ . A seconda della categoria dei sonotrodi impiegati durante la lavorazione, in uscita è possibile raggiungere una sollecitazione massima di  $Δ_{uscita} = 110μm$  per le forme tonde e semplici, mentre per sonotrodi di grandi dimensioni aventi delle scanalature il valore massimo è di ∆uscita = 60µm. Per il sonotrodo impiegato in questa tesi sono state effettuate delle misurazioni relative alla massima ampiezza in uscita a vuoto. Nella tabella ([5](#page-29-1)) sono riportate le oscillazione massime del sonotrodo raggiunte durante il funzionamento. Le ampiezze misurate sono state in seguito corrette dal termine indicato in tabella come **Correzione angolare**, avendo il laser posizionato ad un angolo di 15◦ dall'orizzontale. La formula utilizzata è Correzione angolare =  $\cos(15^\circ \cdot 2 \cdot \pi/180)$ , dalla quale si deriva l'ampiezza finale stimata. Si noti come all'aumentare della tensione esterna applicata al generatore, aumenti l'ampiezza dello spostamento fino a raggiungere un valore massimo di 74µm con la tensione di 10V.

<span id="page-29-1"></span>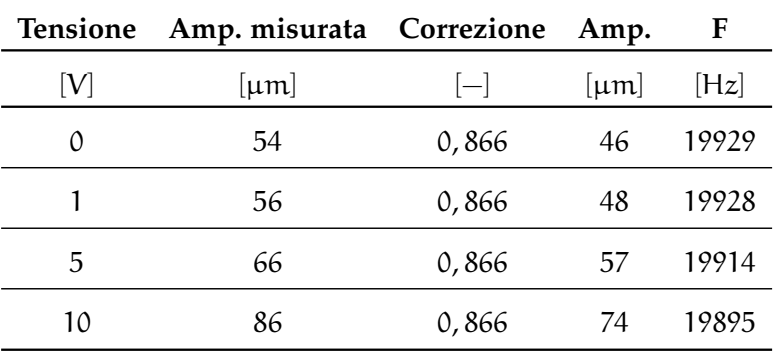

Tabella 5: Ampiezze massime spostamento sonotrodo

<span id="page-29-0"></span>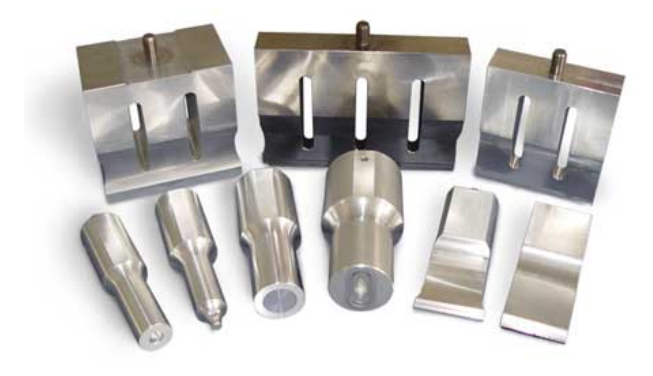

Figura 16: Esempi di sonotrodi

Per la costruzione dei sonotrodi sono impiegati diversi materiali, scelti in base al loro impiego e allo stress che dovranno sopportare. Per le materie plastiche viene utilizza il titanio, in altre applicazioni dove sono richieste proprietà meccaniche maggiori si utlizza la lega di alluminio, mentre per la rivettatura viene usato l'acciaio temperato. Esistono vari tipi di forme di sonotrodi, come si vede in figura ([16](#page-29-0)), quello utilizzato in questa tesi è di forma rettangolare e presenta delle scanalature, chiamate **SLOT**, che ne evitano la rottura dovuta alle oscillazioni orizzontali e di riflessione. Per determinare le dimensioni massime di un sonotrodo è necessario calcolare la lunghezza d'onda delle oscillazioni, ottenuta dividendo la velocità di propagazione del suono nel materiale impiegato nella costruzione del sonotrodo per la frequenza di risonanza impiegata. Nel caso del titanio la velocità di propagazione si aggira intorno ai 4950m/s. Esiste una regola empirica secondo la quale la lunghezza massima del sonotrodo è pari a metà della lunghezza d'onda, in modo da evitare interferenze con altre modalità di vibrazioni che si possono trasmettere nel materiale. Nel nostro caso il sonotrodo avrà una lunghezza massima pari a  $4950/20000 \simeq 25cm$ .

#### <span id="page-30-1"></span><span id="page-30-0"></span>3.1 introduzione

Nella prima parte della tesi si è svolta la movimentazione del carro sul quale è montato il sonotrodo. L'obiettivo era di creare una legge di moto in grado di movimentare l'avvicinamento e il ritorno del sonotrodo variando i parametri necessari ad ottenere una buona saldatura ad ultrasuoni.

#### <span id="page-30-2"></span>3.2 parametri legge di moto

Per ottimizzare la saldatura ad ultrasuoni si sono stabiliti dei parametri affinché il materiale risulti correttamente legato e che tale saldatura sia duratura nel tempo. Di seguito sono specificati i parametri di saldatura presenti nella legge di moto.

#### <span id="page-30-3"></span>3.2.1 *Spessore del film*

Lo spessore del film è il parametro più importante sul quale sarà definita nei paragrafi successivi la legge di moto. Infatti lo spessore del materiale da saldare definisce molte variabili utilizzate per costruire i tratti a velocità costante necessari a pressare i diversi strati di film tra loro per la costruzione di un sacchetto. Questo procedimento è definito in ambito industriale come **impostazione di quota**, e consiste nel regolare la profondità della saldatura e di conseguenza l'altezza che quest'ultima dovrà avere durante l'operazione di chiusura del sonotrodo. Il sistema consigliato per verificare gli spostamenti del carro sul quale è installato il gruppo vibrante sono i sensori ottici di posizione. Nel caso specifico si è cercato di evitare l'installazione di eventuali sensori di spostamento ed è stato utilizzato l'encoder già installato a bordo del motore brushless che permette di definire il movimento del carro, sapendo tramite la cinematica inversa del meccanismo biella-manovella, le rotazioni del motore. Durante la definizione dei parametri si è ipotizzato di saldare uno spessore di tre film, che vengono pressati a velocità costante impostata dall'utente finché non si raggiunge un unico spessore. Vedi figura ([17](#page-31-2)). Questa ipotesi è molto realistica e si fonda sulla necessità di saldare materiali ad unico strato che vengono avvolti, in fase di costruzione della confezione, attorno al prodotto. Come si nota in figura, nel piegare il film si va a sovrapporre in un punto centrale tre spessori di film, mentre per il resto del pacchetto solo due. La confezionatrice per saldare il sacchetto do<span id="page-31-2"></span>vrà iniziare prima dove lo spessore del materiale è maggiore fino ad arrivare a chiudere in modo ottimale l'involucro.

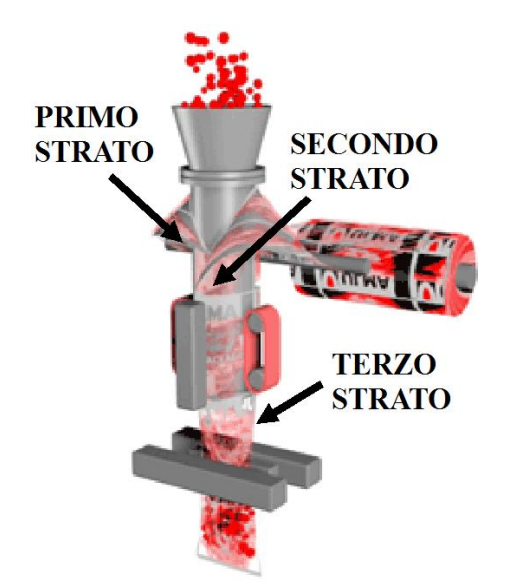

Figura 17: Costruzione di un sacchetto partendo da tre film

#### <span id="page-31-0"></span>3.2.2 *Velocità di saldatura*

Un secondo parametro fondamentale per effettuare una buona saldatura è la velocità di penetrazione, o meglio la velocità con cui il sonotrodo comprime il film. Questo parametro è richiesto variabile nella legge di moto presentata nel paragrafo ([3](#page-35-0).4). Da alcune prove sperimentali si evince che velocità troppo elevate possono compromettere seriamente sia la saldatura che i sistemi impiegati quali il gruppo vibrante e l'anvil, di conseguenza i valori di partenza utilizzati per le prove di saldatura sono intorno a  $(0, 15mm/s = 1, 5cm/s)$ fino a un valore minimo che dipende dallo spessore del film.

#### <span id="page-31-1"></span>3.2.3 *Tempo di pausa*

Il tempo di pausa (o tempo di stop) è un periodo temporale inserito alla conclusione della legge di moto di andata, prima del ritorno alla posizione di partenza della camma. Nell'ambito delle saldature industriali, tale tempo può essere utilizzato in due modi differenti:

1. Nel primo caso può essere impiegato per mantenere pressati i vari strati di film durante il raffreddamento evitando che il materiale ritorni alla posizione iniziale per effetto della elasticità propria del materiale. Il sonotrodo rimane così a una distanza prefissata dall'anvil per un tempo prestabilito durante la definizione della legge di moto. In particolare se la componente elastica del materiale non è significativa il tempo di solidificazione può essere ridotto ad un valore pari allo zero.

2. Nel secondo caso si prevede di utilizzare il tempo di pausa per continuare con la saldatura. Infatti se il materiale necessita di una energia maggiore a quella assorbita durante il tempo di avanzamento del gruppo vibrante, cioè da quando il sonotrodo entra a contatto con il film stesso, si mantiene attivo il generatore finché il materiale non ha assorbito l'adeguata energia.

#### <span id="page-32-0"></span>3.2.4 *Tempo di saldatura*

Il tempo di saldatura è un intervallo temporale in cui viene effettuata la fusione del film, tale periodo inizia quando viene attivato il generatore fino allo spegnimento. L'invio degli ultrasuoni può essere effettuato nell'istante in cui il sonotrodo entra in contatto con il film, oppure un delta in anticipo o ritardo a seconda del tipo di materiale che si desidera saldare. L'attivazione degli ultrasuoni in anticipo rispetto al momento di contatto provoca elevate sollecitazioni che possono rovinare permanentemente il prodotto, inoltre l'istante di accensione del generatore è fortemente legato alla pressione esercitata dai pistoni e dalla velocità di saldatura. Tipicamente è consigliato attivare il sonotrodo durante o dopo il contatto con il pezzo, spegnendo il generatore alla fine della legge di moto di andata. Nel caso specifico del sistema di saldatura utilizzato durante il periodo di tesi, si è preferito accendere il generatore prima del contatto con il materiale, per consentire al gruppo vibrante di arrivare alla frequenza di risonanza prima di raggiungere il film. Sperimentalmente questo tempo è circa pari a 0, 2s, ed in questo periodo è possibile constare come il sonotrodo riesca a raggiungere la frequenza di risonanza stimata del sistema  $\omega_r = 19887$ Hz. Il periodo di saldatura è stato impostato come variabile all'interno del codice del PLC, inserendo durante le prove sperimentali dei valori crescenti e osservando scrupolosamente i materiali saldati e verificandone la qualità. In generale i tempi di saldatura sono compresi tra 0, 1 e 2 secondi, limite superiore del generatore.

<span id="page-32-1"></span>Il tempo di saldatura è un'informazione molto utile ai fini di una buona riuscita della saldatura, ma in molte linee di confezionamento questo dato viene di conseguenza dalla misurazione dell'energia utilizzata dal gruppo vibrante. Infatti è possibile definire il tempo necessario alla saldatura del film, uguale al tempo necessario per raggiungere una certa energia di soglia, tale stima può essere fatta tramite la potenza, pressoché costante, assorbita dal materiale in esame.

#### 3.3 parametri esterni

Esistono inoltre altri parametri, esterni alla legge di moto, che possono migliorare la qualità della saldatura alterando in modo dominante la tenuta dei sacchetti e la loro resistenza a trazione e pressione.

#### <span id="page-33-0"></span>3.3.1 *Pressione durante la saldatura*

Durante la saldatura di un film plastico è stato possibile agire sulla pressione esercitata dai due pistoni presentati nel sotto paragrafo ([2](#page-21-3).3.1.5). La regolazione della pressione all'interno degli attuatori pneumatici è stata effettuata tramite una valvola regolabile chiamata (MS4 − lr − 1/4 − D6 − AS − WR) della FESTO. La pressione è così un parametro fondamentale sia nel caso di saldatrici termiche che ad ultrasuoni ed è direttamente proporzionale alla forza di serraggio. La pressione di spinta definisce il carico con il quale il sonotrodo agisce sul pezzo da saldare. A differenza dalle saldatrici azionate da operatori umani, nelle quali la pressione di serraggio non è costante, nelle saldatrici di ultima generazione si ha la possibilità di una regolazione accurata della forza grazie alla pneumatica, con la possibilità di esercitare valori di forza anche molto più elevati.

Importante è sottolineare la relazione che c'è tra la forza di serraggio e l'ampiezza di vibrazione del sonotrodo, infatti in caso di pressioni elevate, l'ampiezza è limitata. In molti casi per trovare il valore massimo di pressione si deve procedere sperimentalmente, verificando i campioni di film ottenuti. Una regola consigliata è di utilizzare una pressione pari a 3Kg/cm lineare di saldatura. Pressioni troppo elevate possono bloccare le vibrazioni in quanto il sonotrodo e il pezzo da saldare non possono muoversi con un carico troppo elevato.

#### <span id="page-33-1"></span>3.3.2 *Variazione di risonanza*

Un'ulteriore parametro sul quale è possibile agire è l'ampiezza massima si spostamento orizzontale del sonotrodo quando viene alimentato dal generatore. Come già accennato nel paragrafo precedente, l'ampiezza dello spostamento effettuato dall'organo vibrante incide notevolmente sulla bontà della saldatura, essendo il calore generato presso la superficie del film proporzionale al quadrato dell'ampiezza. La possibilità di modificare tale ampiezza tramite un generatore di tensione esterna che sposta la frequenza di vibrazione del sonotrodo dalla sua frequenza di risonanza massima, permette di modificarne l'ampiezza della vibrazione. Come si vede in figura ([8](#page-22-0)) l'ampiezza dello spostamento finale del sistema saldante dipende, oltre che dallo spostamento del piezoelettrico, anche dai guadagni del booster e del sonotrodo.

<span id="page-34-0"></span>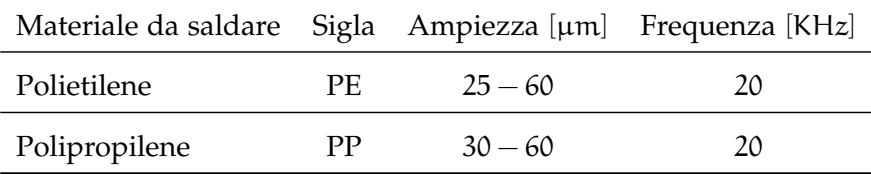

Tabella 6: Esempio ampiezze consigliate per la saldatura ad ultrasuoni

Come si nota nella tabella ([6](#page-34-0)), per i materiali semi-cristallini il fattore di smorzamento è più elevato, quindi l'ampiezza caratteristica dovrà aumentare, infatti in questi materiali diminuisce la propagazione delle vibrazioni prodotte dal contatto con il sonotrodo in rapporto al fattore di smorzamento. Per ottenere delle ottime saldature su materiali diversi, è utile variare l'ampiezza migliorando il cordone di saldatura.

<span id="page-34-1"></span>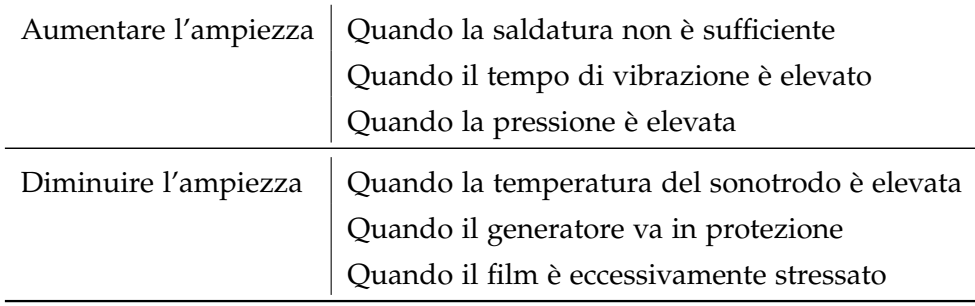

Tabella 7: Variazione dell'ampiezza di vibrazione

La tabella  $(7)$  $(7)$  $(7)$  indica il comportamento che è utile avere nel caso in cui la saldatura ottenuta sia troppo debole o, al contrario, eccessiva e vada a rovinare il film. L'aumento dell'ampiezza, è concretizzato come un aumento dell'energia scambiata dal sonotrodo verso il materiale da saldare, e provoca nel caso di valori troppo elevati, la saturazione del generatore o il deterioramento dell'utensile stesso.

#### <span id="page-35-0"></span>3.4 scelta della legge di moto

L'obiettivo della tesi è stata la realizzazione di una legge di moto che possa inglobare tutti i parametri presentati nei paragrafi precedenti e fornisca la possibilità di modificare tali variabili in modo semplice e veloce. Una confezionatrice automatica, per quanto tale, deve garantire una buona velocità di produzione che dovrà essere paragonabile alle attuali catene di packaging alimentare. La velocità è stata stimata in numero di pezzi al secondo, dove i pezzi sono la chiusura di un sacchetto tramite una saldatura ad ultrasuoni e la preparazione del successivo grazie ad una taglierina inserita nell'anvil che divide le due superfici saldate. Il percorso che deve compiere il carro sul quale è installato il sonotrodo è speculare al movimento dell'anvil, che a sua volta si sposta in direzione opposta, permettendo l'inserimento di sacchetti più grandi. La realizzazione della legge di moto è stata effettuata successivamente alla progettazione del prototipo della saldatrice ad ultrasuoni presentato nel capitolo ([2](#page-16-0)). Si è cercato di non modificare la struttura meccanica del progetto e di implementare, nel controllo della Rockwell, una camma elettronica in grado di soddisfare le richieste introdotte precedentemente.

Per la scelta del tipo di legge da utilizzare per la realizzazione dell'intero movimento si sono valutati i diversi coefficienti di velocità, accelerazione e jerk delle leggi di moto normalizzate riportate in tabella ([8](#page-35-1)), nella quale sono evidenziati, tramite una sottolineatura, i parametri di pregio di alcune leggi.

<span id="page-35-1"></span>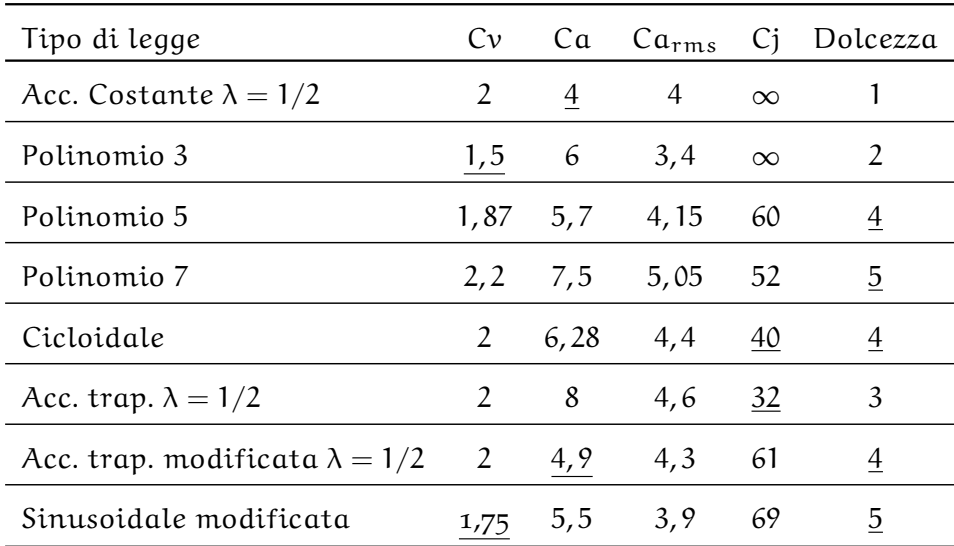

Tabella 8: Coefficienti di Velocità e Accelerazione di diverse leggi di moto

Nella tabella ([8](#page-35-1)) si osservino i coefficienti relativi alle diverse leggi di moto, è utile sottolineare come una buona legge abbia dei coefficienti di velocità, accelerazione, accelerazione RMS e jerk il più bassi possibile. In tabella sono sottolineati i valori minori, inoltre si noti co-
me alcune leggi con un basso valore di Cv presentano un coefficiente elevato di accelerazione, richiedendo al sistema di movimentazione elevate accelerazioni massime, sebbene la media rimanga sufficientemente contenuta. Per la realizzazione del movimento del sonotrodo è risultato importante anche il grado di **dolcezza** dei vari tipi di leggi. Infatti leggi con valori di Ca molto bassi, ma con dolcezze ugualmente basse sono state scartate. Un buon compromesso è stato raggiunto da due diverse tipologie di leggi: la sinusoidale modificata e la trapezoidale modificata in accelerazione. Entrambe presentano dolcezze elevate e ben raccordate, con valori di jerk massimo inferiori a 70 per la legge normalizzata. I coefficienti di velocità e accelerazione RMS sono confrontabili e sono inferiori rispettivamente a 2 e 4, 3. Il parametro che ha definito la scelta tra le due tipologie di pianificazione è stato il Ca che osservando la tabella è nettamente minore per la trapezoidale modificata in accelerazione.

#### <span id="page-36-1"></span>3.4.1 *Trapezoidale modificata in accelerazione*

La scelta della legge di moto è stata fondamentale per la movimentazione del carro sul quale è installato il sonotrodo che determina la buona riuscita della saldatura. L'utilizzo delle leggi di moto trapezoidali modificate, ovvero leggi di moto trapezoidali in accelerazione con adeguati raccordi per prevenire l'insorgere di fenomeni vibrazionali indesiderati, garantisce un'ottima risposta alle esigenze di progetto descritte nel paragrafo precedente. La legge di moto utilizzata è realizzata in sette tratti differenti, ognuno dei quali è indicato con un periodo temporale numerato. In figura ([18](#page-36-0)) si osservi come è suddivisa la legge, rappresentata per comodità in accelerazione normalizzata, con periodo totale di un secondo e alzata pari a uno. I tempi utilizzati per realizzare la legge di figura ([18](#page-36-0)) sono  $t_1 = 10$ ,  $t_2 = 25$ ,  $t_3 = 10$ ,  $t_4 = 10$ ,  $t_5 = 10$ ,  $t_6 = 25$ ,  $t_7 = 10$  espressi come percentuale del periodo complessivo.

<span id="page-36-0"></span>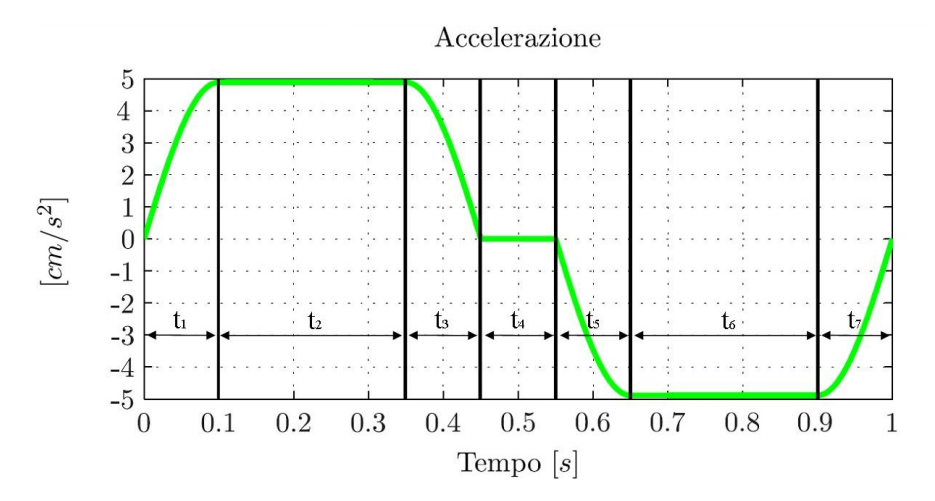

Figura 18: Accelerazione legge trapezoidale modificata in accelerazione

Si definiscono inoltre le somme degli intervalli  $t_i$  come segue:

$$
t_{s_n} = \sum_{i=1}^n t_i
$$
 (2)

I sette tratti hanno le seguenti caratteristiche:

1. Nel primo tratto si ha una accelerazione positiva, che parte da un valore pari a zero, fino a raccordarsi al tratto successivo. La posizione e la velocità sono crescenti, mentre il jerk presenta un valore iniziale elevato e una parabola di discesa fino al valore nullo nell'intervallo di tempo t<sub>1</sub>.

<span id="page-37-0"></span>
$$
y = k_1 \cdot t - \frac{a_{\max} \cdot 4 \cdot t_1^2}{\pi^2} \cdot \sin\left(\frac{t \cdot \pi}{2 \cdot t_1}\right) \tag{3}
$$

Dove la costante  $k_1 = q_0 + \frac{a_{max} \cdot 2 \cdot t_1}{\pi}$ , l'accelerazione massima  $a_{max} = C_a \cdot h/T^2$ , con T il periodo complessivo della legge, h l'alzata imposta e  $C_a$  il coefficiente di accelerazione della trapezoidale modificata in accelerazione. Derivando l'equazione ([3](#page-37-0)) si ottengono le equazioni del primo tratto di velocità, accelerazione e jerk.

$$
\dot{y} = k_1 - \frac{a_{\max} \cdot 2 \cdot t_1}{\pi} \cdot \cos\left(\frac{\pi \cdot t}{2 \cdot t_1}\right)
$$
  
\n
$$
\ddot{y} = a_{\max} \cdot \sin\left(\frac{\pi \cdot t}{2 \cdot t_1}\right)
$$
  
\n
$$
\dddot{y} = \frac{a_{\max} \cdot \pi}{2 \cdot t_1} \cdot \cos\left(\frac{\pi \cdot t}{2 \cdot t_1}\right)
$$
\n(4)

2. Nel secondo tratto l'accelerazione è costante e pari al valore massimo. Di conseguenza il jerk risulta nullo, mentre la posizione e velocità hanno valore crescente, nell'intervallo di tempo  $t_2$ :

<span id="page-37-1"></span>
$$
y = y_2 + k_2 \cdot (t - t_{s_1}) + a_{max} \cdot \frac{(t - t_{s_1})^2}{2}
$$
 (5)

Dove la costante  $k_2 = q_1$  con  $q_1 = k_1 - \frac{a_{max} \cdot 2 \cdot t_1}{\pi} \cdot \cos\left(\frac{t_1 \cdot \pi}{2 \cdot t_1}\right)$  $2 \cdot t_1$  $\setminus$ Inoltre la costante  $y_2 = q_1$ . Derivando l'equazione ([5](#page-37-1)) si ottengono le equazioni del secondo tratto di velocità, accelerazione e jerk.

$$
\dot{y} = k_2 + a_{\text{max}} \cdot (t - t_{s_1})
$$
  
\n
$$
\ddot{y} = a_{\text{max}}
$$
  
\n
$$
\dddot{y} = 0
$$
\n(6)

3. Nel terzo tratto si ha una accelerazione negativa che parte dal valore assunto nel tratto precedente fino ad arrivare al valore nullo. La posizione e la velocità rimangono crescenti, mentre il jerk assume alla fine del tratto il valore massimo negativo, nell'intervallo di tempo t<sub>3</sub>:

<span id="page-38-0"></span>
$$
y = y_3 + k_3 \cdot (t - t_{s_2}) - \frac{\alpha_{\max} \cdot 4 \cdot t_3^2}{pi^2} \cdot \cos\left(\frac{(t - t_{s_2}) \cdot \pi}{2 \cdot t_3}\right) (7)
$$

Dove la costante  $k_3 = \dot{q_2} e y_3 = \frac{a_{max} \cdot 4 \cdot t_3^2}{\pi^2} + q_2$  con  $q_2 = k_2 + a_{max} \cdot t_2 \cdot q_2 = y_2 + k_2 \cdot t_2 + \frac{a_{max} \cdot t_2^2}{2}.$ 

Derivando l'equazione ([7](#page-38-0)) si ottengono le equazioni del terzo tratto di velocità, accelerazione e jerk.

$$
\dot{y} = k_3 + \frac{a_{\max} \cdot 2 \cdot t_3}{\pi} \sin\left(\frac{(t - t_{s_2}) \cdot \pi}{2 \cdot t_1}\right)
$$
  
\n
$$
\ddot{y} = a_{\max} \cdot \cos\left(\frac{(t - t_{s_2}) \cdot \pi}{2 \cdot t_3}\right)
$$
  
\n
$$
\ddot{y} = -a_{\max} \cdot \sin\left(\frac{(t - t_{s_2}) \cdot \pi}{2 \cdot t_3}\right) \cdot \frac{\pi}{2 \cdot t_3}
$$
\n(8)

4. Il quarto tratto è facoltativo e in esso la velocità assume un valore costante, infatti l'accelerazione risulta essere nulla come il jerk. La posizione rimane crescente e segue nell'intervallo di tempo  $t_4$  l'equazione ([9](#page-38-1)).

<span id="page-38-1"></span>
$$
y = y_4 + k_4 \cdot (t - t_{s_3})
$$
 (9)

Dove la costante  $k_4 = q_3 = k_3 + \frac{a_{max} \cdot 2 \cdot t_3}{\pi} \cdot \sin\left(\frac{\pi}{2}\right)$  $\frac{\pi}{2}$ ) e  $y_4 = q_3 = y_3 + k_3 \cdot t3 - \frac{a_{\text{max}} \cdot 4 \cdot t_3^2}{\pi^2} \cdot \cos\left(\frac{\pi}{2}\right)$  $\frac{\pi}{2}$ .

Derivando l'equazione ([9](#page-38-1)) si ottengono le equazioni del terzo tratto di velocità, accelerazione e jerk.

$$
\dot{y} = k_4 \n\ddot{y} = 0
$$
\n(10)\n
$$
\ddot{y} = 0
$$

5. Nel quinto tratto l'accelerazione è decrescente raggiungendo il valore massimo negativo, la velocità cambia la sua pendenza mentre il jerk parte dal valore massimo negativo e si raccorda a zero. La posizione rimane positiva nell'intervallo di tempo  $t_5$ .

<span id="page-38-2"></span>
$$
y = y_5 + k_5 \cdot (t - t_{s_4}) + \frac{a_{\max} \cdot 4 \cdot t_5^2}{\pi^2} \sin\left(\frac{(t - t_{s_4}) \cdot \pi}{2 \cdot t_5}\right) (11)
$$

Dove la costante  $k_5 = \dot{q}_4 - \frac{a_{\max} \cdot 2 \cdot t_5}{\pi}$  e  $y_5 = q_4 = y_4 + k_4 \cdot t_4$ . Derivando l'equazione ([11](#page-38-2)) si ottengono le equazioni del primo tratto di velocità, accelerazione e jerk.

$$
\dot{y} = k_5 + \frac{a_{\max} \cdot 2 \cdot t_5}{\pi} \cdot \cos\left(\frac{(t - t_{s_4}) \cdot \pi}{2 \cdot t_5}\right)
$$
  
\n
$$
\ddot{y} = -a_{\max} \cdot \sin\left(\frac{(t - t_{s_4}) \cdot \pi}{2 \cdot t_5}\right)
$$
  
\n
$$
\ddot{y} = -a_{\max} \cdot \cos\left(\frac{(t - t_{s_4}) \cdot \pi}{2 \cdot t_5}\right) \cdot \frac{\pi}{2 \cdot t_5}
$$
\n(12)

6. Nel sesto tratto l'accelerazione torna ad avere un valore costante portando di conseguenza il jerk a zero. La velocità ha pendenza negativa e la posizione positiva. Nell'intervallo di tempo  $t_6$ l'equazione risulta:

<span id="page-39-0"></span>
$$
y = y_6 + k_6 \cdot (t - t_{s_5}) - \frac{a_{\max} \cdot (t - t_{s_5})^2}{2}
$$
 (13)

Dove la costante  $k_6 = q_5 = k_5 + \frac{a_{max} \cdot 2 \cdot t_5}{\pi} \cdot \cos\left(\frac{\pi}{2}\right)$  $\frac{\pi}{2}$ ) e  $\mathfrak{y}_6=\mathfrak{q}_5=\mathfrak{y}_5+\mathfrak{k}_5\cdot \mathfrak{t}_5+\frac{\mathfrak{a}_{\max}\cdot 4\cdot \mathfrak{t}_5^2}{\mathfrak{p}\,\mathfrak{i}^2}\cdot\sin\big(\frac{\pi}{2}\big)$  $\frac{\pi}{2}$ .

Derivando l'equazione ([13](#page-39-0)) si ottengono le equazioni del secondo tratto di velocità, accelerazione e jerk.

$$
\dot{y} = k_6 - a_{\text{max}} \cdot (t - t_{s_5})
$$
  
\n
$$
\ddot{y} = -a_{\text{max}}
$$
  
\n
$$
\dddot{y} = 0
$$
\n(14)

7. Nel settimo tratto della legge trapezoidale modificata in accelerazione si ha il raccordo tra il valore massimo negativo e lo zero. La velocità e la posizione si comportano allo stesso modo del tratto precedente. Il jerk inizialmente è pari a zero e raggiunge il valore massimo alla fine del tratto. Nell'intervallo  $t<sub>7</sub>$ l'equazione vale:

<span id="page-39-1"></span>
$$
y = y_7 + k_7 \cdot (t - t_{s_6}) + \frac{a_{\max} \cdot 4 \cdot t_7^2}{\pi^2} \cdot \cos\left(\frac{(t - t_{s_6}) \cdot \pi}{2 \cdot t_7}\right) (15)
$$

Dove la costante  $k_7 = \dot{q}_6 = k_6 - \dot{a}_{max} \cdot t_6$  e

$$
y_7 = -\frac{a_{\max} \cdot 4 \cdot t_7^2}{\pi^2} + q_6.
$$

Derivando l'equazione ([15](#page-39-1)) si ottengono le equazioni del terzo tratto di velocità, accelerazione e jerk.

$$
\dot{y} = k_7 - \frac{a_{\max} \cdot 2 \cdot t_7}{\pi} \cdot \sin\left(\frac{(t - t_{s_6}) \cdot \pi}{2 \cdot t_7}\right)
$$
  
\n
$$
\ddot{y} = -a_{\max} \cdot \cos\left(\frac{(t - t_{s_6}) \cdot \pi}{2 \cdot t_7}\right)
$$
  
\n
$$
\dddot{y} = a_{\max} \cdot \sin\left(\frac{(t - t_{s_6}) \cdot \pi}{2 \cdot t_7}\right) \cdot \frac{\pi}{2 \cdot t_7}
$$
\n(16)

La legge di moto complessiva risulta essere una composizione di trapezoidali modificate in accelerazione, in figura ([19](#page-40-0)) è rappresentata la posizione, velocità, accelerazione e jerk di un singolo tratto con  $t_4 = 0.$ 

<span id="page-40-0"></span>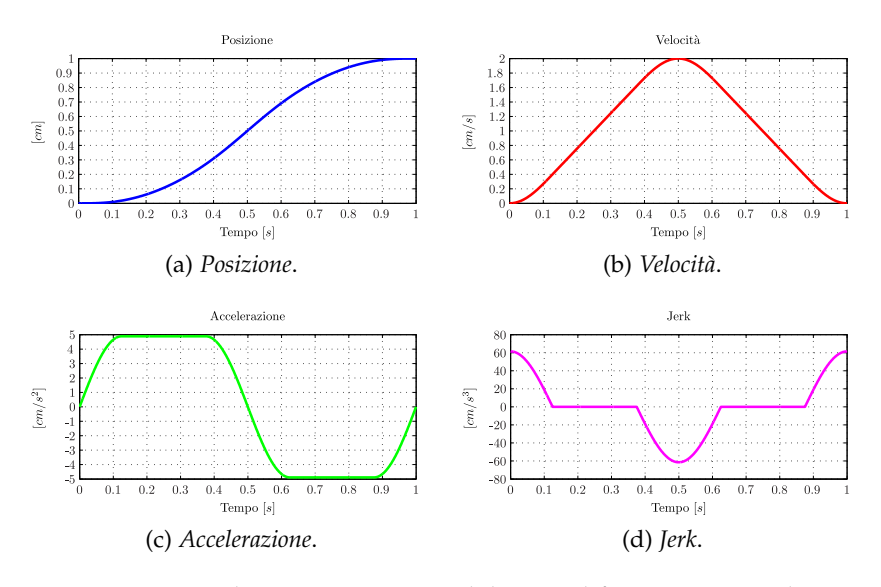

Figura 19: Legge di moto trapezoidale modificata in accelerazione normalizzata

#### 3.5 pianificazione del moto

Per pianificare la legge di moto del carro sul quale è installato il sonotrodo sono stati presi in considerazione tutti i parametri presentati nel paragrafo ([3](#page-30-0).2) e ([3](#page-32-0).3). L'inserimento di un tratto a velocità costante collocato in corrispondenza della fase di saldatura del film, risultata essenziale per ottenere un corretto processo di saldatura e migliorare la qualità del cordone saldato. La legge è stata così divisa in quattro parti per poter evidenziare le diverse fasi di movimentazione del meccanismo biella-manovella, partendo da una posizione iniziale in cui il sonotrodo e l'anvil sono distanziati di un valore denominato **alzata**. L'alzata è stata calcolata, imponendo un valore di **Apertura** che può assumere un range di valori compresi tra 0 ÷ 5cm intendendo il movimento del singolo sonotrodo, quindi in totale una apertura di 10cm per poter far passare il sacchetto da saldare. Utilizzando la formula ([17](#page-40-1)) è stato possibile calcolare il valore dell'alzata da imporre al sonotrodo, sottraendo all'apertura il valore di mezzo spessore di film. Questa alzata permette di pressare il film fino a raggiungere una distanza tra il sonotrodo e l'anvil di un unico spessore di film, obiettivo introdotto nel paragrafo ([3](#page-30-1).2.1).

<span id="page-40-1"></span>
$$
Alzata = Apertura - \frac{s \text{pessore film}}{2} \tag{17}
$$

#### 3.5.1 *Fase di avvicinamento*

La prima fase della legge di moto consente l'avvicinamento del sonotrodo all'anvil, portando entrambe le superfici a contatto con il film. In fase di realizzazione questa movimentazione è stata divisa, a sua volta, in tre parti. Un primo intervallo di accelerazione a partire da un valore nullo di velocità, un secondo intervallo a velocità costante, non sempre necessario, e infine un tratto di decelerazione per raggiungere la velocità di saldatura imposta come parametro di saldatura. Lo spostamento eseguito in questa prima fase di avvicinamento è calcolato tramite la formula  $(18)$  $(18)$  $(18)$  e assume un valore chiamato  $h_{123}$ , dove  $(h_4 + h_5)$  è lo spostamento effettuato nella seconda fase della legge di moto.

<span id="page-41-0"></span>
$$
h_{123} = Alzata - (h_4 + h_5)
$$
 (18)

## 3.5.2 *Fase di saldatura*

La seconda fase è quella relativa alla saldatura del film. La legge di moto è stata suddivisa anche in questo caso in due intervalli, il primo nel quale il sonotrodo e l'anvil si muovono a velocità costante pressando il film. Questo intervallo ha una durata di tempo<sub>4</sub> e lo spostamento compiuto dal meccanismo è definito come h<sub>4</sub>. Vedi equazioni  $(19)$  $(19)$  $(19)$  e  $(20)$  $(20)$  $(20)$ .

<span id="page-41-1"></span>h<sup>4</sup> = (velocità saldatura) · tempo<sup>4</sup> h<sup>5</sup> = spessore film 2 (19)

<span id="page-41-2"></span>tempo<sub>4</sub> = 
$$
\frac{\text{spessore film}}{2 \cdot (\text{velocità saldatura})}
$$
  
tempo<sub>5</sub> = 
$$
\frac{h_5 \cdot C_v}{\text{velocità saldatura}}
$$
 (20)

Il secondo intervallo prevede un raccordo fino a raggiungere la velocità nulla, percorrendo uno spostamento pari ad  $h_5$  in un tempo pari alla variabile temporale tempo<sub>5</sub>, dove  $C_v$  è il coefficiente di velocità della legge utilizzata per il raccordo. E' utile sottolineare come i parametri della fase di saldatura sono legati allo spessore del film, e che, nel caso venisse cambiato lo spessore, come si nota dall'equazione ([18](#page-41-0)), viene modificata necessariamente anche la prima fase di avvicinamento. La velocità di saldatura è mantenuta costante per il periodo tempo4, il quale varia a seconda del tipo di film, garantendo un preciso movimento del meccanismo.

### 3.5.3 *Fase di stop*

La terza fase consiste nel mantenere pressato il film a una distanza pari al singolo spessore per un tempo pari al **Tempo di pausa**. Vedi paragrafo ([3](#page-31-0).2.3). Il meccanismo rimane così immobile e il motore in coppia, mantenendo il sonotro e l'anvil a contatto con il materiale da saldare. Il tempo di pausa verrà indicato per comodità tempo $_{\text{stop}}$ .

#### 3.5.4 *Fase di riapertura*

L'ultima fase della legge di moto per il processo di saldatura, consiste nella riapertura del meccanismo. Tale fase permette di allontanare il sonotrodo e l'anvil dal film, dando la possibilità, nel caso di una saldatrice automatica, di far traslare il film stesso e di posizionarlo in corrispondenza della successiva saldatura. Il periodo è calcolato dalla formula ([21](#page-42-0)) come differenza tra la metà del tempo totale della legge, il quale è definito come l'inverso dei pezzi prodotti in un secondo, e il tempo di pausa. Lo spostamento è pari all'Alzata.

<span id="page-42-0"></span>tempo<sub>ritorno</sub> = 
$$
\frac{1}{\text{pezzi} \cdot 2}
$$
 - tempo<sub>stop</sub> (21)

# 3.6 realizzazione in matlab

Una prima realizzazione della legge di moto è stata fatta tramite il programma di calcolo Matlab. Grazie alla rapidità in ambito di simulazione è stato possibile realizzare la legge di moto introdotta nei paragrafi precedenti, variando durante la progettazione i molti parametri che la compongono. La pianificazione del moto è stata sviluppata in un primo momento in coordinate cartesiane del sonotrodo e poi, tramite la cinematica inversa del meccanismo biella-manovella, riportate alla coordinata libera del motore. Le funzioni create per la realizzazione della legge di moto sono di due tipi, la prima realizza i vari intervalli tramite la legge trapezoidale modificata in accelerazione mentre la seconda utilizzando una funzione a velocità costante.

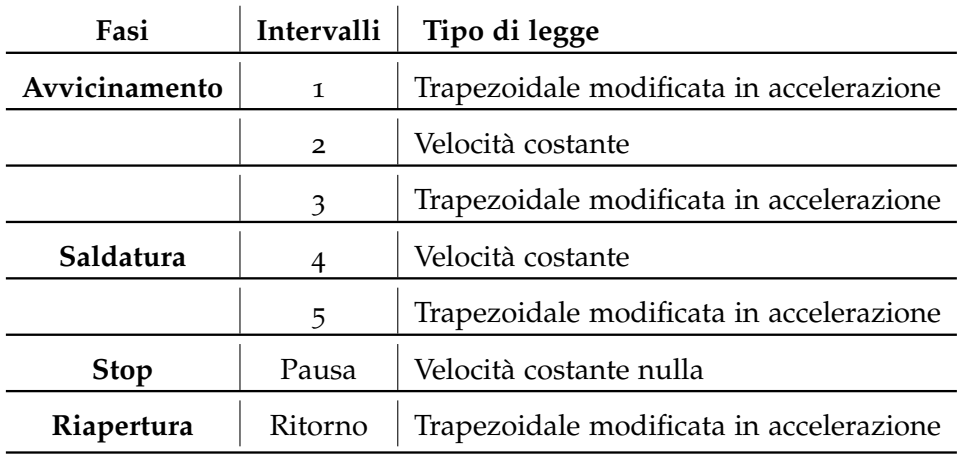

Tabella 9: Tipo di legge impiegata nei vari tratti

In figura ([20](#page-43-0)) è rappresentata la legge di moto in posizione creata tramite il programma Matlab. Sono indicati per chiarezza gli intervalli che la compongono e lo spostamento raggiunto dal sonotrodo durante la saldatura, indicato come alzata. Sono stati definiti i valori delle variabili espresse in figura ([6](#page-21-0)) come indicato nella tabella ([10](#page-43-1)), dove la somma denominata Gap =  $r + l = 17$ , 5cm corrisponde allo spostamento massimo del carico traslante dal nodo a telaio nel momento in cui la manovella è allineata alla biella.

| Manovella $r=5,5$ cm |           |
|----------------------|-----------|
| Biella               | $l=12$ cm |

<span id="page-43-1"></span>Tabella 10: Definizione parametri biella-manovella

L'alzata come è stata definita nella formula ([17](#page-40-1)) assume un valore pari all'apertura meno metà dello spessore del film, il valore di partenza è pari al gap meno l'apertura richiesta per introdurre il contenuto da saldare. Nel caso specifico delle figure ([20](#page-43-0)) e ([21](#page-45-0)) è stata inserita una Apertura = 3cm e uno spessore di film pari a  $100 \mu m$ ottenendo un valore di partenza pari a 14, 5cm e un valore massimo di 17, 495cm.

<span id="page-43-0"></span>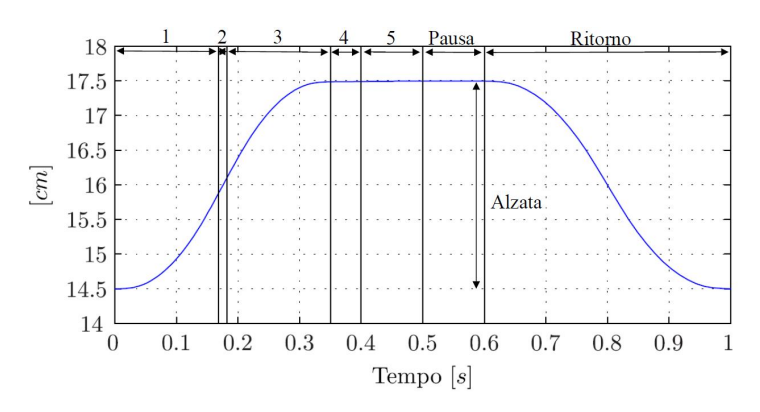

Figura 20: Posizione legge di moto complessiva del sonotrodo

# 3.6.1 *Funzione per gli intervalli con legge trapezoidale modificata in accelerazione*

La funzione per creare le porzioni di moto tramite la legge trapezoidale modificata in accelerazione è stata introdotta nel paragrafo ([3](#page-36-1).4.1), e come si nota in figura ([19](#page-40-0)) è possibile creare un tratto di legge in posizione, velocità, accelerazione e jerk in modo che rispetti i parametri per ogni singolo intervallo. Di seguito sono indicati i valori utilizzati per le funzioni negli intervalli in cui è stata utilizzata la legge trapezoidale modificata in accelerazione. Dove con  $V_s$  è indicata la velocità di saldatura.

<span id="page-44-0"></span>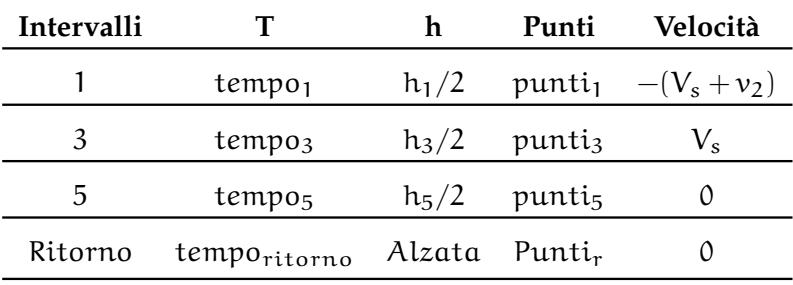

Tabella 11: Periodo, alzata, numero di punti e velocità iniziale

In tabella ([11](#page-44-0)) si noti che oltre al periodo temporale indicato con la variabile T, alla funzione vengono passate le informazioni relative all'alzata che il singolo intervallo deve compiere, la velocità iniziale che la funzione deve avere e il numero di punti che la compongono. Infatti è importante sottolineare che la legge di moto complessiva verrà creata a **punti** per essere successivamente implementata nel controllore della Allen Bradley. Quest'ultimo richiede una serie di punti in posizione per la realizzazione della camma relativa al movimento di un asse, che verrà interpolata generando la legge di moto in posizione.

<span id="page-44-1"></span>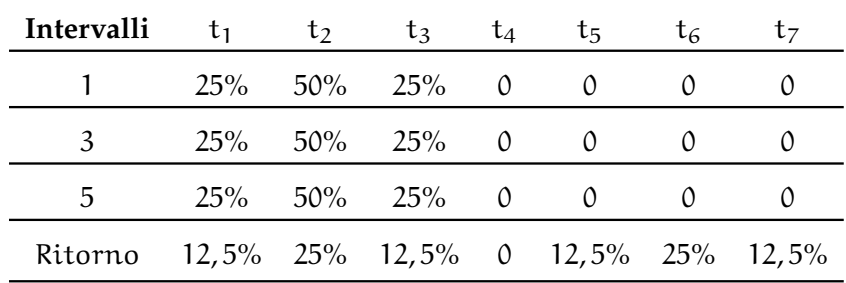

Tabella 12: Parametri temporali interni ad ogni singola legge

Nella tabella ([12](#page-44-1)) sono indicati i parametri temporali per la costruzione dei vari intervalli per ogni fase di moto dove è utilizzata la trapezoidale. Si noti come solo nella fase di ritorno è stata utilizzata l'intera legge composta da due trapezi in accelerazione raccordati, uno positivo e l'altro negativo. Negli altri intervalli, in particolare 1, 3 e 5, si è preferito utilizzare solo il tratto con accelerazione positiva semplificando la costruzione della movimentazione e raccordando in modo ottimale la velocità.

# 3.6.2 *Funzioni per gli intervalli a velocità costante*

Negli intervalli 2 e 4 è stata utilizzata una legge di moto a velocità costante. In questi due periodi è infatti richiesto che la velocità del carrello sul quale è installato il sonotrodo e di conseguenza anche l'anvil, si muovano con accelerazione nulla. Nell'intervallo 2 non è

importante lo spazio percorso dal carrello, l'importante è che sia rispettata l'equazione ([18](#page-41-0)), mentre durante il quarto periodo temporale è di grande interesse che la velocità rimanga costante permettendo una saldatura più uniforme e una alzata imposta dallo spessore del film come indicato dalla formula ([19](#page-41-1)).

| Intervalli |                                    | Punti | <b>Velocità</b>                                       |
|------------|------------------------------------|-------|-------------------------------------------------------|
|            | spessore film/2 punti <sub>2</sub> |       | ν,                                                    |
|            |                                    |       | spessore film/2 punti <sub>4</sub> velocità saldatura |

Tabella 13: Parametri intervalli a velocità costante

In figura ([21](#page-45-0)) si osservi il particolare di posizione nel quale è evidenziato l'intervallo 4 e 5. La pendenza rimane costante nel periodo di tempo compreso tra 0, 35 e 0, 4 secondi, percorrendo uno spostamento  $h_4$ , mentre tra 0,4 e 0,5 secondi si nota il raccordo che permette di raggiungere il valore finale di posizione annullando la velocità per l'intero tempo di stop.

<span id="page-45-0"></span>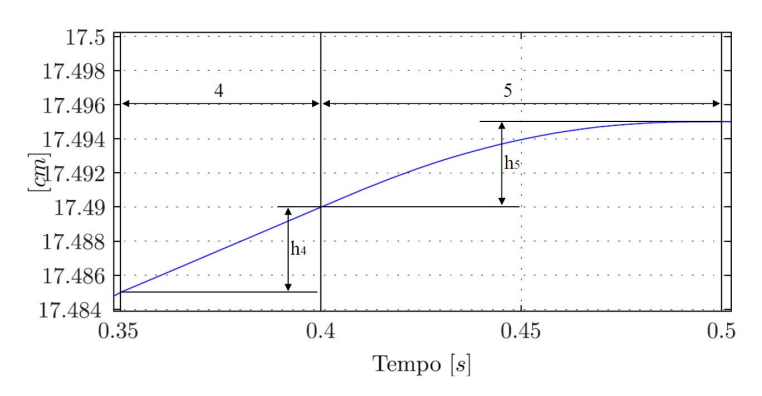

Figura 21: Particolare della posizione, intervalli 4 e 5

In appendice [\(B.](#page-108-0)1) è riportato il codice Matlab implementato per costruire la legge di moto complessiva, si notino in particolare i dati iniziali nei quali vengono specificati i parametri introdotti nel paragrafo ([3](#page-30-0).2). In figura ([22](#page-46-0)) è rappresentato un esempio della legge di moto in posizione, velocità, accelerazione e jerk. La movimentazione riportata nel grafico ([22](#page-46-1)a) è quella relativa alla movimentazione del carico traslante, l'accelerazione massima raggiunta impostando una apertura di 3cm e uno spessore di film di 100µm è pari a 16, 35cm/s, l'accelerazione massima è pari a  $118 \text{cm/s}^2$  mentre il jerk, nei punti di discontinuità, raggiunge valori più elevati intorno ai 4450cm/s<sup>3</sup>, sebbene rimanga sempre di valore finito.

In figura ([23](#page-46-2)a) è immediato osservare la velocità nell'intervallo 4. Per l'esempio è stata impostata una velocità di saldatura costante di valore pari a 0, 1cm/s, raccordata nell'intervallo 5 al valore nullo tramite una porzione di trapezoidale modificata in accelerazione.

<span id="page-46-4"></span><span id="page-46-1"></span><span id="page-46-0"></span>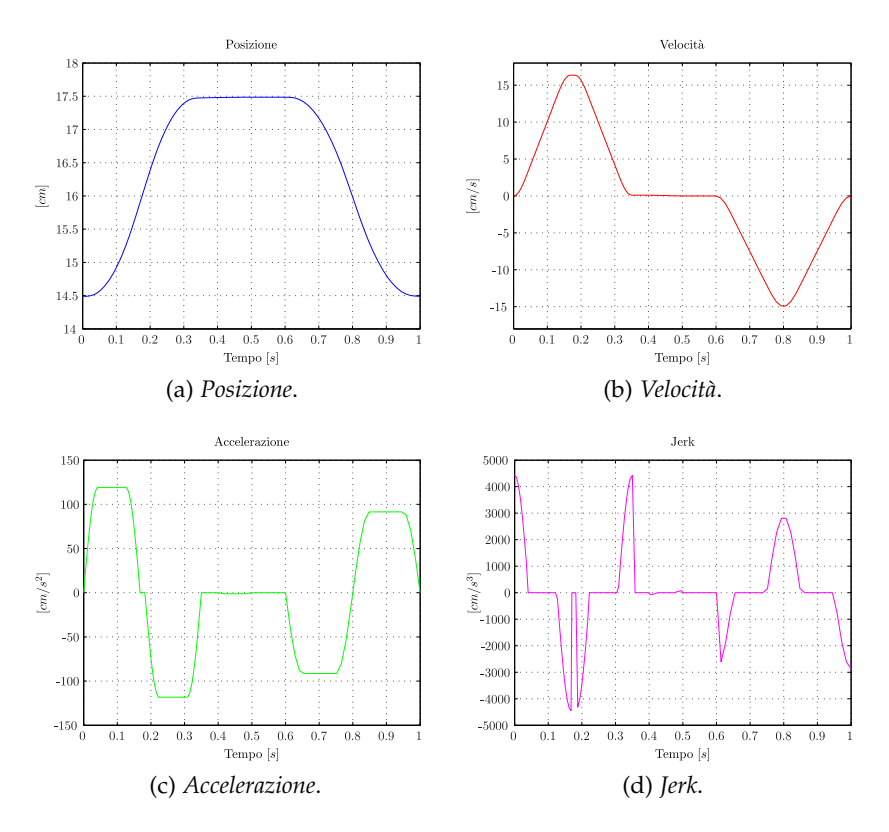

<span id="page-46-5"></span>Figura 22: Legge di moto del sonotrodo

<span id="page-46-2"></span>L'accelerazione come prevedibile presenta in figura ([23](#page-46-3)b) un valore nullo nel periodo a velocità costante e una porzione di trapezoidale raccordata nell'intervallo 5.

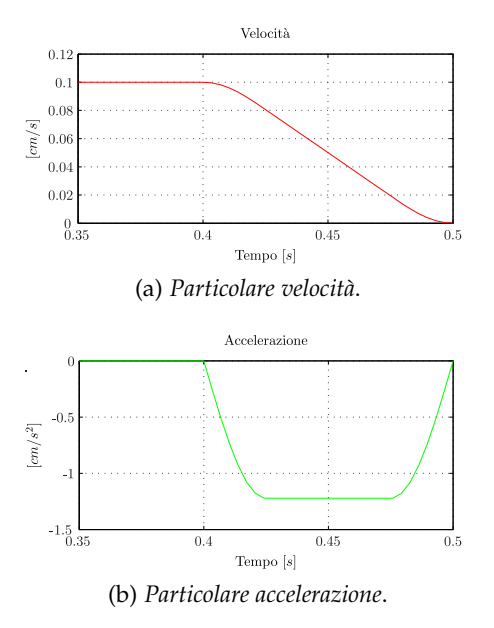

<span id="page-46-3"></span>Figura 23: Particolare della velocità e accelerazione, intervalli 4 e 5

#### <span id="page-47-4"></span>3.7 analisi cinematica biella-manovella

L'analisi cinematica del meccanismo biella manovella che genera il movimento del carro sul quale è installato il sonotrodo è riferito al meccanismo descritto in figura ([6](#page-21-0)) con le misure riportate nella tabella ([20](#page-43-0)). Per semplicità si fa riferimento al sistema di figura ([24](#page-47-0)) nel quale sono indicati gli angoli θ<sub>1</sub>, θ<sub>2</sub> e θ<sub>3</sub> come fase dei rispettivi vettori  $Z_1 = r$ ,  $Z_2 = l$  e  $Z_3 = X$ .

<span id="page-47-0"></span>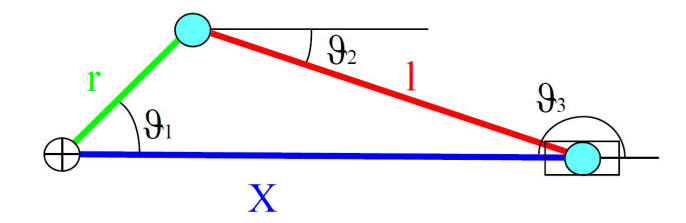

Figura 24: Schema del meccanismo biella manovella

Si è ipotizzato che la corsa del carro traslante abbia un valore massimo pari a  $Gap = 17,49cm$  rimanendo così lontani dal punto morto superiore del meccanismo. Al contrario il punto morto inferiore non corrisponde alla distanza massima tra sonotrodo e anvil, poiché l'angolo  $\theta_1 < 180^\circ$ . Rimangono così definiti i valori massimi e minimi della variabile X. In un primo momento è stato calcolato tramite l'utilizzo di semplici relazioni trigonometriche l'angolo θ1, partendo dall'equazione ([22](#page-47-1)) nella quale è indicato l'angolo  $\alpha$  come l'angolo compreso tra  $Z_2$  e  $Z_3$ .

<span id="page-47-1"></span>
$$
X = r * cos(\theta_1) + l * cos(\alpha)
$$
 (22)

risulta

$$
\theta_1 = \arccos\left(\frac{r^2 + X^2 - l^2}{2 \cdot X \cdot r}\right) \tag{23}
$$

E' possibile da quest'ultima relazione ricavare il movimento angolare della variabile libera del motore partendo dallo spostamento del pattino. In un secondo momento sono state definite le relazioni per la velocità, accelerazione e jerk. L'equazione di chiusura vettoriale del meccanismo biella manovella ([24](#page-47-2)) può essere espressa anche come scomposizione nel piano cartesiano tramite l'equazione ([25](#page-47-3)).

<span id="page-47-2"></span>
$$
\overrightarrow{Z}_1 + \overrightarrow{Z}_2 + \overrightarrow{Z}_3 = \overrightarrow{0}
$$
 (24)

<span id="page-47-3"></span>
$$
\begin{cases}\nZ_1 \cdot \cos(\theta_1) + Z_2 \cdot \cos(\theta_2) + Z_3 \cdot \cos(\theta_3) = 0 \\
Z_1 \cdot \sin(\theta_1) + Z_2 \cdot \sin(\theta_2) + Z_3 \cdot \sin(\theta_3) = 0\n\end{cases}
$$
\n(25)

La velocità della manovella può essere calcolata derivando la posizione angolare  $\theta_1$ . Inoltre la velocità del motore risulterà pari a quella

di manovella moltiplicata per il rapporto di riduzione del riduttore, riportato in tabella ([2](#page-20-0)). Derivando le equazioni di chiusura ([25](#page-47-3)) e semplificando  $cos(\theta_3) = -1$  e  $sin(\theta_3) = 0$  si ottengono le equazioni ([26](#page-48-0)).

<span id="page-48-0"></span>
$$
\begin{cases}\n-Z_1 \cdot \sin(\theta_1) \cdot \dot{\theta}_1 - Z_2 \cdot \sin(\theta_2) \cdot \dot{\theta}_2 - \dot{Z}_3 = 0 \\
Z_1 \cdot \cos(\theta_1) \cdot \dot{\theta}_1 + Z_2 \cdot \cos(\theta_2) \cdot \dot{\theta}_2 = 0\n\end{cases}
$$
\n(26)

dove la velocità angolare è

$$
\dot{\theta}_1 = -\frac{\dot{Z}_3}{Z_1} \cdot \left( \frac{\cos(\theta_2)}{\sin(\theta_1) \cdot \cos(\theta_2) - \sin(\theta_2) \cdot \cos(\theta_1)} \right) \tag{27}
$$

Per l'accelerazione è sufficiente derivare l'equazione di velocità ([26](#page-48-0)) ottenendo l'equazione ([28](#page-48-1)).

<span id="page-48-1"></span>
$$
\begin{cases}\n0 = -Z_1 \cdot \cos(\theta_1) \cdot \dot{\theta}_1^2 - Z_1 \cdot \sin(\theta_1) \cdot \ddot{\theta}_1 + \\
- Z_2 \cdot \cos(\theta_2) \cdot \dot{\theta}_2^2 - Z_2 \cdot \sin(\theta_2) \cdot \ddot{\theta}_2 - Z_3 \\
0 = Z_1 \cdot \cos(\theta_1) \cdot \ddot{\theta}_1 - Z_1 \cdot \sin(\theta_1) \cdot \dot{\theta}_1^2 + \\
+ Z_2 \cdot \cos(\theta_2) \cdot \ddot{\theta}_2 - Z_2 \cdot \sin(\theta_2) \cdot \dot{\theta}_2^2\n\end{cases}
$$
\n(28)

dove l'accelerazione angolare  $\ddot{\theta}_1$  ha la seguente equazione

<span id="page-48-2"></span>
$$
\ddot{\theta}_1 = \frac{(C_1 + C_2 + C_3 + \ddot{Z}_3) \cdot \cos(\theta_2)}{Z_1 \cdot \sin(\theta_1) \cdot \cos(\theta_2) - Z_1 \cdot \cos(\theta_1) \cdot \sin(\theta_2)}
$$
(29)

con

 $C_1 = -Z_1 \cdot \cos(\theta_1) \cdot \dot{\theta}_1^2$  $C_2 = -Z_2 \cdot \cos(\theta_2) \cdot \dot{\theta}_2^2$  e  $C_3 = -Z_2 \cdot \sin(\theta_2) \cdot (Z_1 \cdot \sin(\theta_1) \cdot \dot{\theta}_1^2 + Z_2 \cdot \sin(\theta_2) \cdot \dot{\theta}_2^2) / (Z_2 \cdot \cos(\theta_2))$ Derivando una seconda volta si ottiene l'equazione ([30](#page-48-2))

$$
\begin{cases}\n0 = Z_1 \cdot \sin(\theta_1) \cdot \dot{\theta}_1^3 - 3 \cdot Z_1 \cdot \cos(\theta_1) \cdot \dot{\theta}_1 \cdot \ddot{\theta}_1 - Z_1 \cdot \sin(\theta_1) \cdot \dddot{\theta}_1 + \\
+ Z_2 \cdot \sin(\theta_2) \cdot \dot{\theta}_2^3 - 3 \cdot Z_2 \cdot \cos(\theta_2) \cdot \dot{\theta}_2 \cdot \ddot{\theta}_2 + \\
- Z_2 \cdot \sin(\theta_2) \cdot \dddot{\theta}_2 - \dddot{Z}_3\n\end{cases}
$$
\n
$$
0 = -Z_1 \cdot \cos(\theta_1) \cdot \dot{\theta}_1^3 - 3 \cdot Z_1 \cdot \sin(\theta_1) \cdot \dot{\theta}_1 \cdot \ddot{\theta}_1 + Z_1 \cdot \cos(\theta_1) \cdot \ddot{\theta}_1 + \\
- Z_2 \cdot \cos(\theta_2) \cdot \dot{\theta}_2^3 - 3 \cdot Z_2 \cdot \sin(\theta_2) \cdot \dot{\theta}_2 \cdot \ddot{\theta}_2 + \\
+ Z_2 \cdot \sin(\theta_2) \cdot \ddot{\theta}_2
$$
\n(30)

dove il jerk, svolgendo i passaggi matematici, ha la seguente equazione:

$$
\dddot{\theta}_1 = \frac{(Z_2 \cdot \sin(\theta_2) \cdot C_4 - C_5 - C_6 - C_7 - C_8 + Z_3) \cdot Z_2 \cdot \cos(\theta_2)}{-Z_1 \cdot Z_2 \cdot \sin(\theta_1) \cdot \cos(\theta_2) + Z_1 \cdot Z_2 \cdot \sin(\theta_2) \cdot \cos(\theta_1)}
$$
(31)

con le costanti pari a:

$$
C_4 = Z_1 \cdot \cos(\theta_1) \cdot \dot{\theta}_1^3 + Z_2 \cdot \cos(\theta_2) \cdot \dot{\theta}_2^3 + 3 \cdot Z_1 \cdot \sin(\theta_1) \cdot \dot{\theta}_1 \cdot \ddot{\theta}_1 ++ 3 \cdot Z_2 \cdot \sin(\theta_2) \cdot \dot{\theta}_2 \cdot \ddot{\theta}_2C_5 = -3 \cdot Z_1 \cdot \cos(\theta_1) \cdot \dot{\theta}_1 \cdot \ddot{\theta}_1C_6 = -3 \cdot Z_2 \cdot \cos(\theta_2) \cdot \dot{\theta}_2 \cdot \ddot{\theta}_2C_7 = Z_1 \cdot \sin(\theta_1) \cdot \dot{\theta}_1^3C_8 = Z_2 \cdot \sin(\theta_2) \cdot \dot{\theta}_2^3
$$
(32)

# 3.7.1 *Realizzazione in Matlab*

Una volta sintetizzate le funzioni matematiche relative alla cinematica del meccanismo è stato possibile implementare nell'ambiente di simulazione Matlab la funzione che calcola la cinematica inversa di posizione, velocità, accelerazione e jerk. La funzione utilizzata è riportata in appendice [\(B.](#page-118-0)3).

<span id="page-49-3"></span><span id="page-49-2"></span><span id="page-49-1"></span><span id="page-49-0"></span>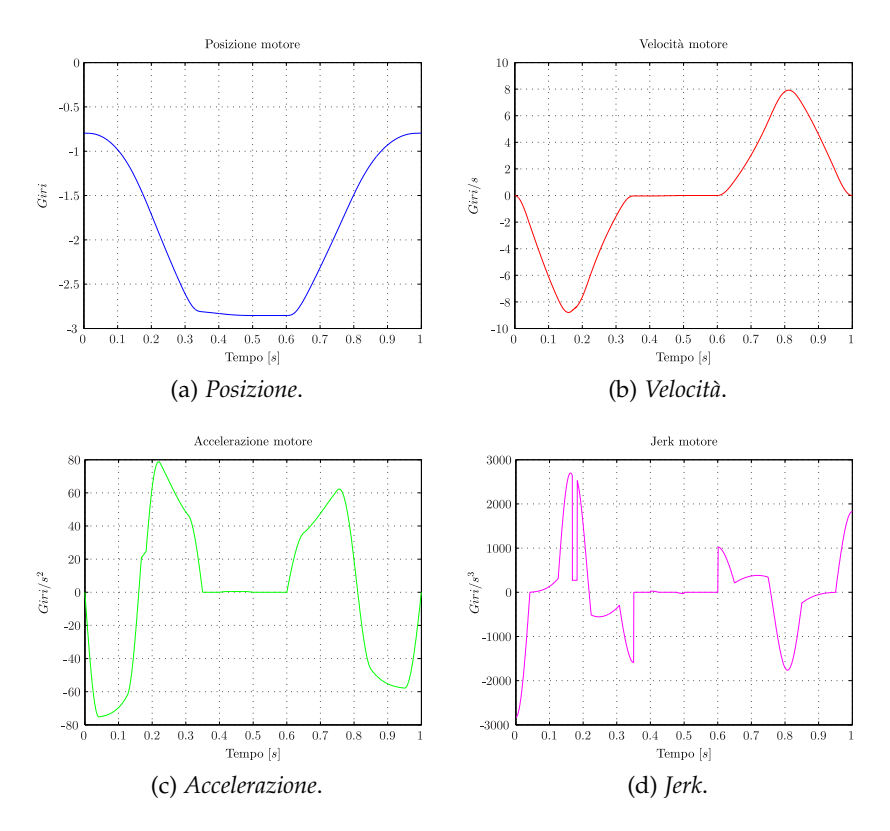

<span id="page-49-4"></span>Figura 25: Legge di moto riportata alla coordinata del motore

In figura ([25](#page-49-0)) sono riportate le leggi di moto relative alla coordinata libera del motore, si osservi in particolare nella figura ([25](#page-49-1)a)che la posizione è compresa tra −0, 7969 e −2, 854giri, mentre la velocità raggiunge un valore massimo di −8, 8giri/s nell'intervallo 2 durante

il tratto di avvicinamento, figura ([25](#page-49-2)b). Si osservi inoltre che la velocità risulta nulla durante il tempo di pausa compreso tra 0,5 e 0,6s. In figura ([25](#page-49-3)c) è riportata l'accelerazione del motore, con picco di accelerazione pari a  $80 \text{cm/s}^2$ , in particolare si noti il tratto ad accelerazione nulla sempre durante il tempo di pausa. Il jerk ha valore massimo finito come si nota nella figura ([25](#page-49-4)d).

#### 4.1 introduzione

La realizzazione del programma che gestisce l'intero prototipo della saldatrice sulla quale è stato svolto l'elaborato di tesi è stato effettuato tramite programmazione mista ladder e codice istruzioni. Infatti nel software della Allen Bradley è possibile definire le istruzioni in vari modi per semplificare all'utente le operazioni di implementazione delle varie routine.

### 4.2 linguaggio ladder

La logica ladder è un linguaggio di programmazione che rappresenta un programma attraverso un diagramma grafico basato su schemi di logica a interruttori e blocchetti funzionali. Questo metodo di programmazione è utilizzato principalmente per le logiche programmabili utilizzate per il controllo industriale. Tale linguaggio ha assunto una grande diffusione sul mercato internazionale grazie alla elevata semplicità e ottima comprensione da parte di tecnici e ingegneri, infatti consente la comprensione di complesse funzioni in semplici successioni di contatti e blocchetti funzionali. Rockwell Automation mette a disposizione molteplici strumenti per facilitare la realizzazione software di controlli molto sofisticati, in particolare oltre alle classiche funzioni tipiche dei programmi ladder, quali interruttori, set e reset, il sistema di sviluppo software dispone di blocchetti funzionali i quali permettono un più semplice interfacciamento con gli azionamenti relativi ai singoli assi da controllare, oltre che la possibilità di scrivere nel comune linguaggio strutturato simile a **C** e un editor per la definizione delle camme elettroniche. Vedi figura ([26](#page-53-0)).

#### 4.3 configurazione di un asse

Prima di progettare la legge di moto è stato definito il sistema impiegato all'interno del software RsLogix 5000, inserendo ogni singolo elemento che è stato collegato al controllore e il mezzo fisico di collegamento. Come si nota in figura ([27](#page-53-1)) sono stati definiti due bus principali, sul primo è collegato tramite la rete sercos l'azionamento e tramite la rete ethernet il computer per il controllo dell'operatore, mentre sul secondo bus sono impostati gli ingressi e le uscite logiche.

L'azionamento al quale è collegato il motore per la movimentazione del meccanismo biella-manovella è definito all'interno del program-

#### 40 rslogix 5000

<span id="page-53-0"></span>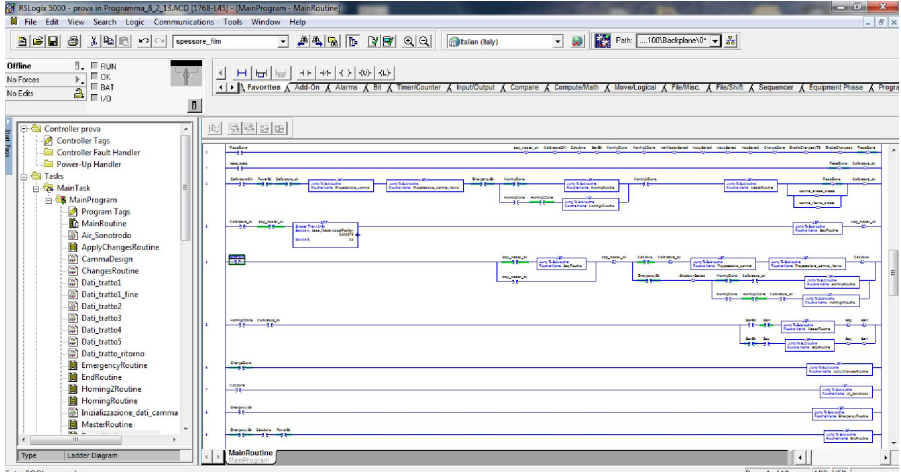

Figura 26: RsLogix 5000, linguaggio Ladder

<span id="page-53-1"></span>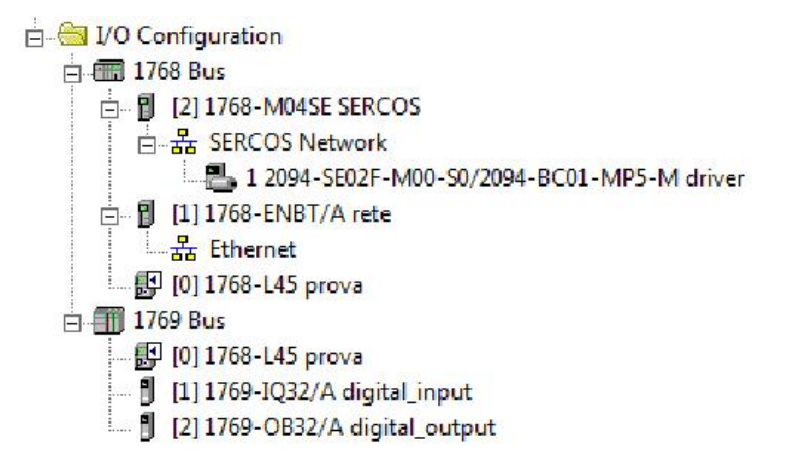

Figura 27: Configurazione bus RsLogix 5000

ma come un asse **slave**, e per sincronizzare l'intero processo di saldatura si è utilizzato un asse **master virtuale**. A differenza del primo l'asse master può non essere collegato a nessun azionamento reale ed essere usato solo per sincronizzare gli slave e tutti le funzioni interne al codice. Ogni asse utilizzato, sia esso master o slave deve essere inizialmente attivato utilizzando il comando MSO (Motion servo ON) e disattivato con il comando MSF (Motion servo OFF). Un aspetto fondamentale da tenere in considerazione è che molti blocchetti funzionali devono essere eseguiti solamente una volta dal programma altrimenti generano dei fault (errori) che bloccano il sistema, questo problema è stato risolto utilizzando delle variabili booleane che evitano la continua esecuzione dei blocchetti funzionali.

## 4.4 funzioni usate

Durante la realizzazione del programma sono state impiegate differenti funzioni, nei sotto paragrafi successivi saranno introdotte le principali funzionalità di tali blocchetti.

# 4.4.1 *Funzioni per abilitare o disabilitare gli assi*

- **MASD** forza un asse nello stato operativo di blocco. Una volta che l'asse si trova in questo stato, il controllore blocca tutte le istruzioni che puntano a muovere l'asse. Se un asse è nello stato di blocco, significa che:
	- **–** l'uscita di abilitazione dell'azionamento non è attiva
	- **–** non vi è alcuna uscita di controllo
	- **–** i contatti OK del modulo servo sono aperti
	- **–** l'azione dell'asse servo è disabilitata

L'asse rimarrà nello stato di blocco fino all'esecuzione di un'istruzione di ripristino dell'asse;

- **MASR** istruzione complementare a MASD, determina il cambiamento delle stato di blocco dell'asse ad uno stato operativo di pronto;
- **MAFR** resetta tutti gli errori di movimento di un asse. Tale funzione è utilizzata solitamente per ripristinare il sistema da una fase di errore. Il blocchetto MAFR elimina così tutti i bit di errore attivi nelle variabili di stato dell'asse interessato.

# 4.4.2 *Funzioni per movimentare gli assi*

Un volta che un'asse è stato abilitato è possibile utilizzare dei blocchetti che eseguono dei movimenti sugli assi. Le istruzioni a disposizione sono:

- **MAH** esegue la ricerca della posizione di home, riportando un'asse alla posizione di riferimento.
- **MA**J fa iniziare un profilo di avanzamento di un'asse.
- **MAM** fa iniziare un profilo di spostamento di un'asse.
- **MAS** fa iniziare un arresto controllato di un processo di movimentazione in atto su di un'asse.

### 4.4.3 *Realizzazione di camme elettroniche*

La parte di software utilizzata maggiormente durante il periodo di tesi è stata quella relativa alla realizzazione di camme elettroniche e il loro impiego. Il software RsLogix 5000 permette infatti di definire, modificare ed implementare camme elettroniche tra i vari assi definiti all'interno del controllore. Una camma elettronica è uno strumento alquanto utile nella progettazione di apparecchiature e macchine industriali, grazie all'uso di PLC sempre più evoluti e veloci è stato possibile sostituire quasi completamente le camme meccaniche e i riduttori. Le camme permettono la sincronizzazione dei movimenti tra i vari assi, master o slave, senza dover utilizzare ingranaggi o camme meccaniche, ma solo accoppiamenti software con tutti i vantaggi legati al loro utilizzo. Le principali caratteristiche sono la flessibilità nel passare da un set-up sperimentale e uno successivo, la mancanza di usura, il controllo di affidabilità, la velocità di esecuzione e l'uniformità per qualunque sistema venga realizzato.

Per realizzare le camme elettroniche nel software RsLogix sono messe a disposizione alcune funzioni:

- **MCCP** calcola un profilo di camma in base ad una matrice di punti camma definita tramite l'editor camma o tramite codice istruzione. L'istruzione MCCP calcola un profilo camma dati una serie di punti definiti nel tempo o nello spazio. I profili camma generati da questa istruzione possono essere usati dalle istruzioni di calcolo della camma MAPC o MATC per eseguire il movimento complesso di un asse slave in relazione alla posizione o al tempo di un asse master reale o virtuale (come nel caso della saldatrice). Gli elementi della matrice della camma sono composti da coppie di punti slave e master e da un tipo di interpolazione che si desidera effettuare tra i vari punti. Il tipo di interpolazione viene specificato per ciascun punto come lineare o cubico (0 o 1).
- **MAPC** inizia un profilo camma a disposizione. Una volta eseguita questa funzione l'asse slave è sincronizzato con l'asse master rispettando i parametri forniti all'interno del blocchetto, quali:
	- **–** la direzione
	- **–** la scala
	- **–** la posizione
	- **–** la modalità di esecuzione
- **MATC** inizia un profilo camma a tempo, la camma viene eseguita come funzione temporale in base al profilo camma specificato. La camma a tempo consente di eseguire profili di movimento complessi in aggiunta a quelli di avanzamento.

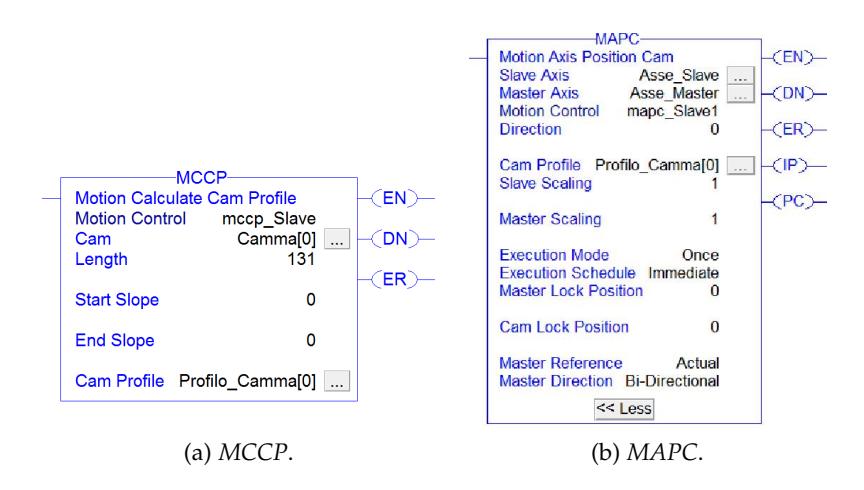

Figura 28: Funzioni per le camme elettroniche

# 4.5 struttura del codice

Il programma è composto da un **main** nel quale vengono chiamate le principali funzioni: Reset, Calibrazione, Azzeramento, Costruzione camma, Start, Stop ed Emmergenza.

Il codice realizzato associa alla posizione dell'asse master virtuale, la posizione di un asse slave che rappresenta il motore presentato nel capitolo ([2](#page-18-0).3.1.1). L'utilizzo di un asse master permette di gestire l'intero ciclo di saldatura tramite un'unica variabile associata al numero di pezzi al secondo, aprendo alla possibilità di inserire ulteriori assi, come ad esempio un asse per tensionare il film durante la saldatura. L'intero programma è sviluppato prevalentemente utilizzando la logica ladder e solo alcune parti, come la realizzazione della camma elettronica, è stata fatta in linguaggio strutturato. La struttura del programma ha reso necessario l'utilizzo di variabili globali e altre a livello delle singole funzioni. La scelta di differenziare le variabili è stata fatta per semplificare l'utilizzo della saldatrice ad ultrasuoni, rendendo la camma facilmente modificabile in tutti i suoi parametri. Nei prossimi sotto paragrafi sono spiegate le principali parti di codice realizzate.

### 4.5.0.1 *Procedura di reset*

| ResetDone<br>LГ |                                   | stop master ok<br>ധ | CalibraturaON<br>ሙ | Calcdone<br>ለሱ  | <b>StartBit</b><br>ሙ | HomingDone               | Homing2Done            | mahMasterStarted     |
|-----------------|-----------------------------------|---------------------|--------------------|-----------------|----------------------|--------------------------|------------------------|----------------------|
|                 | $\sqrt{\text{mccoStrategy}}$<br>ധ | mapcStarted<br>ധ    | msoStarted<br>ധ    | ChangeDone<br>൜ |                      | EnableChangesVTS<br>-00- | EnableChangesA         | ResetDone            |
| reset totale    |                                   |                     |                    |                 |                      |                          | <b>ResetDone</b><br>ഹം | Calibratura ok<br>നം |

Figura 29: Codice per la procedura di reset

La procedura di reset del sistema è essenziale per lo sviluppo di un programma completo e facilmente utilizzabile, infatti grazie a una procedura di reset iniziale si verifica l'effettivo valore delle variabili del sistema, modificandole al valore logico necessario per un buon funzionamento del codice.

# 4.5.0.2 *Calibrazione*

La procedura di Calibrazione è stata utilizzata inizialmente per regolare la saldatrice, permettendo di assicurare una chiusura totale tra sonotrodo e l'anvil, nell'esempio in cui lo spessore del film fosse nullo. Questa procedura è stata ripetuta molte volte durante la campagna di prove effettuate su i diversi tipi di film, verificando scrupolosamente la perfetta taratura delle molte regolazioni della saldatrice. L'obiettivo è mantenere la superficie di contatto costante permettendo una saldatura uniforme lungo tutto il sonotrodo e alla medesima pressione. Il codice riportato di seguito, permette di modificare l'alzata definendo un valore pari alla sola apertura nel caso sia necessario fare la calibrazione della saldatrice.

```
//Verifica calibratuta eseguita
if Calibratura_ok then
        alzata_imposta:=Apertura-(spessore_film/2);
else
        alzata_imposta:=Apertura;
end_if;
```
In figura ([30](#page-57-0)) è riportata la funzione che genera la camma di calibrazione, una camma in grado di fermare il sonotrodo in appoggio con l'anvil. La calibratura può essere eseguita una sola volta all'accensione della saldatrice e la variabile booleana **CalibraturaON** ne determina l'inizio.

✆

<span id="page-57-0"></span>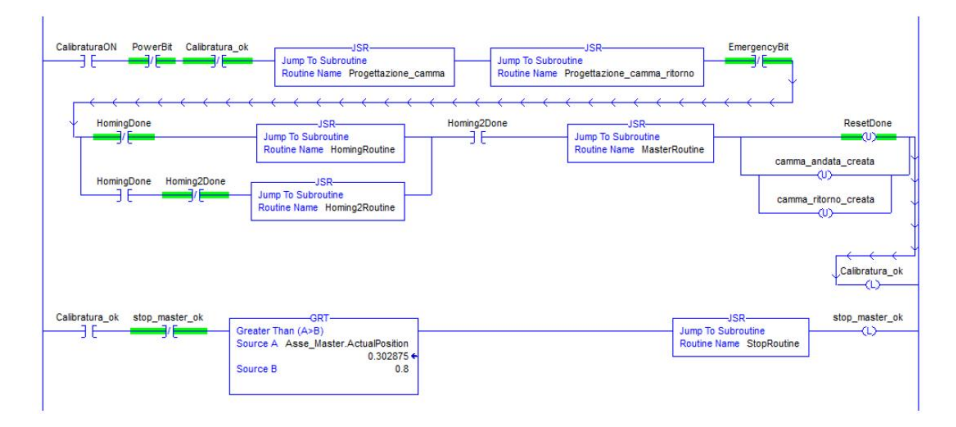

Figura 30: Codice per la calibrazione

Nel codice della funzione **ritorno**,appendice [\(C.](#page-128-0)6), è facile notare come nel caso si deva effettuare la calibrazione la camma presenti un unico spostamento di andata, senza aggiungere al vettore dei punti

 $^{\prime}$ 

che compongono la camma, i punti relativi alla camma di apertura, cioè di ritorno.

```
if Calibratura_ok then
        Camma[i].slave:=Camma[inizio_rit].slave+
            CammaApertura[t_indice].slave;
else
        Camma[i].slave:=Camma[inizio_rit].slave;
end_if;
```
In figura ([31](#page-58-0)) sono riportate le leggi di posizione, descritte in modo specifico nel paragrafo ([3](#page-35-0).4), dove si nota che la posizione raggiunta dal sonotrodo rimane costante per tutta la durata della camma permettendo la calibrazione della saldatrice. Anche la legge relativa alla coordinata libera del motore rimane costante e pari al valore minimo di −3 giri (nel caso non si consideri il Gap).

<span id="page-58-0"></span>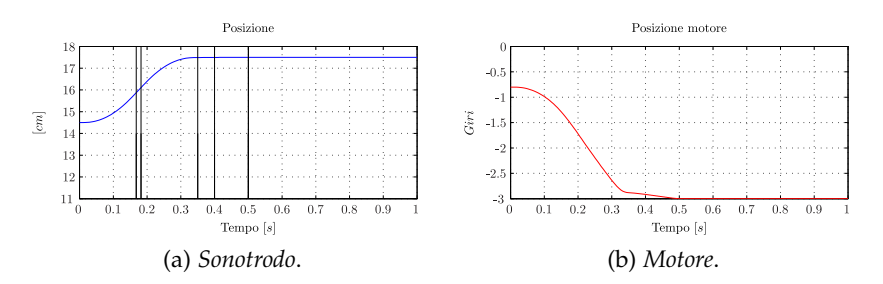

Figura 31: Legge di moto di calibrazione definita in Matlab

In figura ([32](#page-59-0)) sono riportate le leggi di posizione realizzate dal software della Allen Bradley, la legge di figura ([32](#page-59-1)a) rappresenta la posizione del pattino durante la calibrazione, mentre in figura ([32](#page-59-2)b) si noti la camma di movimentazione dell'asse slave (motore).

# 4.5.0.3 *Procedura di costruzione della camma*

Una volta eseguita la procedura di calibrazione della saldatrice, è possibile mettere in funzione il prototipo tramite la variabile booleana **PowerBit**. Come si vede in figura ([33](#page-59-3)), tale variabile aziona la procedura di creazione della camma, verificando in un primo momento che l'asse master sia fermo tramite la funzione MAS. Poi vengono richiamate le funzioni che calcolano la camma di andata e ritorno e di seguito le routine per la ricerca dell'home e la funziona che carica il profilo di camma appena calcolato tramite le funzioni MCCP e MAPC.

# 4.5.0.4 *Procedura di start e stop*

Una volta caricato il profilo di camma è possibile dare il comando di Start alla saldatrice, ed iniziare così il processo di saldatura. Come si vede in figura ([34](#page-60-0)), la variabile utilizzata è **StartBit** grazie alla quale viene eseguita la funzione **MasterRoutine** per azionare l'asse virtuale master con il blocchetto funzionale MAJ.

<span id="page-59-1"></span><span id="page-59-0"></span>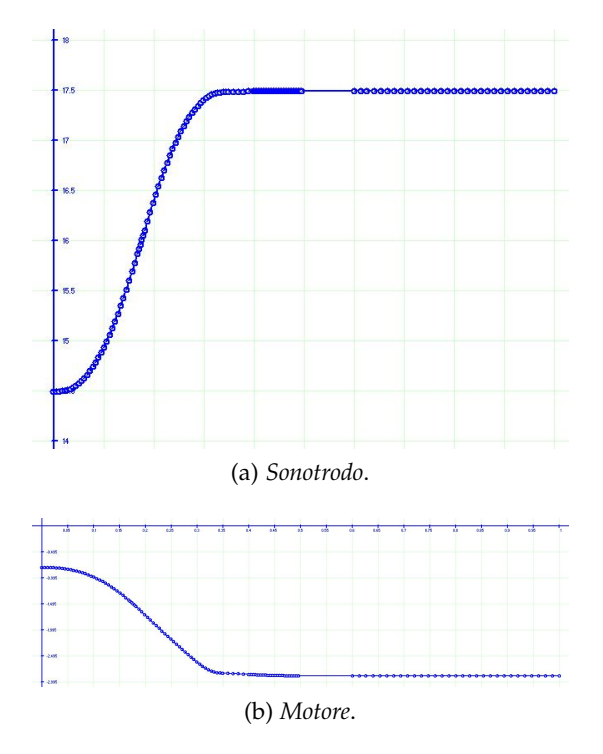

<span id="page-59-2"></span>Figura 32: Legge di moto di calibrazione definita in RsLogix 5000

<span id="page-59-3"></span>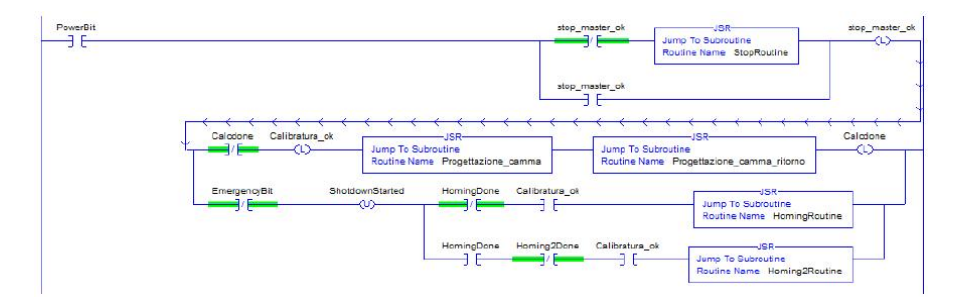

Figura 33: Routine di power per la generazione della camma

Tramite il comando di **stop** è possibile fermare l'asse master e di conseguenza il processo di saldatura ad ultrasuoni tramite la routine **StopRoutine** nella quale è presente il blocchetto MAS relativo all'asse master.

# 4.5.0.5 *Procedura di emergenza*

La procedura di Emergenza è la più importante a livello di sicurezza industriale, e deve garantire il perfetto funzionamento della macchina in qualunque condizione essa si trovi, gestendo nel migliore dei modi le eccezioni e gli errori sviluppati dal codice e dal funzionamento del prototipo stesso. La variabile booleana principale è chiamata **EmergencyBit** e nel momento in cui assume un valore logico pari a 1 viene eseguita subito la routine di emergenza. In primo luogo la procedura di emergenza toglie l'abilitazione all'asse slave, forzando un arresto dell'asse e impedendo che qualsiasi comando di movimenta-

<span id="page-60-0"></span>

| Homing2Done<br>Calibratura ok | StartBit<br>Start       | <b>Tem</b><br>Jump To Subroutine<br>Routine Name MasterRoutine | Stop | Start<br>رسال |
|-------------------------------|-------------------------|----------------------------------------------------------------|------|---------------|
|                               | <b>StartBit</b><br>Stop | <b>JSR</b><br>Jump To Subroutine<br>Routine Name StopRoutine   | Stop | Start         |

Figura 34: Routine di start e stop della camma

zione possa essere eseguito. In contemporanea tale funzione richiama la routine di stop dell'asse master fermando anche quest'ultimo. Nella medesima routine viene resettato lo stato dell'asse slave, permettendo una volta tolta l'emergenza, di ristabilire il controllo sull'asse da parte dell'azionamento.

| ShotdownStarted | <b>MASD-</b><br><b>Motion Axis Shutdown</b><br>(EN)<br>$-CDN$<br>Asse Slave<br>Axis<br>$E$ ER<br>Motion Control masd Slave | <b>PowerBit</b>                                         | <b>ResetDone</b> | ShotdownStarted |
|-----------------|----------------------------------------------------------------------------------------------------|---------------------------------------------------------|------------------|-----------------|
|                 |                                                                                                    | -JSR-<br>Jump To Subroutine<br>Routine Name StopRoutine |                  |                 |
| masd Slave.DN   | <b>MASR-</b><br><b>Motion Axis Shutdown Reset</b><br>Asse Slave<br>Axis<br>Motion Control masr Slave                       | $-$ CEN)<br>$\ket{\text{CDN}}$<br>$E$ ER                | masd Slave.DN    | masd Slave.EN   |
| masr Slave.DN   |                                                                                                    |                                                         | masr Slave.DN    | masr Slave.DN   |

Figura 35: Routine di Emergenza

#### 4.6 realizzazione legge di moto

La realizzazione della camma all'interno del software della Allen Bradley è stata suddivisa in diverse funzioni, agevolando e sintetizzando la struttura del codice. Di seguito verranno presentate le diverse funzioni che sono state create per costruire l'intera legge di moto in posizione. La camma creata sarà costituita da punti definiti come numero di giri in ordinata e tempo relativo al master virtuale in ascissa.

### <span id="page-61-1"></span>4.6.1 *Funzione per la definizione dei dati della legge di moto*

La prima funzione creata per la realizzazione della legge di moto è quella presente in appendice [\(C.](#page-122-0)1), nella quale sono stati definiti in un primo momento i parametri relativi alle variabili globali del sistema, vedi figura ([36](#page-61-0)), dove sono riassunte le variabili globali della saldatrice ad ultrasuoni. Successivamente sono definiti i parametri per le chiamate alle altre funzioni per creare gli intervalli della legge di moto.

Si noti nella funzione la difficoltà nel definire con precisione il valore della variabile π all'interno del software RsLogix e il calcolo del valore dell'offset. Quest'ultimo è stato suddiviso in più operazioni semplificando al controllore i calcoli matematici e utilizzando delle variabili di appoggio calcolate una sola volta.

<span id="page-61-0"></span>

| Scope:   <i>即prova</i> |             | Show<br>Show All |                            |         |                  |             |
|------------------------|-------------|------------------|----------------------------|---------|------------------|-------------|
| Name                   | $\triangle$ | Value<br>٠       | Force Mask<br>$\leftarrow$ | Style   | Data Type        | Description |
| Apertura               |             | 3.0              |                            | Float   | REAL             |             |
| + Asse Master          |             | $\{\ldots\}$     | $\{\ldots\}$               |         | AXIS_VIRTUAL     |             |
| + Asse Slave           |             | $\{ \}$          | $\{\ldots\}$               |         | AXIS_SERVO_D     |             |
| EmergencyBit           |             | 0                |                            | Decimal | <b>BOOL</b>      |             |
| + Error_number         |             | 0                |                            | Decimal | <b>INT</b>       |             |
| + Local:1:I            |             | $\{ \}$          | $\{\ldots\}$               |         | AB:1769 DI32:I:0 |             |
| + Local:2:C            |             | $\{ \}$          | $\{ \}$                    |         | AB:1769 DO32:C:C |             |
| $+ -$ Local: 2:1       |             | $\{\ldots\}$     | $\{ \}$                    |         | AB:1769 DO32:I:0 |             |
| $+ -$ Local: $2:0$     |             | $\{ \}$          | $\{\ldots\}$               |         | AB:1769 DO32:    |             |
| + maj Master           |             | $\{ \}$          | $\{ \}$                    |         | MOTION INSTR     |             |
| + MasterDies           |             | $\{ \}$          | $\{ \}$                    |         | AXIS_VIRTUAL     |             |
| MasterSpeed            |             | 0.1              |                            | Float   | <b>REAL</b>      |             |
| PowerBit               |             | 0                |                            | Decimal | <b>BOOL</b>      |             |
| spessore_film          |             | 0.01             |                            | Float   | REAL             |             |
| <b>StartBit</b>        |             | 0                |                            | Decimal | <b>BOOL</b>      |             |
| tempo_sald_stop        |             | 0.0              |                            | Float   | REAL             |             |
| vel cost4 imposta      |             | 0.1              |                            | Float   | REAL             |             |

Figura 36: Variabili globali

Nell'ultima parte della funzione è stata implementata una verifica degli errori più comuni che possono essere commessi nell'inserimento dei parametri. Come si vede dalla tabella ([14](#page-62-0)) ogni codice segnalato dal programma tramite la variabile **ErrorNumber** indica un errore e allo stesso tempo richiama la procedura di emergenza.

<span id="page-62-0"></span>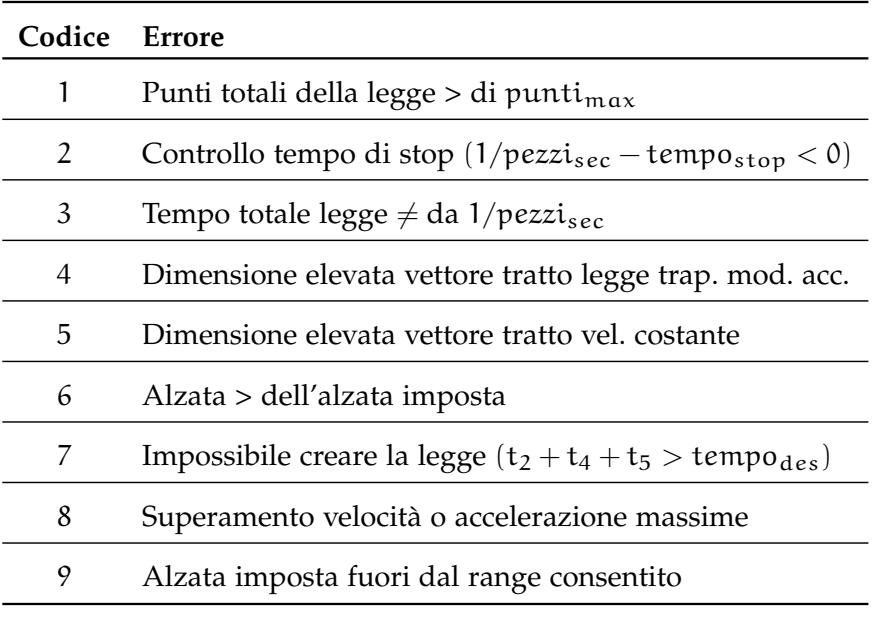

Tabella 14: Elenco codificato degli errori

# <span id="page-62-2"></span>4.6.2 *Funzione per creare gli intervalli della legge*

Gli intervalli della legge di moto sono stati presentati nel paragrafo precedente e si dividono in due tipi a seconda della funzione che viene utilizzata per costruire la legge in quel periodo. In appendice [\(C.](#page-124-0)2) e [\(C.](#page-126-0)3) sono riportati i codici per la costruzione degli intervalli tramite il linguaggio strutturato della Allen Bradley, realizzati partendo dal programma in Matlab presente in appendice [\(B.](#page-108-0)1).

Il codice ([1](#page-62-1)) rappresenta un esempio di una chiamata a funzione nella quale vengono prima salvati i dati relativi all'intervallo precedente, in questo caso il 4, e poi definiti i tratti per l'intervallo successivo, il 3. Come per il codice scritto in Matlab sono stati creati prima gli intervalli a velocità imposta, quindi il 4 e 5 e poi i successivi.

<span id="page-62-1"></span>Listing 1: Esempio di chiamata a funzione trapezoidale modificata in accelerazione

```
% Dati output tratto 4
for i:=0 to dim_vettore_vel-1 by 1 do
       pos_4[i]:=posizione_vett_vel[i];
       temp_4[i]:=temp_vel[i];
end_for;
% Dati input tratto 3
vel_in0:=vel_cost4;
t:=t3_t;
h:=h3/2;t1:=(25/100*t3_t);
t2:=(50/100*t3_t);
```

```
t3:=(25/100*t3_t);
t4:=(0/100*t3_t);t5:=(0/100*t3_t);
t6:=(0/100*t3_t);
t7:=(0/100*t3_t);
t_v:=punti3;
```
# 4.6.3 *Funzione per costruire la legge di andata*

La routine **progettazione camma** utilizza le funzioni dei paragrafi ([4](#page-61-1).6.1) e ([4](#page-62-2).6.2) per costruire l'intera legge di moto di andata. Come si nota in figura ([37](#page-63-0)) inizialmente vengono caricati i valori tramite la funzione di inizializzazione dei dati, poi vengono chiamate le funzioni per creare gli intervalli di tipo trapezoidale modificato in accelerazione e a velocità costante, intervallando le chiamate a funzione con il salvataggio del precedente intervallo e la modifica dei dati per il successivo, vedi codice ([1](#page-62-1)). Come per il codice scritto in Matlab si parte

✆

<span id="page-63-0"></span>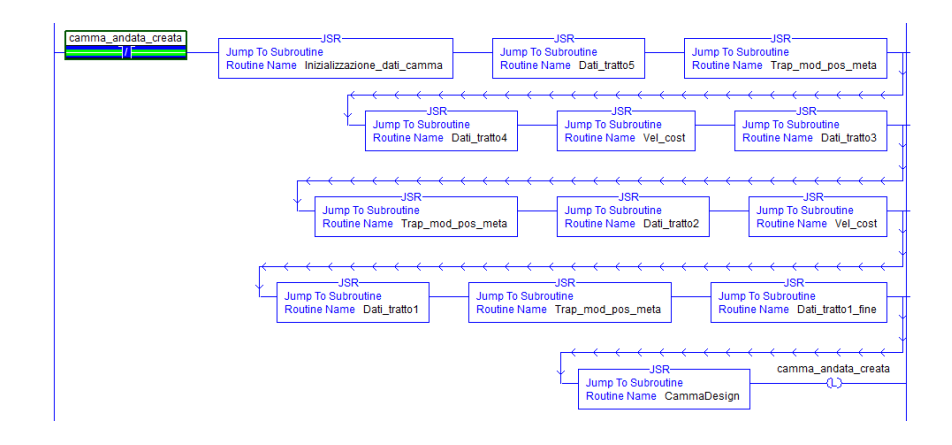

Figura 37: Funzione per la progettazione della legge di andata

<span id="page-63-1"></span>dalla fine della legge di moto di andata, intervallo 5, fino ad arrivare a comporre l'intera funzione. Una volta creati tutti i tratti della camma viene chiamata la funzione **CammaDesign** che permette di comporre un'unica matrice formata da tante righe quanti sono i punti con cui è stata realizzata la camma e da tre colonne. La prima è la posizione del master, la seconda la posizione dello slave e la terza il tipo di raccordo che verrà realizzato tra i due punti (SegmentType).

#### 4.6.4 *Funzione per costruire la legge totale di posizione*

In seguito viene chiamata la funzione **Progettazione camma ritorno** che inizialmente crea la legge di ritorno servendosi della chiamata alla funzione **Trap mod pos** e successivamente costruisce, utilizzando il tratto di andata, il tempo di stop e la camma di ritorno, un'unica legge di moto in posizione di durata pari a uno. In appendice [\(C.](#page-128-0)6) è riportato il codice completo della funzione.

<span id="page-64-1"></span><span id="page-64-0"></span>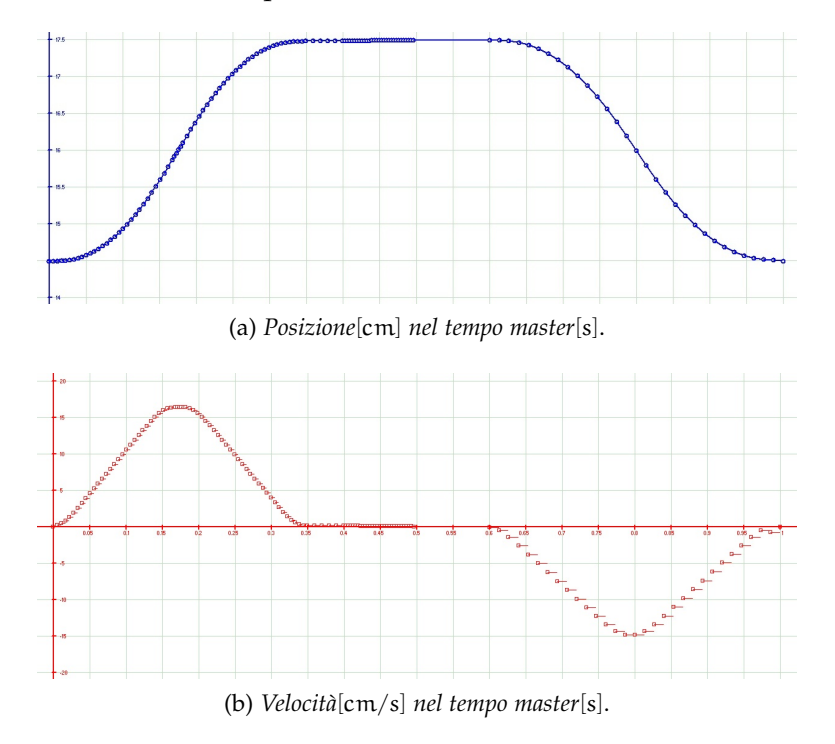

Figura 38: Legge di moto del sonotrodo realizzata con RsLogix 5000

Osservando la figura ([38](#page-64-0)a) raffigurante la posizione del sonotrodo espressa all'interno del **Cam Editor** si noti come il software RsLogix 5000 si crei, dai singoli punti evidenziati, l'intera legge raccordandoli tra loro. L'asse dei tempi non è definito, ma la camma si sviluppa tra il valore di partenza nullo e uno. In figura ([38](#page-64-1)b) è riportata la velocità del sonotrodo, esattamente in linea con quella realizzata in Matlab di figura ([22](#page-46-4)c).

In figura ([39](#page-65-0)a) è raffigurato il particolare di posizione relativo all'intervallo 4 e 5. Il Gap utilizzato è pari 17, 49cm per evitare il punto morto superiore. La velocità è calcolata dal programma della Rockwell come singoli tratti a velocità costante, questo modo di vedere la velocità può essere ovviato aumentando i punti della camma andando in contro a problematiche di calcolo del controllore.

In figura ([40](#page-65-1)a) si noti l'accelerazione derivata nel software della Allen Bradley, la forma è perfettamente confrontabile a quella realizzata in Matlab sebbene il software del controllo fornisca la possibilità di fare solo una semplice derivata numerica. I valori massimi sono

<span id="page-65-0"></span>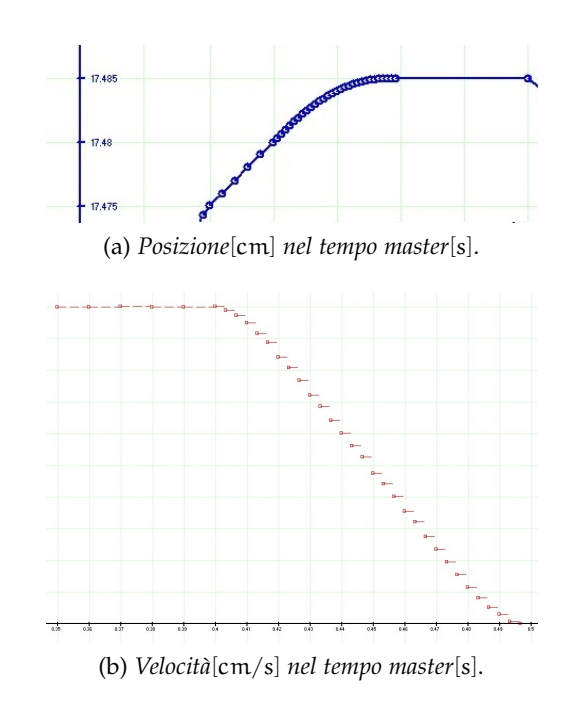

<span id="page-65-1"></span>Figura 39: Particolari di posizione e velocità del sonotrodo realizzati con RsLogix 5000

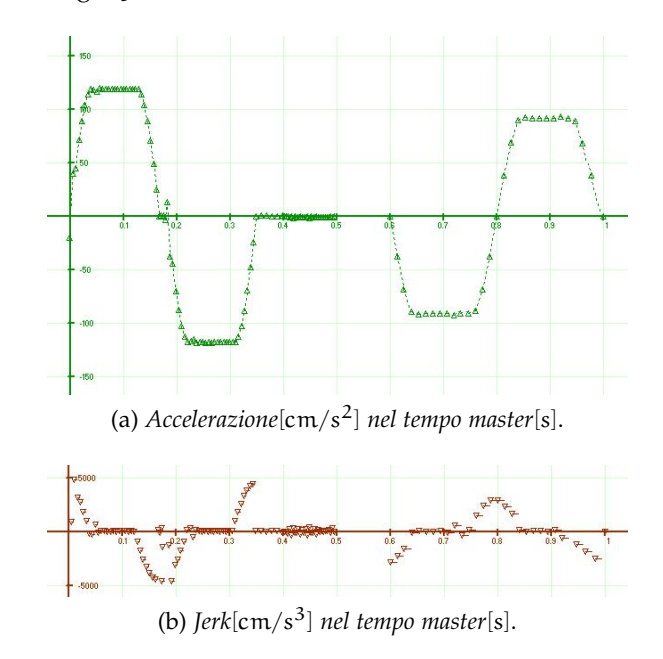

<span id="page-65-2"></span>Figura 40: Accelerazione e jerk del sonotrodo realizzata con RsLogix 5000

nell'ordine dei 120cm/s<sup>2</sup>, inoltre, si osservi il corretto raccordo tra le varie fasi di moto. In figura ([40](#page-65-2)b) è raffigurato il jerk anch'esso confrontabile con i valori teorici di figura ([22](#page-46-5)d).

### 4.7 analisi cinematica

L'ultima parte della funzione **Ritorno** è la cinematica inversa che consente di portare la camma relativa al movimento del carro alla coordinata libera del motore, tenendo conto anche del riduttore. In figura ([41](#page-66-0)) è riportata la posizione del motore. Si noti la somiglianza alla figura ([25](#page-49-1)a) realizzata tramite Matlab, in particolare il tratto di pausa compreso nell'esempio tra 0, 5 e 0, 6s.

<span id="page-66-0"></span>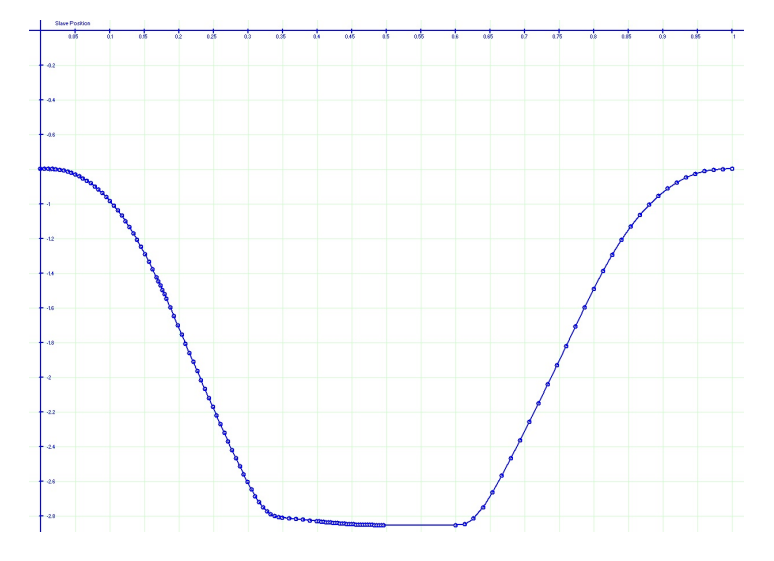

Figura 41: Posizione[Giri] nel tempo master[s] coordinata libera motore

Il software della Allen Bradley permette di calcolare la derivata della posizione, unica serie di punti fornita al controllore, ottenendo la velocità del motore in Giri/s, vedi figura ([42](#page-66-1)a). Per semplificare il confronto è stata calcolata tramite Matlab la derivata numerica della po-sizione del pattino, figura ([42](#page-66-2)b), ed è immediato notare uguaglianza tra le due curve. Il valore massimo raggiunto è di −9Giri/s.

<span id="page-66-1"></span>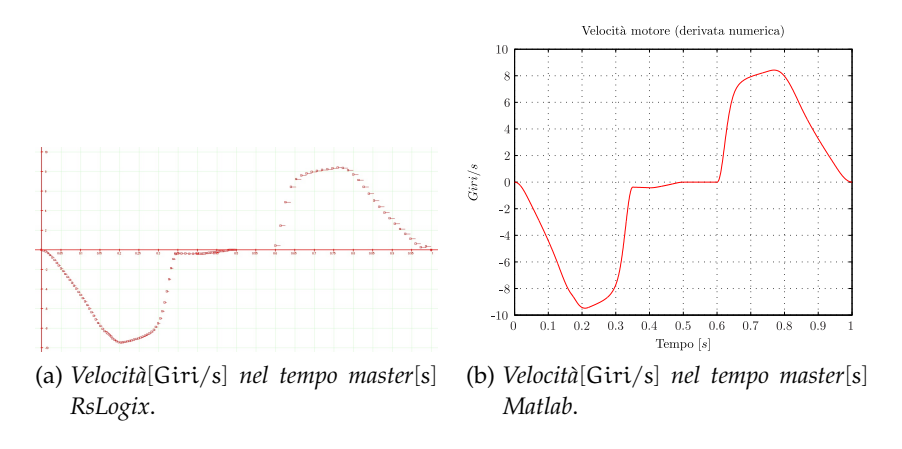

<span id="page-66-2"></span>Figura 42: Velocità coordinata libera motore

La difficoltà del controllore nel derivare l'accelerazione e il jerk non permette un confronto diretto tra il software della Allen Bradley e

Matlab. Nonostante ciò sono riportate in figura ([43](#page-67-0)a) e ([43](#page-67-0)a) le accelerazioni realizzate rispettivamente in Matlab e RsLogix 5000, si noti come i valori massimi siano pressoché identici e anche l'andamento sia confrontabile. L'accelerazione massima stimata dal controllore è di circa 230Giri/s<sup>2</sup>, valore ben superiore di quello reale calcolato grazie alla cinematica inversa nel paragrafo ([3](#page-47-4).7).

<span id="page-67-0"></span>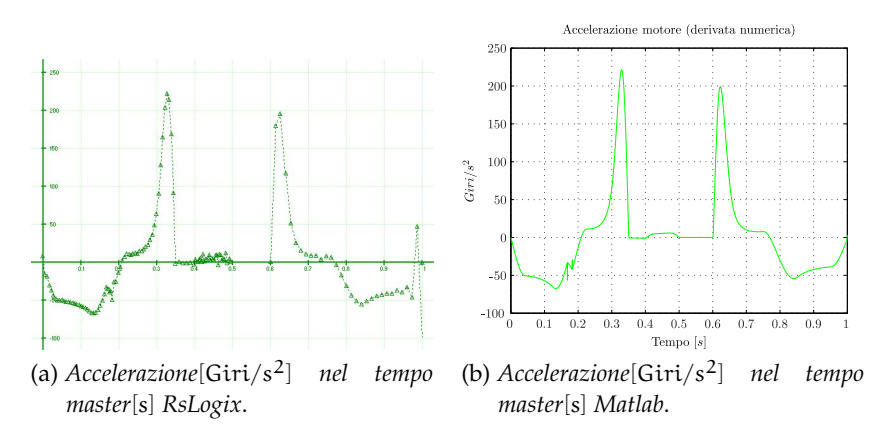

Figura 43: Accelerazione coordinata libera motore

# 4.8 problematiche di sviluppo software

Durante lo sviluppo software sono stati affrontati diversi problemi legati alle scarse capacità computazionali del controllore.

- Come descritto nel paragrafo ([4](#page-63-1).6.4), uno dei problemi riscontrati durante la scrittura del codice nel software RsLogix 5000 è la necessità di definire camme con un numero di punti contenuto semplificando la costruzione della legge di moto.
- Il calcolo della cinematica inversa è un'operazione alquanto complicata e soprattutto l'arco coseno ha causato una serie di problemi nella stesura e prova della legge di moto. Una soluzione efficace è stata quella di dividere il calcolo della cinematica in due operazioni, eseguendo un calcolo off-line della parte costante. Vedi codice in appendice  $(C.6)$  $(C.6)$ .

### 5.1 introduzione

Una volta definita la legge di moto all'interno del controllore della Allen Bradley è stato possibile testare con una serie di prove pratiche la movimentazione e la bontà della saldatura ad ultrasuoni. Sono state eseguite una serie di saldature al variare dei parametri presentati nel paragrafo ([3](#page-30-0).2), valutando la qualità del cordone di saldatura e l'energia impiegata dal generatore di ultrasuoni.

# 5.2 materiali utilizzati

Le prove sono state fatte su diversi materiali ottenendo una numerosa serie di provini. I materiali utilizzati sono stati reperiti tramite il contatto con ditte specializzate nella produzione di film per imballaggi o di confezionamento di alimenti e oggetti in genere. In particolare sono stati impiegati durante le prove film in PE, PEHD, LDPE, Mater-Bi, PLA e PP.

• PE

Il polietilene è un polimero sintetico molto comune tra le materie plastiche, viene spesso indicato con la sigla **PE**, e la sua formula chimica è  $(C_2H_4)_n$  con n che può arrivare fino ad alcuni milioni. Il polietilene è una resina termoplastica e si presenta come un solido trasparente (forma amorfa) o bianco (forma cristallina) con ottime proprietà isolanti e di stabilità chimica, è un materiale molto versatile ed una delle materie plastiche più economiche.

• PEHD

Il polietilene ad alta densità è poco ramificato, presentando forze intermolecolari elevate e una maggiore rigidità rispetto al polietilene classico.

• LDPE

Il polietilene a bassa densità è più ramificato e quindi un materiale più duttile e meno rigido rispetto al polietilene classico.

• Mater-Bi

Il Mater-Bi è il nome commerciale di un tipo di bioplastica brevettato e commercializzato dalla Novamont all'inizio del 1990. Viene venduto in granuli ed è lavorabile in modo simile alle altre materie plastiche, anche per quanto riguarda la colorazione

e la sterilizzazione. La caratteristica principale è che il Mater-Bi è biodegradabile a differenza di altri materiali.

• PLA

Il poli acido lattico o polilattato è un polimero e viene prodotto separando l'amido dalle fibre e dal glutine. Una volta fermentato deve essere purificato, concentrato e polimerizzato ottenendo un materiale biodegradabile con buona elasticità e resistenza.

• PP

Il polipropilene è un polimero termoplastico che può mostrare diversa tatticità. Il prodotto più interessante dal punto di vista commerciale è un polimero semicristallino caratterizzato da un elevato carico di rottura, una bassa densità, una buona resistenza termica e all'abrasione. Il punto di fusione è spesso oltre i 165◦C.

### 5.3 tipi di prove effettuate

Le prove di saldatura sono state suddivise a seconda del tipo di film impiegato, confrontandole successivamente tra loro al variare dei parametri modificati durante la sequenza di prove. Il polietilene è stato il materiale più utilizzato durante le prove vista la grande quantità a disposizione, potendone così definire una buona caratterizzazione al variare di tutti i parametri. In un secondo momento sono stati realizzati dei provini utilizzando gli altri materiali sopra presentati per verificare la qualità e la resistenza delle saldature con diversi tipologie di film.

## 5.4 prove di saldatura sul polietilene

Le prove sono state nominate come Run i, dove i cambia per ogni singolo test eseguito. Inoltre è importante osservare che la velocità del **Master speed** della saldatrice è stata mantenuta in tutte le prove eseguite pari al 10%, rallentando l'intera movimentazione e di conseguenza scalando i tempi e le velocità di un fattore 10. La larghezza del film è stata mantenuta inizialmente costante e successivamente variata ottenendo superfici di saldatura inferiori.

La prima serie di prove sul polietilene è stata effettuata su una larghezza di film pari a 20cm e saldando tre strati di film tra loro. Sono stati variati inizialmente i parametri esterni alla legge di moto quali l'ampiezza di tensione relativa alla variazione di risonanza e la pressione, successivamente i parametri interni alla legge come la velocità di saldatura e il tempo di saldatura, introdotti nei paragrafi  $(3.2)$  $(3.2)$  $(3.2)$  e  $(3.3)$ .

Un particolare da sottolineare è la definizione del periodo di accensione e spegnimento del sonotrodo, per questa serie di prove è stato

deciso di attivarlo nell'istante (tempo<sub>1</sub> + tempo<sub>2</sub> + tempo<sub>3</sub>/3) mantenendolo in vibrazione fino alla fine della legge di moto di andata che coincide con  $tempo_1 + tempo_2 + tempo_3 + tempo_4 + tempo_5$ ). In appendice [\(D.](#page-130-0)1) è riportata la tabella contenente i dati sperimentali. Oltre al numero di prova, la pressione degli attuatori pneumatici, il tempo in cui il sonotrodo resta attivo, il tempo di stop, la velocità di saldatura, la potenza media, l'energia nel periodo di saldatura e l'ampiezza di tensione imposta è stato introdotto un giudizio di livello della bontà di saldatura. Nella tabella ([15](#page-70-0)) sono definiti i giudizi in modo soggettivo con i quali sono state definite le saldature ad un primo impatto visivo.

<span id="page-70-0"></span>

| Livello Saldatura Livello |    |
|---------------------------|----|
| non salda                 | O  |
| debole -                  | 1  |
| debole                    | 2  |
| debole +                  | 3  |
| debole ++                 | 4  |
| discreta                  | 5  |
| discreta +                | 6  |
| buona -                   | 7  |
| buona                     | 8  |
| buona +                   | 9  |
| buona troppo              | 10 |

Tabella 15: Livello delle saldature

## 5.4.1 *Risultati ottenuti*

Conclusa la serie di saldature sul polietilene è stato possibile rappresentare graficamente i risultati. Tutte le prove effettuate sono riassunte nel grafico ([44](#page-71-0)) in funzione della potenza media e del livello ottenuto. Di seguito sono riportati i grafici tridimensionali e i risultati ottenuti variando i vari parametri.

<span id="page-71-0"></span>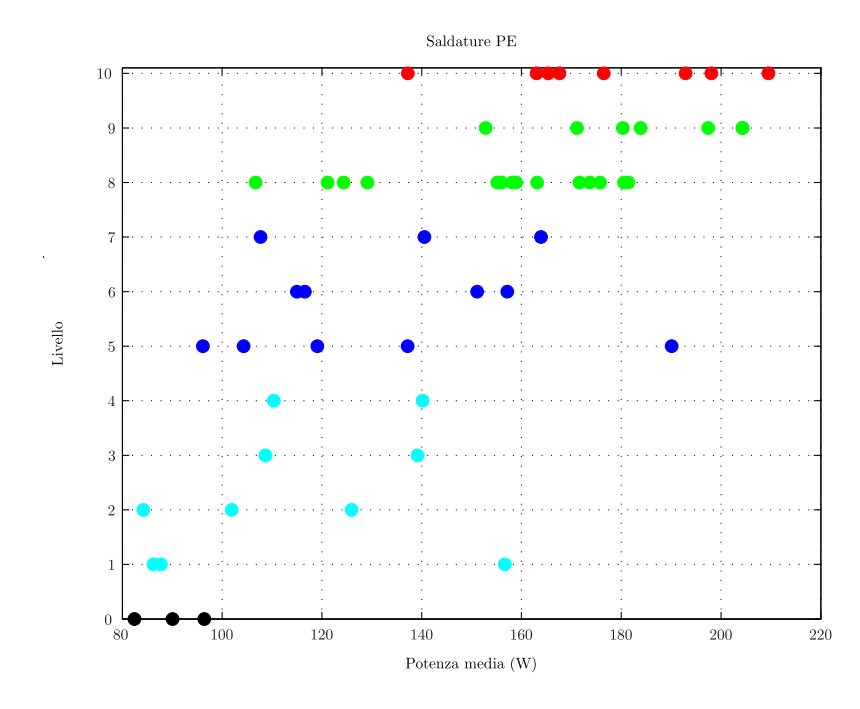

Figura 44: Riepilogo prove PE

# 5.4.1.1 *Variazione di ampiezza*

La prima serie di grafici rappresenta le prove fatte al variare dell'ampiezza impostata tramite il generatore di tensione esterno. In figura ([45](#page-72-0)) è possibile osservare che mantenendo una velocità di saldatura costante pari a 0, 7cm/s e una pressione di 2Bar all'aumentare dell'ampiezza si ha un aumento della potenza media durante la saldatura e del livello che ne qualifica la buona riuscita.
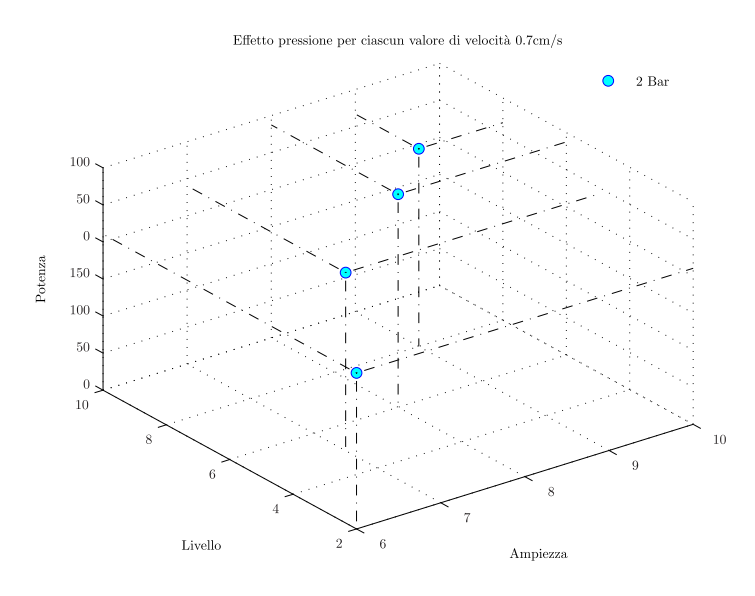

Figura 45: Prove con velocità 0, 7cm/s al variare dell'ampiezza

In figura ([46](#page-72-0)) si noti l'andamento della potenza media e del livello a differenti pressioni. In generale aumentando l'ampiezza sale la potenza e il livello, ma a parità di ampiezza si noti come l'aumento di bar si traduce in un miglioramento del livello.

<span id="page-72-0"></span>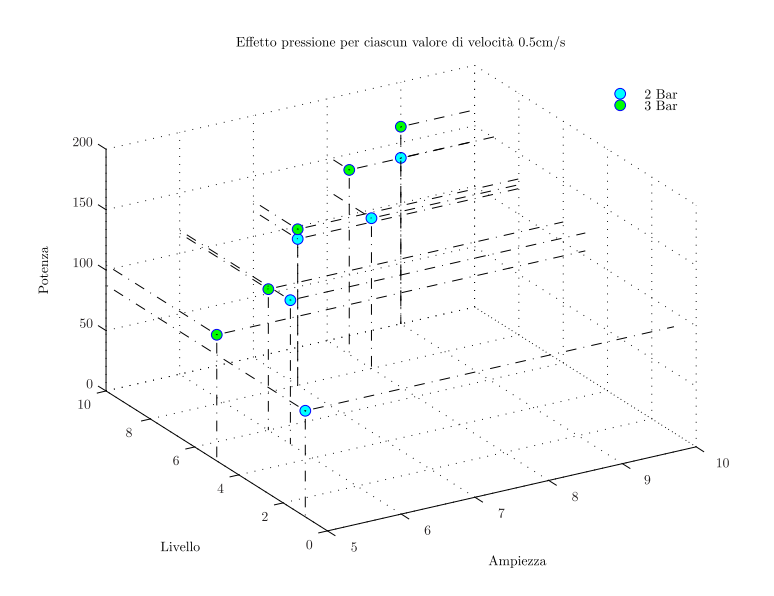

Figura 46: Prove con velocità 0, 5cm/s al variare dell'ampiezza

In figura ([47](#page-73-0)) è riportata la variazione dell'ampiezza per tutte le prove fatte alla velocità di 0, 3cm/s. Per le prove a bassa pressione, esempio 1Bar, i risultati sono abbastanza discordanti, ma in generale l'aumento dell'ampiezza corrisponde ad un aumento del livello. Si osservi inoltre che alla pressione di 3, 5Bar la potenza è nettamente inferiore delle prove a 2 e 2, 5Bar, mentre a 4Bar la potenza torna a crescere. Questo risultato sottolinea la minore energia necessaria per saldare il polietilene alla pressione di 3, 5Bar mantenendo comunque il medesimo livello di saldatura. Risultato interessante che permette di trarre le prime conclusioni dal punto di vista di risparmio energetico.

<span id="page-73-0"></span>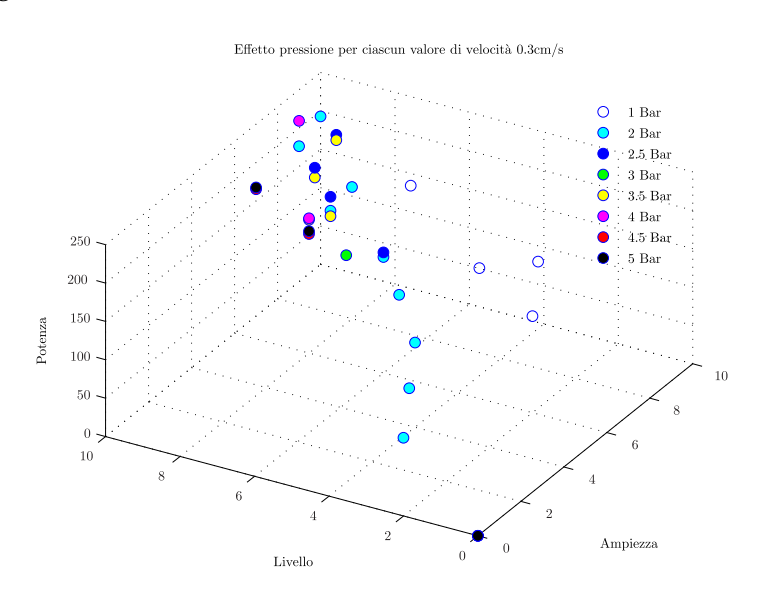

Figura 47: Prove con velocità 0, 3cm/s al variare dell'ampiezza

Nel caso la velocità si abbassi ancora, vedi figura ([48](#page-73-1)), a parità di pressione all'aumentare dell'ampiezza il livello e la potenza crescono. Si osservi inoltre come per ottenere lo stesso livello di bontà della saldatura con pressioni basse sia necessario avere potenze più alte.

<span id="page-73-1"></span>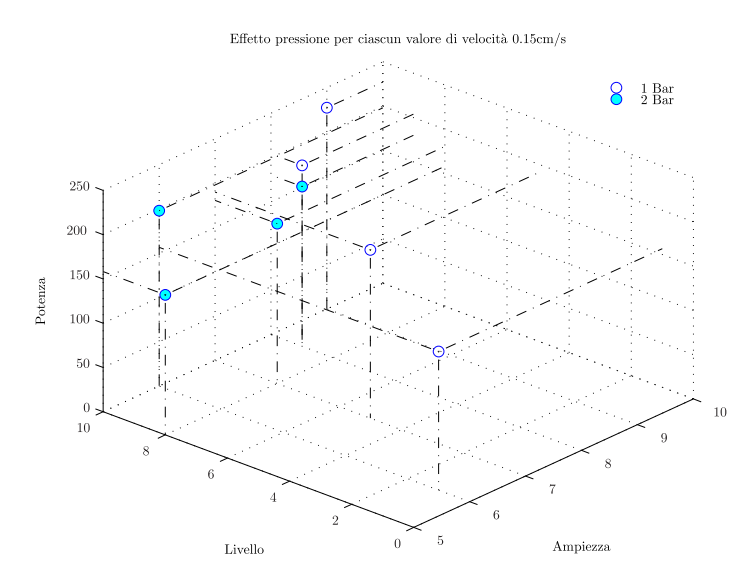

Figura 48: Prove con velocità 0, 15cm/s al variare dell'ampiezza

In figura ([49](#page-74-0)) si noti che aumentando la velocità di saldatura, quindi riducendo i tempi per i quali il sonotrodo è attivo, diminuisce la potenza e in generale aumenta il livello ma solo per valori di velocità inferiori di 0, 5cm/s. Per valori di velocità alti il livello risulta molto basso sebbene si sale in ampiezza.

<span id="page-74-0"></span>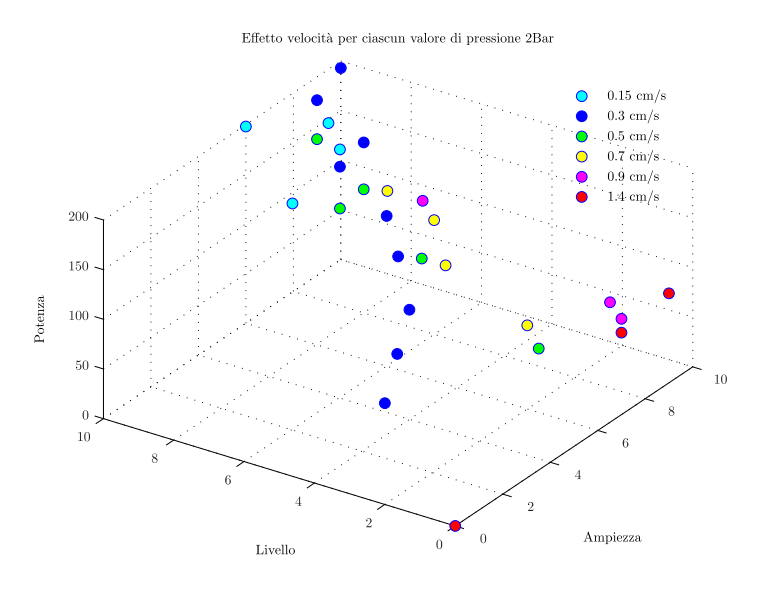

Figura 49: Prove con pressione di 2Bar al variare dell'ampiezza

# 5.4.1.2 *Variazione di pressione*

Una seconda serie di grafici mette in evidenza le prove al variare della pressione. In figura ([50](#page-74-1)) si osservi come mantenendo un valore di velocità e pressione costante, in particolare 0, 3cm/s e 2Bar, è immediato notare l'aumento di livello e potenza al crescere dell'ampiezza.

<span id="page-74-1"></span>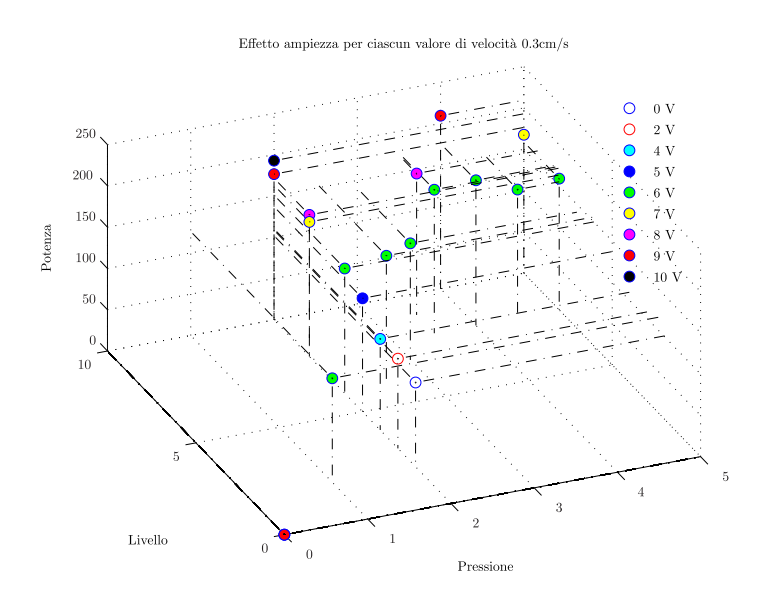

Figura 50: Prove con velocità di 0, 3cm/s al variare della pressione

Un andamento interessante è possibile osservarlo nel grafico ([51](#page-75-0)), nel quale le prove rappresentate sono state fatte alla pressione di 2Bar e velocità di 0, 7cm/s. A differenti valori di tensione il livello ha un andamento crescente, mentre la potenza inizialmente aumenta, raggiungendo il valore massimo a 8V, e in seguito diminuisce nel punto di massima bontà della saldatura.

<span id="page-75-0"></span>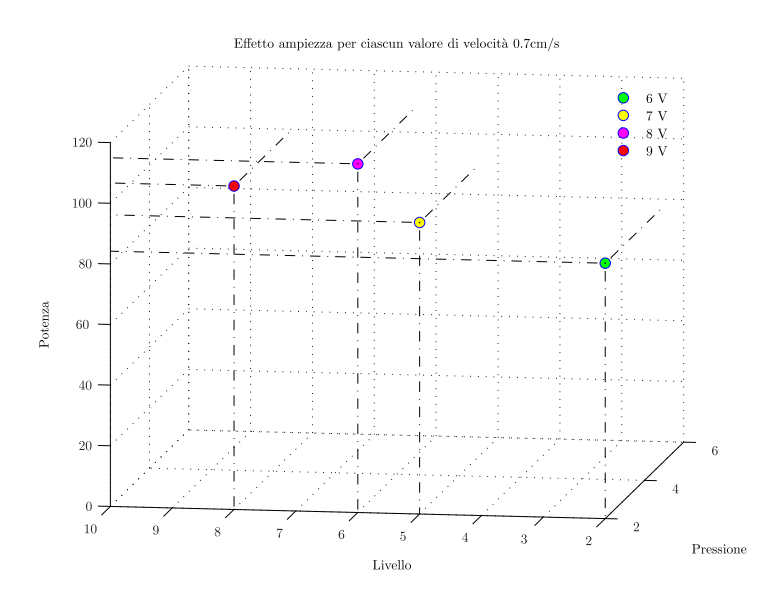

Figura 51: Prove con velocità di 0, 7cm/s al variare della pressione

Mantenendo ora l'ampiezza costante, pari a 5V, si noti in figura ([52](#page-75-1)) come alla pressione di 2Bar al diminuire della velocità la potenza e il livello crescano, infatti il tempo a disposizione per la saldatura è maggiore e la potenza media è più elevata per velocità più basse.

<span id="page-75-1"></span>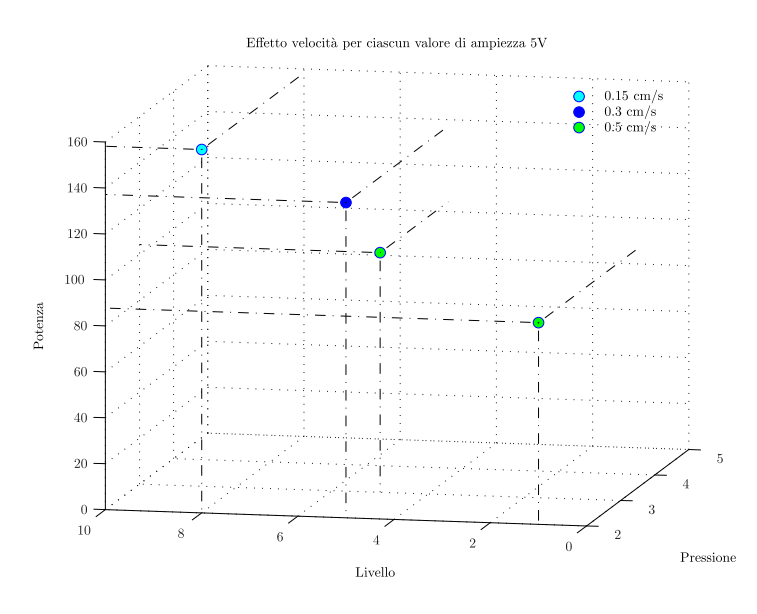

Figura 52: Prove con ampiezza 5V al variare della pressione

In figura ([53](#page-76-0)) le prove analizzate hanno una tensione di 6V, è immediato osservare l'andamento dei pallini riguardanti le prove a 0, 3cm/s, questi infatti crescono in potenza all'aumentare della pressione avendo però un calo a 3 e 5Bar. Inoltre si noti anche in questo grafico la dipendenza della potenza al diminuire della velocità, chiaramente visibile a 2Bar. Lo stesso comportamento lo si ha anche per ampiezze pari a 7, 8 e 9V.

<span id="page-76-0"></span>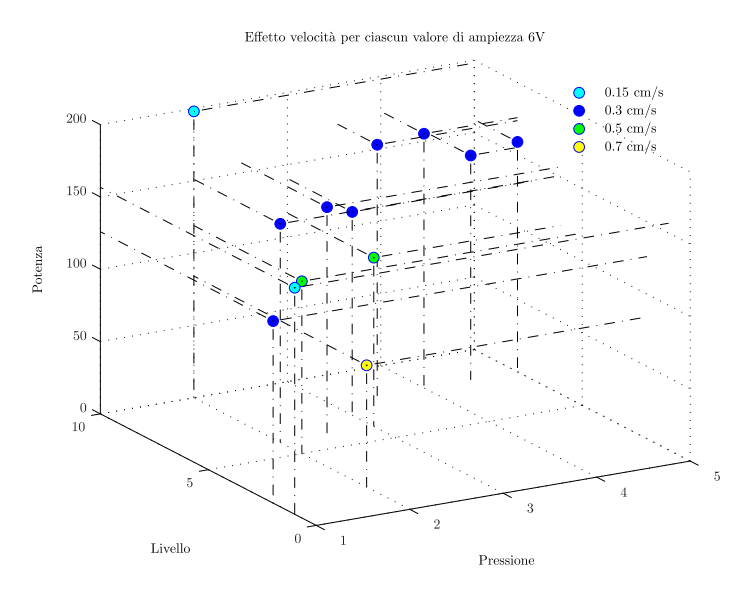

Figura 53: Prove con ampiezza 6V al variare della pressione

# 5.4.1.3 *Variazione di velocità*

Una terza serie di grafici mette in evidenza le prove al variare della velocità.

In figura ([54](#page-76-1)) le prove sono state svolte tutte alla pressione di 2Bar, si noti al variare della tensione come la potenza e il livello salgano in modo graduale per una velocità di 0, 3cm/s, mentre per velocità maggiori la crescita è molto più rapida. Questo trend lo si può notare anche per pressioni più elevate esempio 2, 5 e 3Bar.

<span id="page-76-1"></span>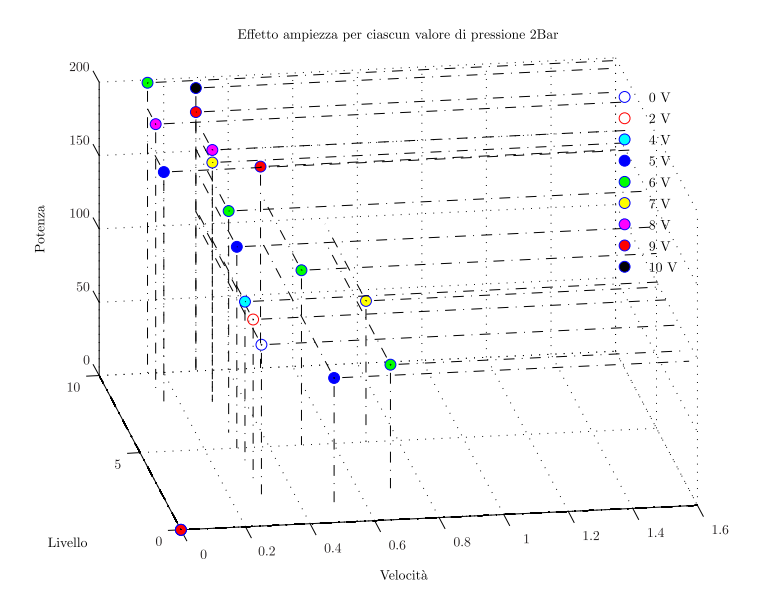

Figura 54: Prove con pressione 2Bar al variare della velocità

Nel caso in cui la pressione salga ulteriormente, raggiungendo la soglia dei 3, 5Bar, si osservi in figura ([55](#page-77-0)) come al variare dell'ampiezza mantenendo una velocità costante di 0, 3cm/s si parta da valori di potenza più alta e l'aumento del livello sia più contenuto, pur arrivando a valori ottimali.

<span id="page-77-0"></span>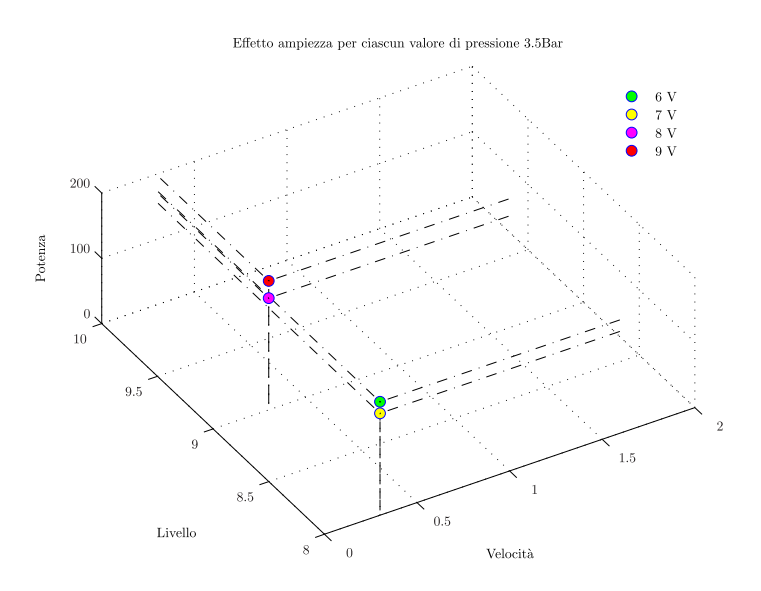

Figura 55: Prove con pressione 3, 5Bar al variare della velocità

In figura ([56](#page-77-1)) si osservi come una diminuzione della velocità, mantenendo la stessa pressione di saldatura, comporti un incremento del livello e un aumento della potenza media erogata dal generatore.

<span id="page-77-1"></span>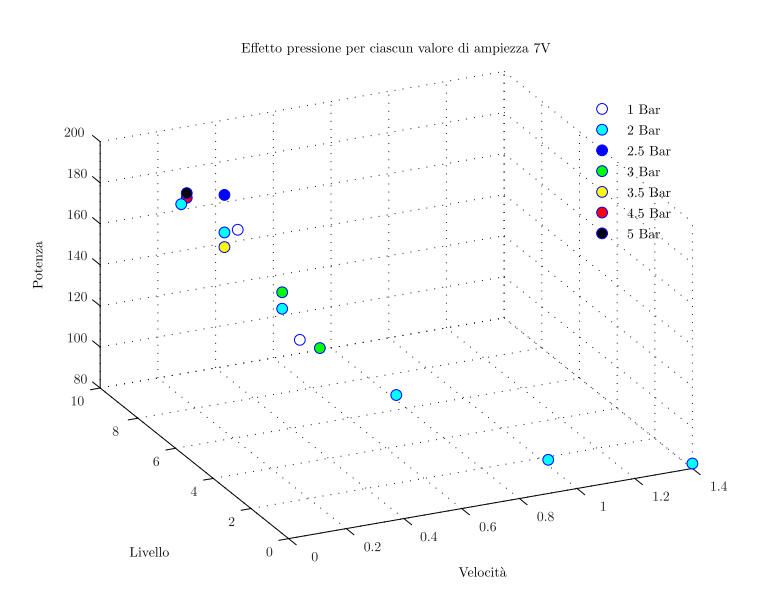

Figura 56: Prove con ampiezza 7V al variare della velocità

Si noti, infine, in figura ([57](#page-78-0)) come le prove svolte alla tensione di 9V presentano alle basse velocità una ininfluenza da parte della pressione, conservando un livello di potenza comparabile e un livello discretamente buono.

<span id="page-78-0"></span>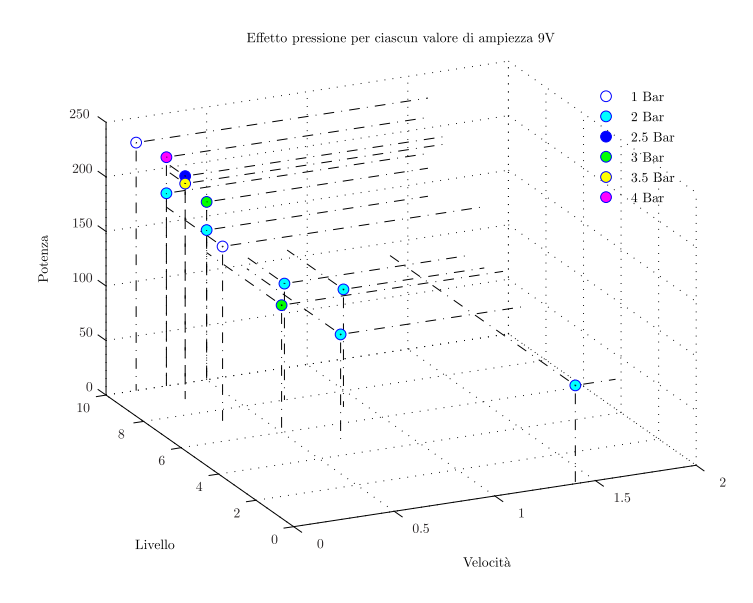

Figura 57: Prove con ampiezza 9V al variare della velocità

# 5.4.2 *Conclusioni prove saldature sul Polietilene*

Osservando tutti i grafici riportati nel paragrafo ([5](#page-71-0).4.1) è stato possibile caratterizzare il comportamento del polietilene in modo completo al variare di tutti i parametri interni ed esterni alla legge di moto durante la saldatura ad ultrasuoni. Le caratteristiche fondamentali che questo materiale presenta sono:

- Un aumento dell'ampiezza della risonanza comporta generalmente un incremento della potenza media erogata dal generatore e del livello che descrive la bontà della saldatura.
- Allo stesso tempo un aumento della velocità comporta sempre un incremento della potenza e del livello.
- Nel caso si considerino prove con valori di ampiezza elevati e velocità basse, la potenza media in funzione della pressione aumenta fino a un valore di 2, 5Bar per poi calare a valori intorno ai 3 − 3, 5Bar e infine crescere per valori ancora più elevati di pressione. Vedi grafico ([53](#page-76-0)).
- Nonostante quanto detto al punto precedente, anche a basse velocità l'effetto della ampiezza è quello di aumentare la potenza e generalmente il livello.
- Per mantenere alla pressione di 1Bar un risultato in termini di livello compatibile con 2Bar serve una potenza media più elevata.
- A basse velocità e ampiezze elevate la pressione è quasi ininfluente in termini di livello.

# 5.4.3 *Variazione della larghezza del film*

<span id="page-79-0"></span>Una serie di prove sono state fatte variando la larghezza del film misurando la potenza media erogata dal generatore di ultrasuoni. Vedi figura  $(58)$  $(58)$  $(58)$ .

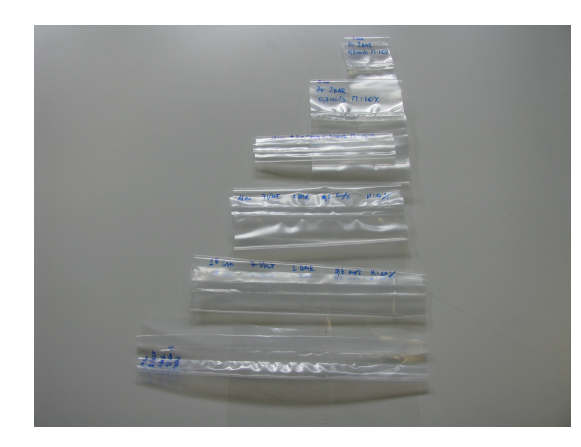

Figura 58: Provini al variare della larghezza PE

Nel grafico di figura([59](#page-79-1)) sono riportate in ascissa le lunghezze dei provini e in ordinata la potenza media. Si nota che riducendo i provini la potenza tende a scendere facendo scaturire un comportamento lineare tra i due parametri. E' utile sottolineare che il livello di buona riuscita delle saldature aumenta al diminuire della larghezza del film, raggiungendo il valore massimo indicato nella tabella ([15](#page-70-0)), che corrisponde a saldature eccessivamente pressate. Queste saldature eccessive sono la causa della potenza concentrata in una superficie di contatto molto ristretta.

<span id="page-79-1"></span>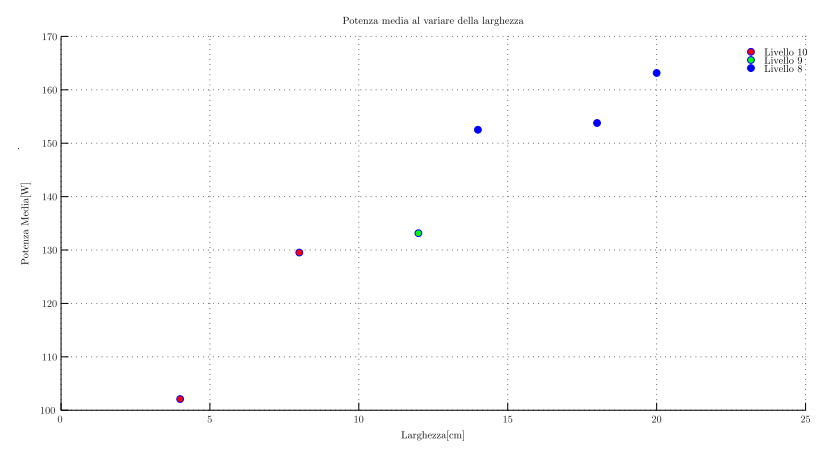

Figura 59: Variazione della larghezza PE

# 5.5 prove di saldatura sul polietilene ad alta densità

Tutte le prove di saldatura fatte con il PEHD sono indicate come Run i, dove i cambia per ogni singolo test eseguito. Come nel caso precedente le prove sono state eseguite con Master speed pari al 10%. In appendice [\(D.](#page-132-0)2) sono riportati i dati relativi alle prove effettuate sul polietilene ad alta densità. Le prove sono state fatte su una larghezza di film pari a 12cm e spessore di 70µm. Osservando le prime otto prove, nelle quali sono stati mantenuti costanti gli strati di film, la velocità di 0, 5cm/s e la pressione a 2Bar; si noti come all'aumentare dell'ampiezza si ha un aumento del livello della saldatura.

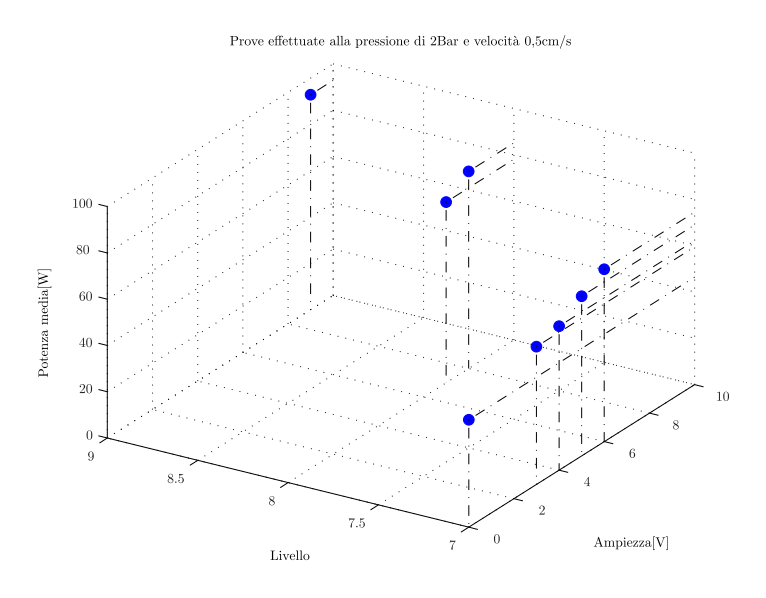

Figura 60: Prove al variare dell'ampiezza PEHD

In particolare in figura ([61](#page-81-0)) sono state evidenziate in ascissa l'ampiezza e in ordinata la potenza media, questo grafico permette così di apprezzare la buona linearità tra le due variabili come già descritto anche per il polietilene nel grafico ([50](#page-74-1)). Facendo riferimento alla tabella in appendice  $(D.2)$  $(D.2)$  è importante sottolineare che le prime otto prove svolte sul PEHD sono state fatte accendendo il sonotrodo prima che questo venga a contatto con il materiale, ed esattamente nell'istante (tempo<sub>1</sub> + tempo<sub>2</sub> + tempo<sub>3</sub>/3).

Nelle ultime tre prove si sono variati gli strati di film interposti tra il sonotrodo e l'anvil. Nel grafico ([62](#page-81-1)) si può notare l'incremento di energia durante il processo di saldatura espressa in Wh (Quindi i valori saranno molto piccoli perché il sonotrodo funziona al massimo per 2 secondi). In questa serie di prove si è modificato l'istante di attivazione del sonotrodo, accendendo il generatore nell'istante  $tempo<sub>1</sub> + tempo<sub>2</sub> + tempo<sub>3</sub> - tempo<sub>3</sub>/10$ , così facendo è stato possibile utilizzare anche il tempo di stop necessario per ottenere delle saldature di livello buono+. Si osservi che passando da 2 a 4 strati l'energia utilizzata quasi si raddoppia.

<span id="page-81-0"></span>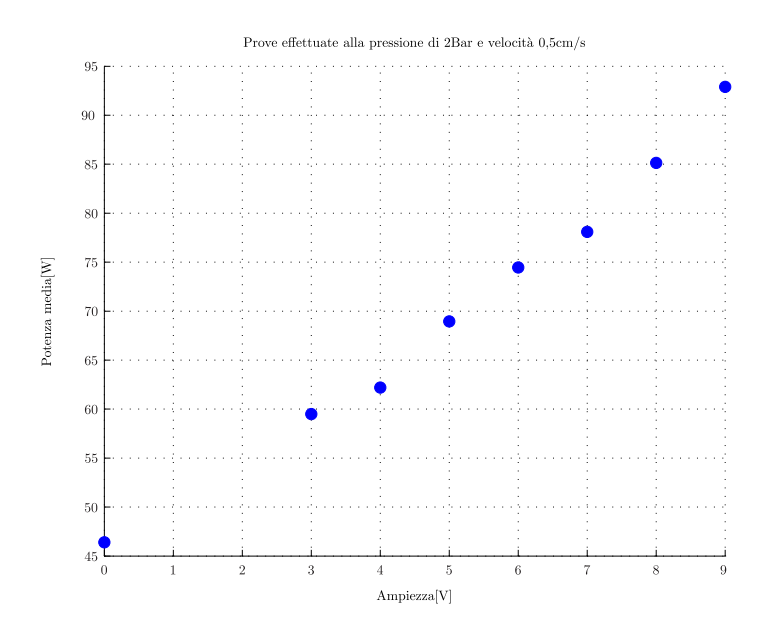

Figura 61: Prove al variare di ampiezza e potenza media PEHD

<span id="page-81-1"></span>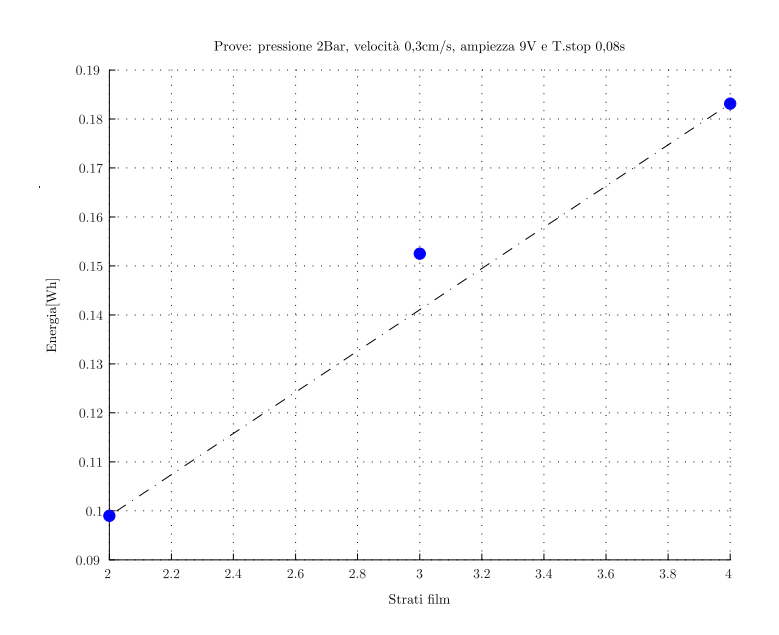

Figura 62: Prove al variare del numero di strati PEHD

# 5.6 prove di saldatura sul polietilene ad bassa densità

In appendice [\(D.](#page-132-1)3) sono riportati i dati relativi alle prove effettuate sul polietilene a bassa densità. Come nel caso precedente il master speed è stato impostato al 10% e la larghezza del film inizialmente era di 20cm, ma osservando gli scarsi risultati ottenuti si è deciso di ridurla a 4cm. Lo spessore del film utilizzato per le prove è pari a 40µm.

<span id="page-82-0"></span>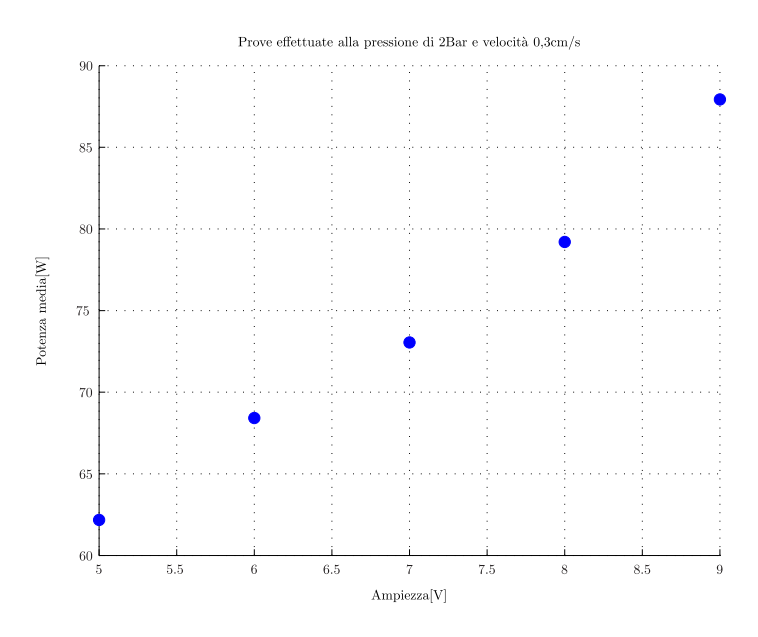

Figura 63: Prove al variare di ampiezza e potenza media LDPE

<span id="page-82-1"></span>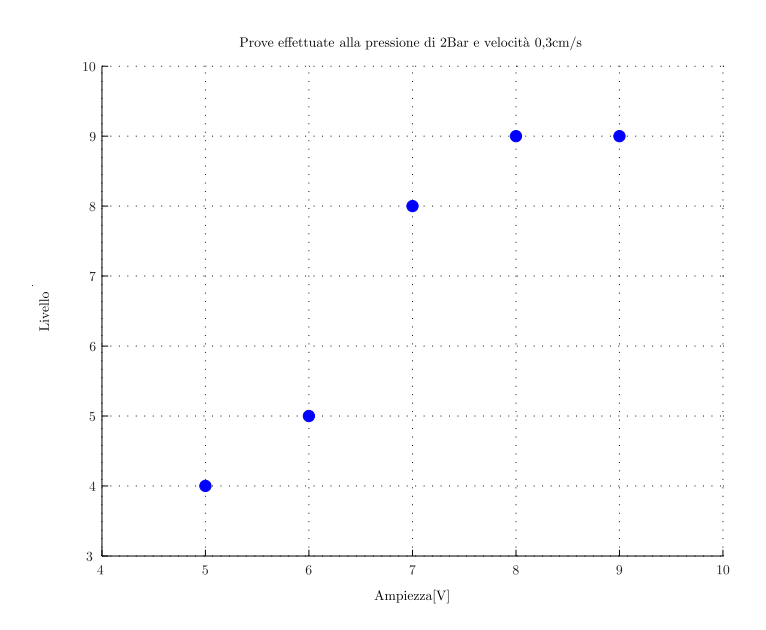

Figura 64: Prove al variare di ampiezza e livello LDPE

Le prove sono state effettuate alla pressione di 2Bar, velocità di

0, 3cm/s, senza l'utilizzo del tempo di stop e mantenendo il numero di strati di film pari a 3. In figura([63](#page-82-0)) si noti ancora una volta la buona linearità tra i valori di ampiezza e la potenza media erogata dal generatore Sonimat.

Nel grafico ([64](#page-82-1)) è riportato l'andamento dell'ampiezza in funzione del livello di saldatura ottenuto, è interessante notare come dopo un primo trend di crescita, il livello si stabilizza a 9 sebbene l'ampiezza aumenti.

### 5.7 prove di saldatura sul pla

Il poli acido lattico è un materiale biodegradabile, per le prove di saldatura sono stati utilizzati dei sacchetti per il confezionamento delle posate biodegradabili. In appendice [\(D.](#page-133-0)4) sono riportati i dati relativi alle prove effettuate sul PLA. Il master speed è stato impostato al 10%, la larghezza del film a 4, 5cm e lo spessore a 25µm.

In figura ([65](#page-83-0)) sono riportati i valori di ampiezza e livello relativi alle tre prove svolte sul PLA con una pressione di 2Bar e una velocità di 0, 15cm/s. Si noti come la dipendenza del livello è lineare rispetto all'aumento dell'ampiezza.

<span id="page-83-0"></span>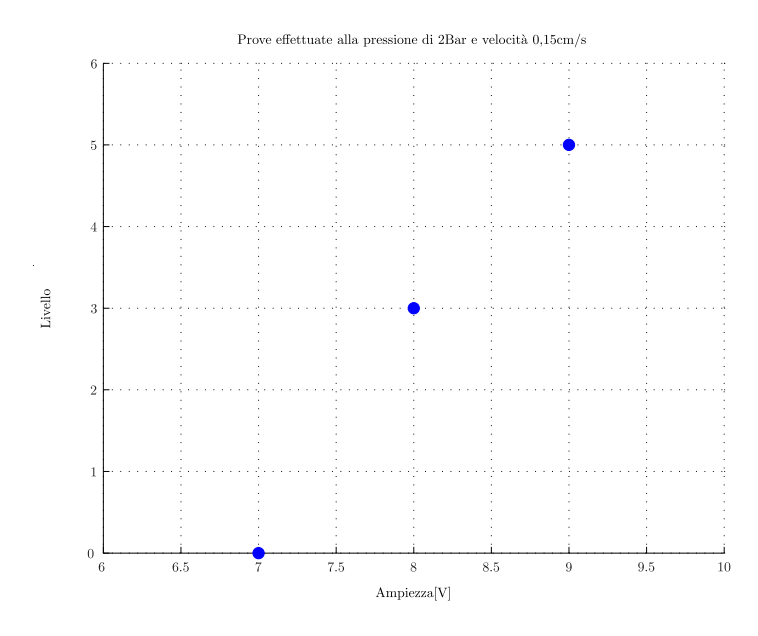

Figura 65: Prove al variare di ampiezza e livello PLA

### 5.8 prove di saldatura sul pp

Il polipropilene utilizzato durante le prove di saldatura presenta uno spessore di 40µm e i provini sono stati fatti inizialmente con una larghezza di 20cm e successivamente, visti gli scarsi risultati, con una lunghezza di 4cm. In appendice [\(D.](#page-133-1)5) sono riportati i dati relativi alle prove effettuate sul PP con master speed al 10%.

<span id="page-84-0"></span>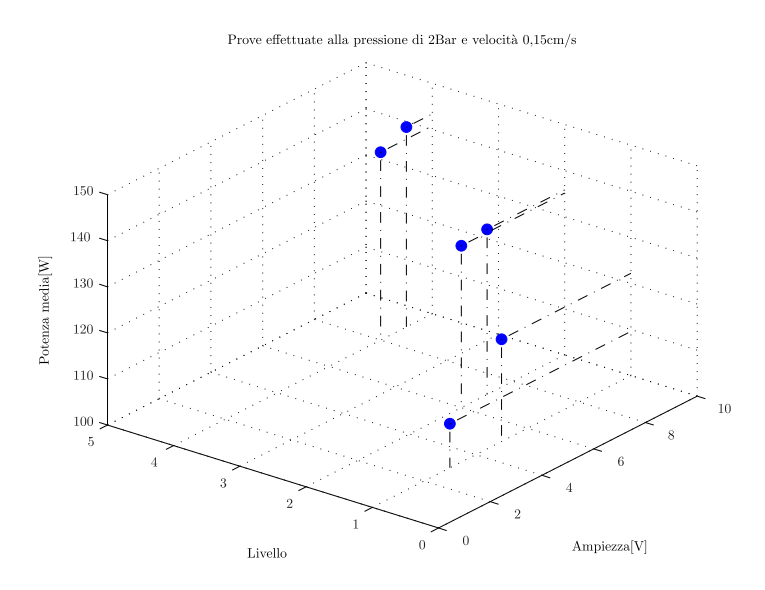

Figura 66: Prove al variare dell'ampiezza e del livello PP

Nelle prime sei prove si noti che aumentando l'ampiezza la potenza aumenta, mentre il livello non sempre viene incrementato, in particolare nelle prove a 8 e 9V il valore massimo del livello è 4, ottenendo delle saldature deboli++. Vedi grafico ([66](#page-84-0)).

<span id="page-84-1"></span>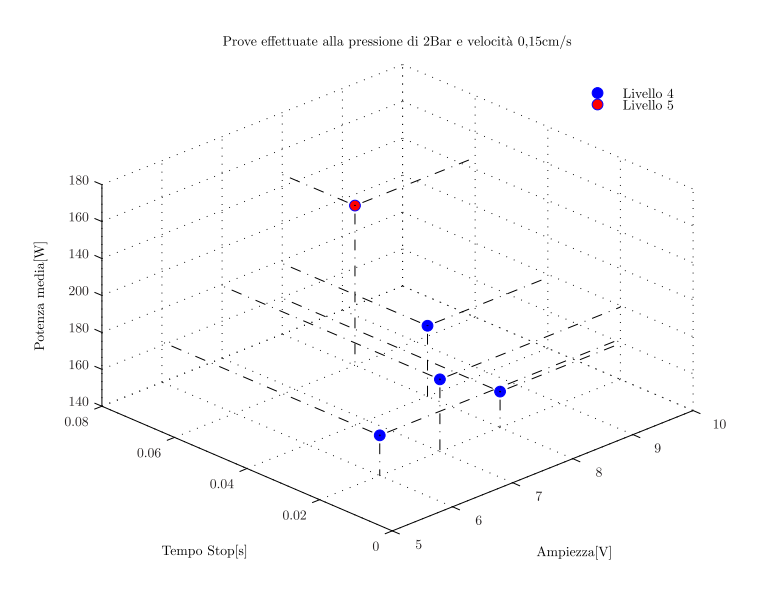

Figura 67: Prove al variare dell'ampiezza e tempo di stop PP

In figura ([67](#page-84-1)) sono raffigurate le ultime cinque prove nelle quali, inizialmente si è variata l'ampiezza, mantenendo un tempo di stop pari a 0, 02s. Si noti che la potenza media prima cresce e poi a 8V cala. Infine è stato variato il tempo di stop, mantenendo l'ampiezza costante, si noti che la potenza cresce in modo esponenziale, infatti durante la fase di stop il sonotrodo continuava a saldare.

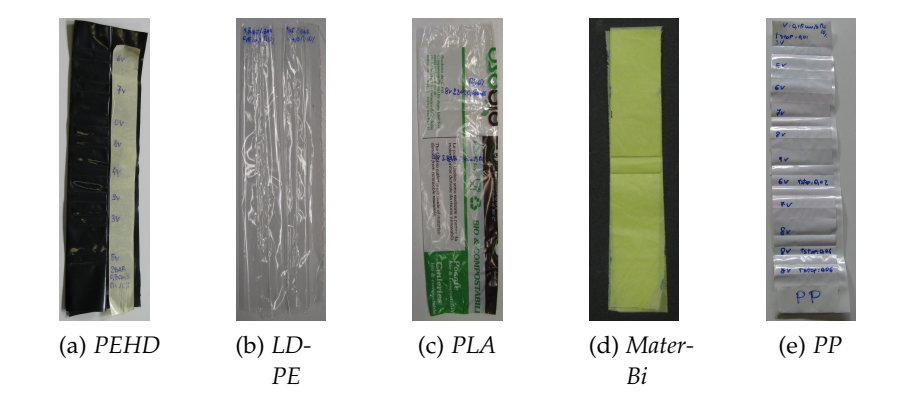

Figura 68: Esempi di provini saldati in vari materiali

# VERIFICA SALDATURE

# 6.1 introduzione

Una seconda serie di saldature ad ultrasuoni sono state fatte appositamente per eseguire dei test a trazione e a pressione, in modo da valutare oggettivamente la resistenza e buona riuscita dei cordoni di saldatura. Per il test a pressione sono stati fatti dei sacchetti contenenti un quantitativo di aria costante in modo da poter confrontare le prove al variare dei parametri. Mentre per i test a trazione i campioni sono stati dimensionati in modo da poter eseguire i vari test a seconda delle caratteristiche del sistema di prova.

# 6.2 sistemi di verifica

Per eseguire i test sono state impiegate diverse macchine per la verifica delle saldature, in particolare sono state utilizzate la MTS809 e la MTS858 ad azionamento idraulico e un robot Adept Cobra 600.

# 6.2.1 *Test a trazione PE*

<span id="page-86-0"></span>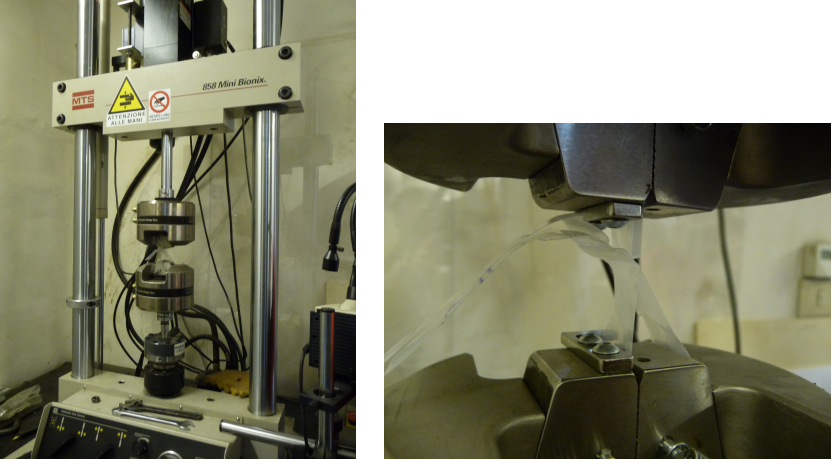

<span id="page-86-1"></span>(a) *MTS858*. (b) *Particolare prove trazione*.

Figura 69: Macchina per prove a trazione idraulica MTS858

I test a trazione sul polietilene sono stati effettuati mediante il macchinario MTS858 Mini Bionix ad azionamento idraulico. La MTS858 MiniBionix è un sistema idraulico di prova assiale e torsionale che è in grado di eseguire prove statiche e dinamiche su biomateriali fino

### 74 verifica saldature

a 15 kN e 150 Nm. Il sistema comprende una unità di carico con un attuatore, una centralina idraulica e un controller di test con i canali di controllo (forza e spostamento sia in direzione assiale e torsionale ed estensione sotto carichi assiali). Figura ([69](#page-86-0)a). In particolare, in figura ([69](#page-86-1)b) sono raffigurate le pinze per l'afferraggio dei provini di film utilizzate durante i test di trazione sul polietilene.

# 6.2.2 *Test a trazione Mater-Bi*

Per le prove a trazione sul Mater-Bi, date le sue caratteristiche di tenuta inferiori rispetto al PE, è stato necessario utilizzare un sistema di prova differente. E' stato perciò allestito un banco di prova costituito da un robot Adept Cobra 600, dotato di due pinze pneumatiche alle quali viene fissato uno degli estremi dei provini da testare, mentre l'altro estremo viene fissato mediante una morsa a viti alla struttura che sostiene il robot. Il robot ha una forza di sollevamento massima di 33kg. In figura ([70](#page-87-0)a) è riportato l'intero sistema di test per il materiale biodegradabile, mentre in figura ([70](#page-87-1)b) si osservino gli organi di presa ricoperti di gomma per agevolare la tenuta del film.

<span id="page-87-0"></span>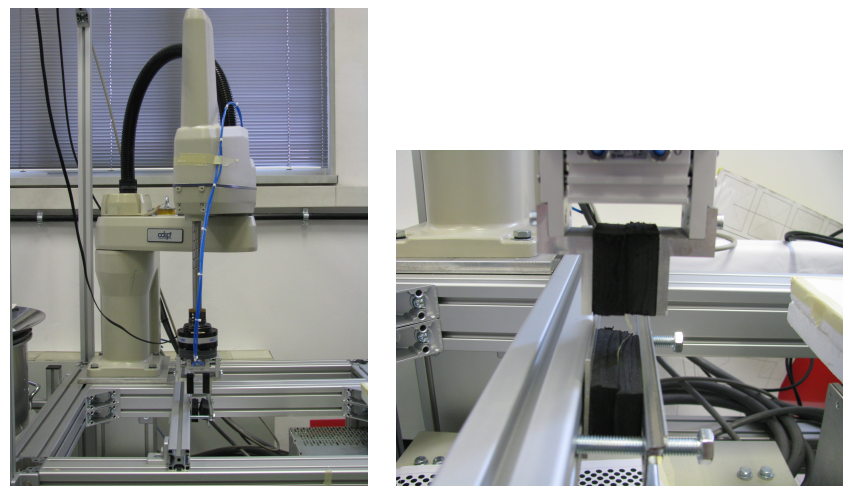

(a) *Robot Adept Cobra 600*. (b) *Particolare*.

<span id="page-87-1"></span>

Figura 70: Robot per prove a trazione Mater-Bi

# 6.2.3 *Test a pressione*

I test a pressione su alcuni sacchetti campione sono stati eseguiti con la MTS809 ad azionamento idraulico. La MTS809 è un sistema di prova assiale e torsionale che è in grado di eseguire prove statiche e dinamiche, tale sistema comprende una unità di carico con un attuatore, una centralina idraulica e un controller di test con i canali di controllo, il tutto visibile in figura ([71](#page-88-0)a). Le caratteristiche principali della strumentazione sono:

- Trasduttore di posizione LVDT  $\pm 10$ mm,  $\pm 100$ mm, classe 0,5
- Trasduttore di carico a ponte estensimetrico  $±10kN, ±100kN,$  classe 0,5

In figura ([71](#page-88-1)b) sono raffigurate le piastre in ferro per la compressione dei sacchetti realizzati in polietilene e materiale composito.

<span id="page-88-0"></span>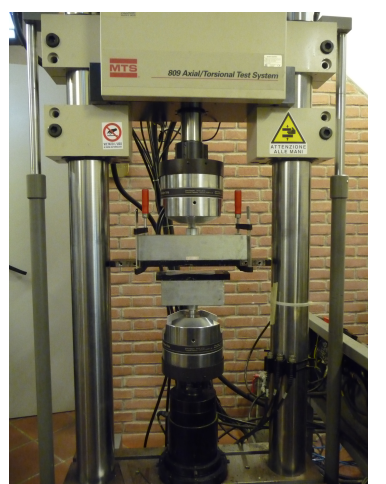

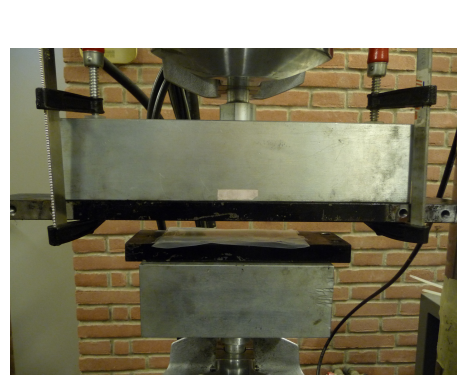

<span id="page-88-1"></span>

(a) *MTS809*. (b) *Particolare prove sacchetti*.

Figura 71: Macchina per prove a pressione idraulica MTS809

## 6.3 verifiche a trazione

I campioni utilizzati hanno una larghezza di 20mm in modo da consentire una corretta presa da parte del sistema di test. I materiali considerati sono stati il polietilene (PE) avente spessore di 85µm, il Mater-Bi di spessore 15µm e un composto plastica-carta. In figura ([72](#page-89-0)) sono riportati a titolo di esempio alcuni provini. Le diverse saldature sono state eseguite sempre su 3 strati di materiale (la prova di trazione è stata eseguita tra il primo e il terzo strato) al variare dei parametri: ampiezza, pressione e velocità di penetrazione. Le saldature ottenute sono state poi confrontate con il materiale non saldato. La qualità visiva della saldatura è stata classificata secondo i medesimi criteri illustrati in tabella ([15](#page-70-0)).

# 6.3.1 *PE*

In particolare per i provini fatti in PE ha notevole importanza il fatto che la saldatura venga eseguita in senso parallelo o perpendicolare a quello di lavorazione del materiale. In tabella ([16](#page-89-1)) sono riportati a titolo di esempio i risultati di due prove a trazione del materiale non

<span id="page-89-0"></span>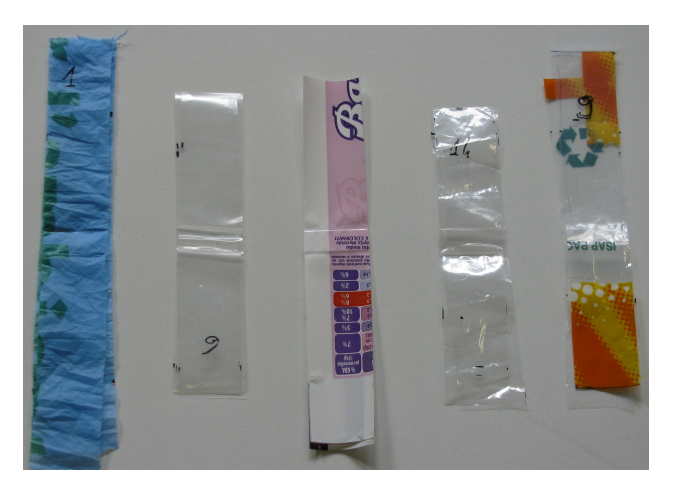

Figura 72: Esempio di provini per prova a trazione

saldato, nelle quali si notano le diverse proprietà a seconda che la prova sia stata eseguita nella direzione di lavorazione o contraria.

<span id="page-89-1"></span>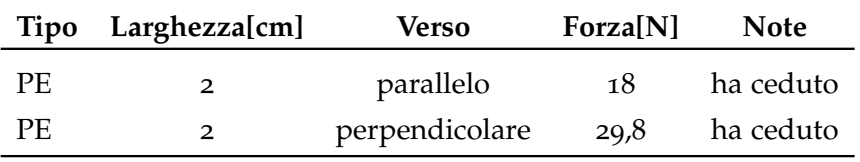

Tabella 16: Esempi di prove a trazione senza saldature PE

Un comportamento simile è ottenuto anche nel caso in cui si consideri il materiale saldato, infatti nella tabella ([17](#page-89-2)) sono riportati a titolo di esempio due diverse tipologie di saldature, nelle quali viene variato solo il verso in cui la saldatura è stata eseguita. Come ulteriore conferma le prove sono state eseguite rispettivamente a 1 e 2Bar. E' stato scelto di considerare in seguito solo saldature nel verso ortogonale a quello di lavorazione.

<span id="page-89-2"></span>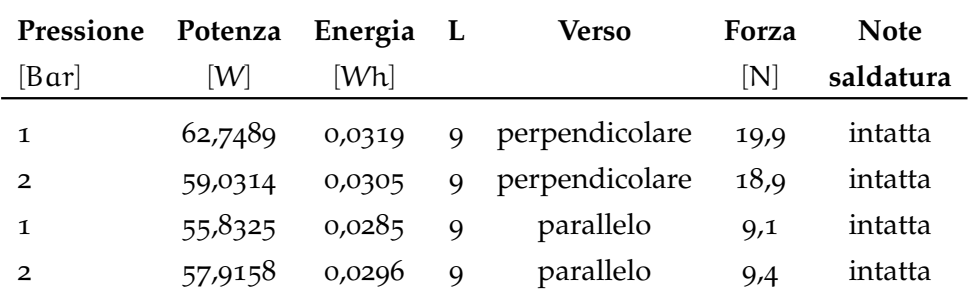

Tabella 17: Prove saldature PE, con tempo stop nullo, ampiezza 9V e velocità 0, 3cm/s

Si noti in particolare nella tabella  $(28)$  $(28)$  $(28)$ , riportata in appendice  $(E.1)$  $(E.1)$ , come un aumento dell'ampiezza, a parità di pressione e velocità di penetrazione, si traduca in un aumento del livello della saldatura e allo

stesso tempo della forza di trazione necessaria per avere un cedimento del materiale. Inoltre si osservi come la forza massima espressa in [N] saturi ad un valore prossimo ai 19N e, come tale valore differisca in modo rilevante rispetto alle prove a voltaggi ridotti, vedi tabella in appendice [\(E.](#page-134-1)1). Sempre osservando la tabella ([28](#page-134-0)) si osservi come vengono classificate le modalità di rottura del materiale e la condizione della saldatura stessa al termine della prova di trazione.

<span id="page-90-1"></span><span id="page-90-0"></span>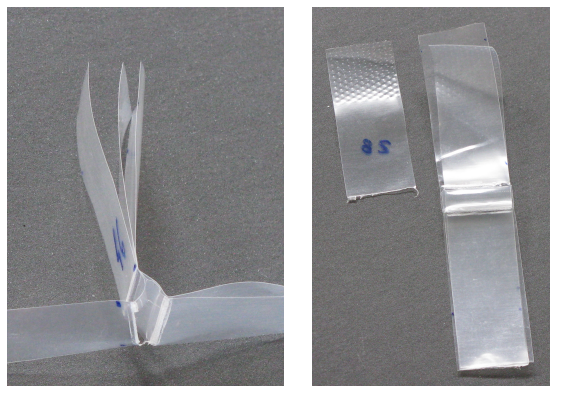

(a) *Cedimento*. (b) *Intatta*.

<span id="page-90-2"></span>

Figura 73: Esempio di saldature dopo la prova a trazione

In figura ([73](#page-90-0)) sono riportati due esempi relativi alle diverse condizioni di rottura del provino, nella prima si ha il cedimento della saldatura, figura ( $73a$  $73a$ ), mentre nella seconda la saldatura rimane intatta, figura ([73](#page-90-2)b). Nel secondo esempio si ha però il cedimento del materiale nelle immediate vicinanze della saldatura.

Nella tabella ([18](#page-90-3)) è stato messo in evidenza l'effetto della variazione della pressione, infatti a parità di velocità e ampiezza, un aumento eccessivo della pressione ha un effetto negativo sulla qualità della saldatura stessa, diminuendo la forza massima di resistenza alla trazione.

<span id="page-90-3"></span>

|              | Press. Potenza Energia L Forza |               |       |     | Modalità                 | <b>Note</b> |
|--------------|--------------------------------|---------------|-------|-----|--------------------------|-------------|
| [Bar]        | LM 1                           | [Wh]          | $ - $ | INI | di rottura               | saldatura   |
| $\mathbf{1}$ | 62,749                         | 0,0319 9 19,9 |       |     | materiale vicino         | intatta     |
| $\mathbf{R}$ | 60,736                         | 0,0309        |       |     | 10 13,9 materiale vicino | intatta     |

Tabella 18: Prove trazione PE larghezza 2cm, velocità 0, 3cm/s, ampiezza 3V, tempo stop nullo, 3 strati e spessore 85µm

Tuttavia, valori di pressione troppo ridotti hanno anch'essi l'effetto di deteriorare la qualità della saldatura stessa come riportato nella tabella ([19](#page-91-0)), dove le misure sono state eseguite con una ampiezza di 0V e una velocità di 1, 4cm/s. Si noti come in alcuni casi si abbia il cedimento della saldatura.

<span id="page-91-0"></span>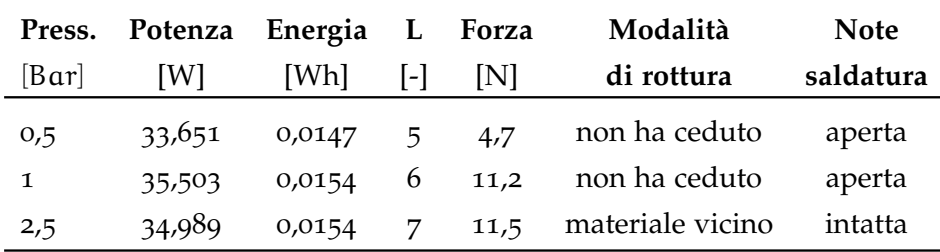

Tabella 19: Prove trazione PE larghezza 2cm, velocità 1, 4cm/s, ampiezza 0V, tempo stop nullo, 3 strati e spessore 85µm

Con riferimento ad un valore di pressione pari a 0, 5Bar, l'unica possibilità per ottenere una saldatura efficace consiste nell'aumentare l'ampiezza. Questo aspetto è riportato per comodità nella tabella ([20](#page-91-1)).

<span id="page-91-1"></span>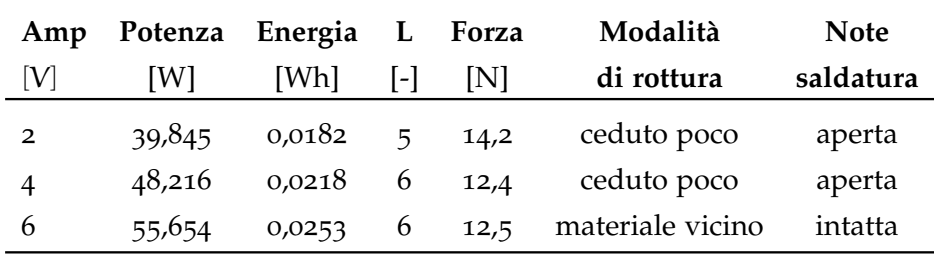

Tabella 20: Prove trazione PE larghezza 2cm, velocità 1, 6cm/s, pressione 0, 5Bar, tempo stop nullo, 3 strati e spessore 85µm

Infine è stato analizzato l'effetto della variazione della velocità di penetrazione. Nella tabella ([21](#page-91-2)) si noti come un incremento della velocità di penetrazione si traduca in un peggioramento della qualità della saldatura.

<span id="page-91-2"></span>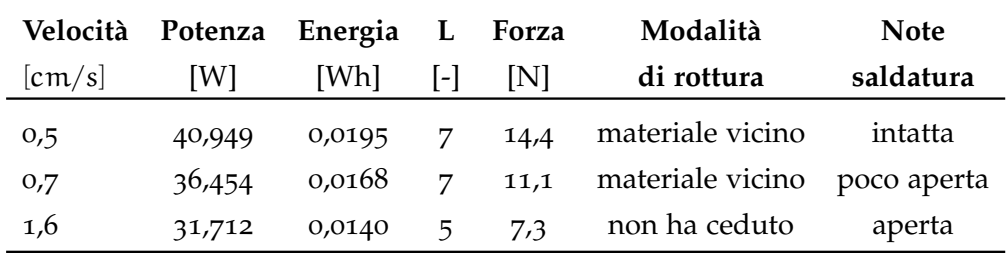

Tabella 21: Prove trazione PE larghezza 2cm, ampiezza 0V, pressione 1Bar, tempo stop nullo, 3 strati e spessore 85µm

### 6.3.2 *Mater-Bi*

Per le prove sul Mater-Bi sono stati considerati sempre 3 strati di materiale e uno spessore del film pari a 15µm. Come nel caso del PE sono state eseguite alcune prove al variare dell'ampiezza riportate nella tabella ([29](#page-134-2)) in appendice [\(E.](#page-134-3)2). Si noti inoltre che ad un aumento dell'ampiezza corrisponde generalmente un incremento della tensione che la saldatura è in grado di sostenere, ma tuttavia una crescita eccessiva dell'ampiezza si traduce in un eccessivo stress del materiale con il conseguente peggioramento della qualità di saldatura. Il grafico ([74](#page-92-0)) riporta le saldature in Mater-Bi con la linea di tendenza.

<span id="page-92-0"></span>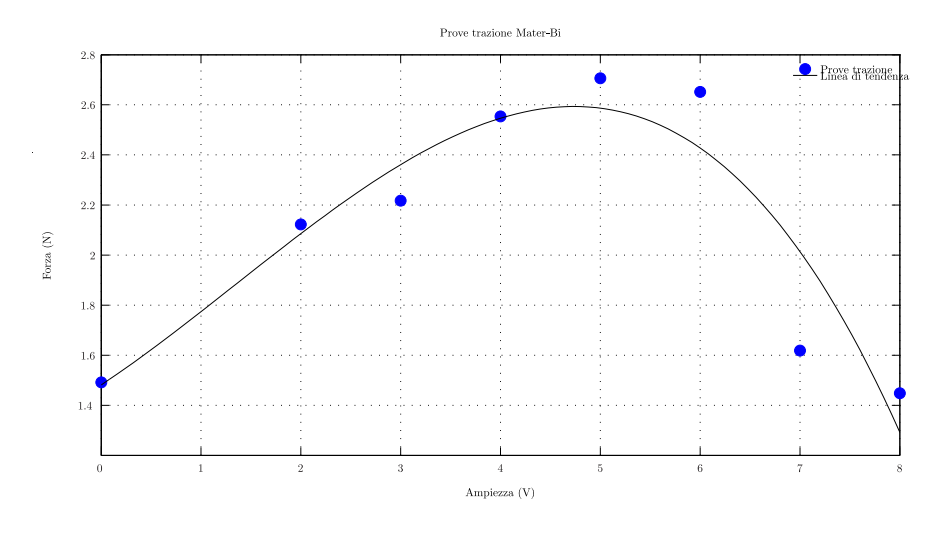

Figura 74: Prova trazione Mater-Bi al variare dell'ampiezza

<span id="page-92-1"></span>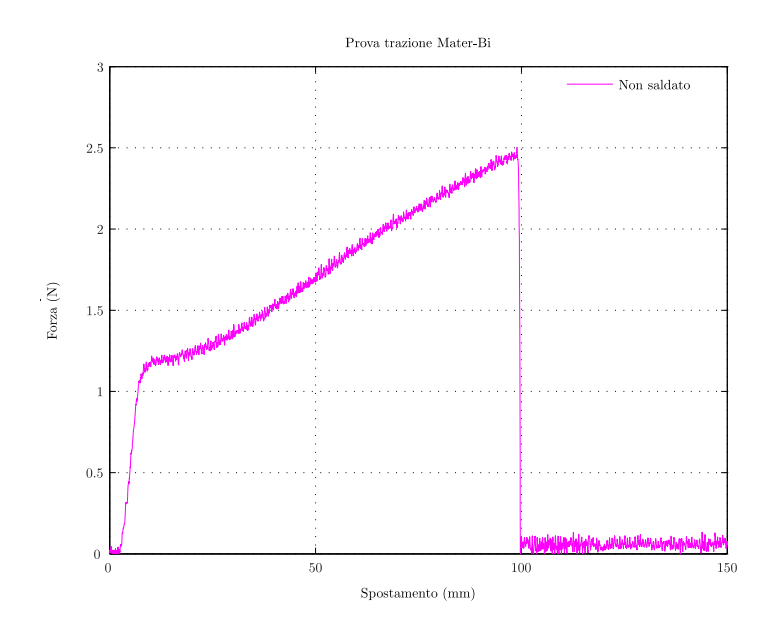

Figura 75: Prova trazione Mater-Bi non saldato

Nel grafico ([75](#page-92-1)) è riportata la curva di rottura del materiale senza

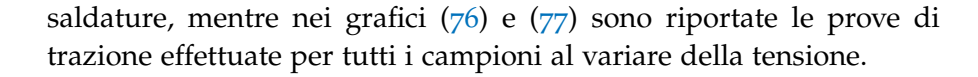

<span id="page-93-0"></span>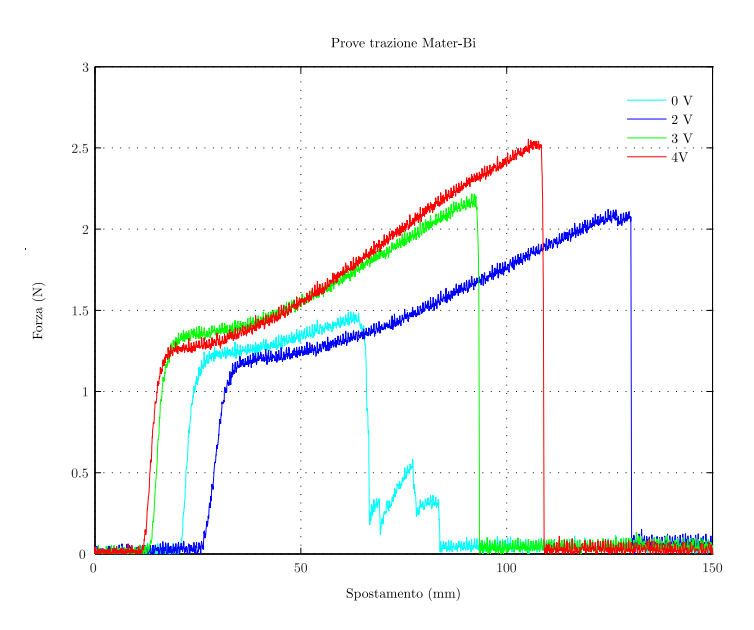

Figura 76: Prove trazione Mater-Bi al variare dell'ampiezza tra 0 − 4V

<span id="page-93-1"></span>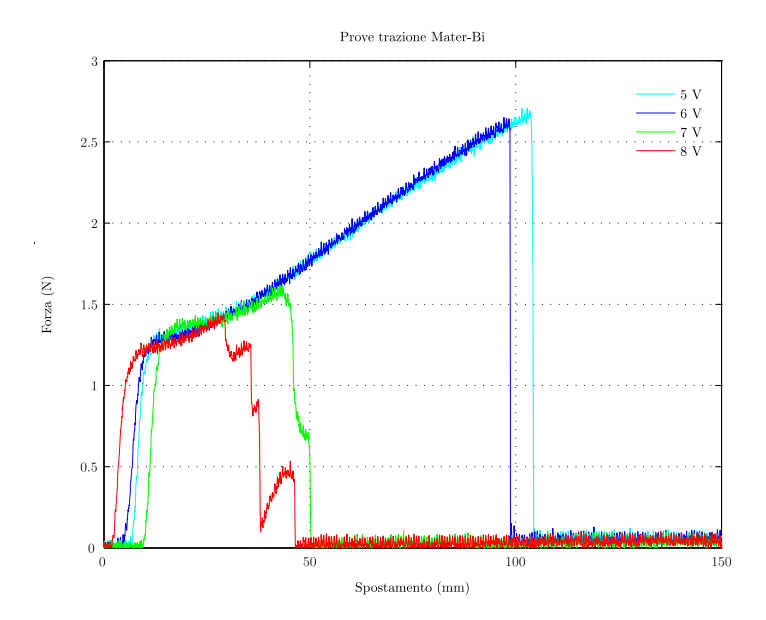

Figura 77: Prove trazione Mater-Bi al variare dell'ampiezza tra 5 − 8V

Relativamente al Mater-Bi, dato il suo spessore molto ridotto si è notato anche una differenza tra il cordone di saldatura superiore e quello inferiore, nel caso di ampiezze non eccessivamente elevate. Questo indica una probabile differenza tra i due cordoni del sonotrodo. Il problema scompare tuttavia al crescere della ampiezza. Il grafico di figura ([78](#page-94-0)) mostra la differenza tra una saldatura fatta con il cordone superiore e con il cordone inferiore per un valore di am-

<span id="page-94-0"></span>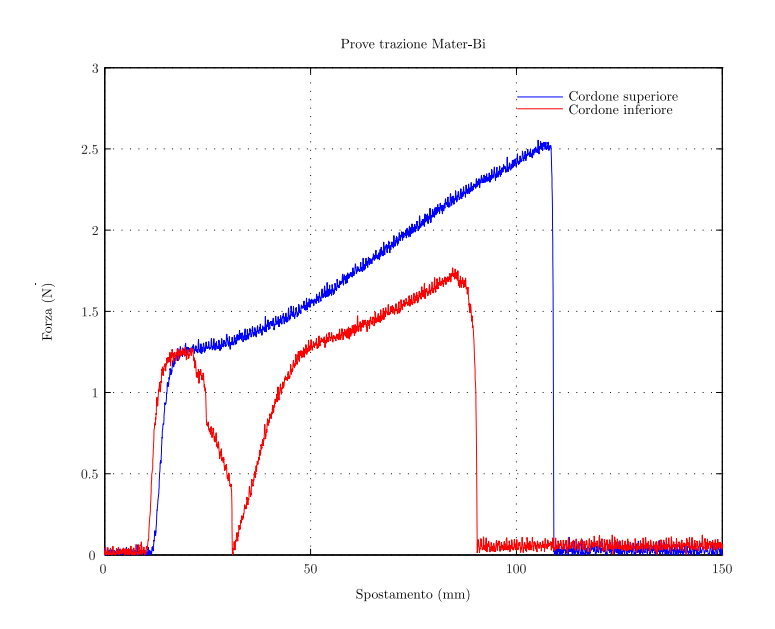

piezza pari a 4V. Si noti come la saldatura nel cordone inferiore cede prima della saldatura sul cordone superiore.

Figura 78: Prova trazione Mater-Bi differenza cordoni superiori e inferiori

## 6.3.3 *Composto plastica-carta*

<span id="page-95-0"></span>Sono state eseguite inoltre delle prove di saldatura su materiale composto di plastica e carta di uso commerciale proveniente dalla confezione delle Piadelle classiche Mulino Bianco. In figura ([79](#page-95-0)) è riportato un provino di tale materiale.

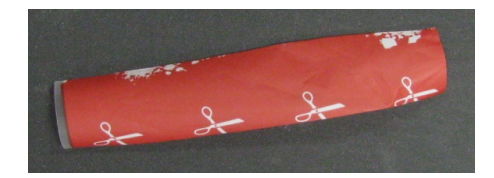

Figura 79: Film composto plastica-carta

La prova di saldatura è stata eseguita con una ampiezza di 9V, velocità di penetrazione pari a 0, 15cm/s, pressione 2Bar e senza aggiunta di tempo di stop. La figura seguente riporta il confronto tra il materiale non saldato e quello saldato. La qualità della saldatura è da considerarsi buona, anche in termini di energia richiesta dal processo.

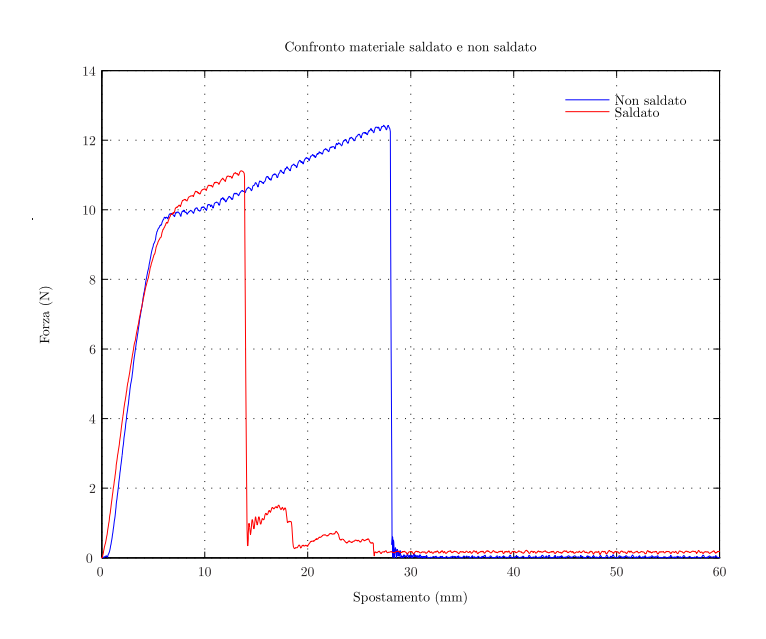

Figura 80: Prove trazione composto plastica-carta saldato e non

### 6.4 verifiche di pressione

La verifica di pressione è stata eseguita su alcuni sacchetti in PE e in composto plastica-carta. Per il polietilene a titolo indicativo sono state eseguite alcune saldature di sacchetti, allo scopo di verificarne poi la tenuta a pressione.

<span id="page-96-0"></span>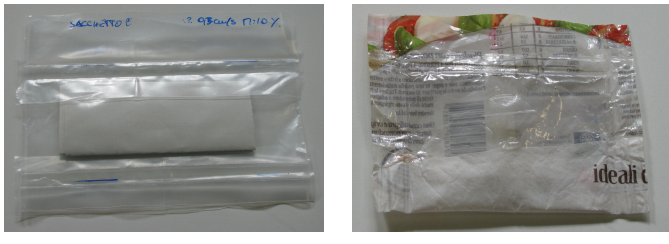

(a) *Cedimento*. (b) *Intatta*.

<span id="page-96-1"></span>

Figura 81: Esempi di sacchetti

Le figure ([81](#page-96-0)a) e ([81](#page-96-1)b) riportano le due tipologie di sacchetti che sono stati realizzati con il PE e il composto plastica-carta di uso commerciale (confezione delle Piadelle classiche Mulino Bianco). La figura ([82](#page-96-2)) riporta l'andamento per i due materiali considerati. Si è deciso di valutare la bontà della saldatura sulla base della pressione che il sacchetto è in grado di sopportare. Nel caso del composto plasticacarta si ha un cedimento di schianto del sacchetto, mentre nel caso di PE a 9, 5V il sacchetto si sgonfia lentamente e poi si ha il cedimento della saldatura. Diversa è la situazione riguardante il sacchetto PE a 7V nel quale si vede un progressivo aumento della pressione e poi il cedimento della saldatura stessa.

<span id="page-96-2"></span>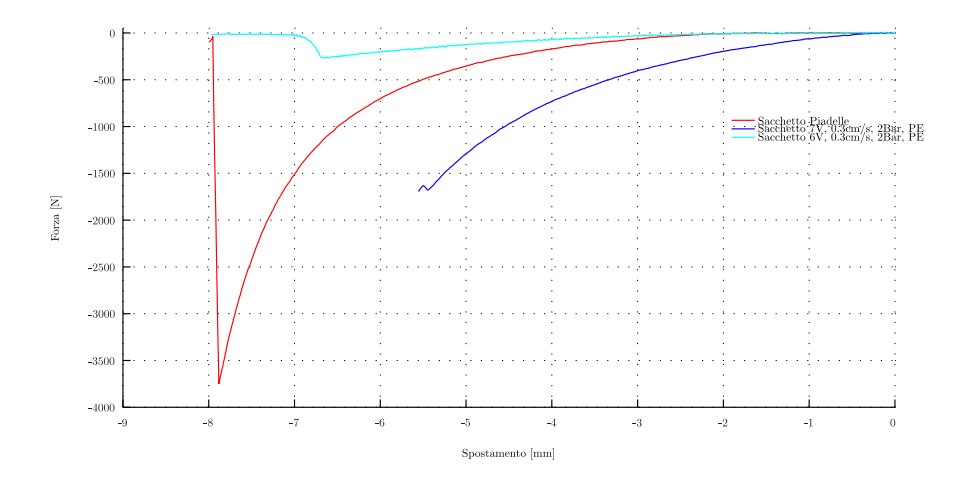

Figura 82: Prove pressione sacchetti

# CONCLUSIONI

L'elaborato di tesi ha permesso di esporre uno studio approfondito su un sistema di saldatura facente parte di una confezionatrice verticale impiegata nel settore del packaging alimentare. La scelta del tipo di legge impiegata è risultata adeguata per la realizzazione dell'intero moto richiesto dall'organo terminale. La legge di moto completa ha permesso una buona movimentazione del sonotrodo e, al tempo stesso dell'anvil, garantendo la chiusura di entrambi secondo le specifiche di progetto iniziali. In questo modo risulta immediata la variazione dei parametri relativi alla movimentazione dell'organo terminale.

Le simulazioni svolte con l'ausilio del software Matlab hanno permesso di semplificare la realizzazione della legge, rendendo più veloci le modifiche svolte a migliorare i tratti fondamentali relativi al contatto con il film e alla saldatura ad ultrasuoni. Va sottolineata l'ipotesi di progetto fatta a priori della stesura dell'elaborato di tesi, definendo la chiusura del sacchetto come saldatura di tre strati sovrapposti. Con questa scelta si è preferito uniformare la funzionalità della saldatrice verticale alle principali confezionatrici presenti in ambito industriale, allo stesso tempo, questa scelta non comporta una invalidazione del lavoro svolto, ma sicuramente una revisione del codice e del comportamento del sistema saldante.

Il codice per costruire la camma relativa alla movimentazione del motore e di conseguenza del meccanismo biella-manovella sul quale è installato il sonotrodo, è definito nel software RsLogix 5000 della Allen Bradley. Si osservi nel capitolo ([4](#page-52-0)) come sia stata indispensabile l'ottimizzazione di ogni singola riga di codice per ottenere una pianificazione del moto in grado di soddisfare i parametri presentati nel paragrafo ([3](#page-30-0).2).

La valutazione della legge di moto realizzata è sicuramente positiva, infatti l'utilizzo di tale legge durante la serie di prove svolte ne conferma la correttezza e l'affidabilità.

Un commento è doveroso a riguardo agli ultimi capitoli dell'elaborato. La serie di prove svolte a caratterizzare il polietilene ha ottenuto degli ottimi risultati, come si evince dai numerosi grafici inseriti nel capitolo ([5](#page-68-0)), che specificano la forte dipendenza del livello di saldatura e della potenza media erogata dal generatore al variare della ampiezza. Per completezza sono stati presi in considerazione anche altri tipi di materiali che presentano caratteristiche simili ed in linea con i risultati del PE.

Inoltre, si è evidenziato come nelle prove a trazione, all'aumentare della pressione e della velocità durante la fase di saldatura, la forza

# 86 verifica saldature

massima di trazione subisce un forte calo. Le prove a pressione confermano i risultati precedentemente analizzati, che sono comparabili con gli standard industriali.

# **APPENDIX**

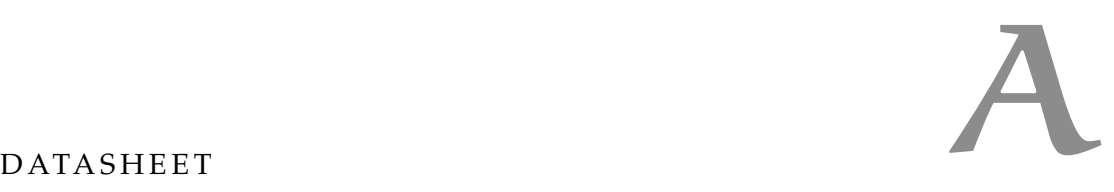

# a.1 motore rockwell mpl-b330p-mj72aa

I motori Allen -Bradley della serie MPL a bassa inerzia sono progettati per ridurre le dimensioni di ingombro offrendo allo stesso tempo notevoli valori di coppia. Sono di tipo Brushless e sono indicati per soddisfare gli elevati requisiti dei sistemi in cui sono inseriti. I motori della serie MPL sono adatti per essere utilizzati con i convertitori della serie Kinetix 2000/6000/7000.

Le principali caratteristiche sono:

- Rendimenti tecnologici di coppia maggiori al 40% rispetto a servo motori convenzionali delle stesse dimensioni.
- L'impiego di un nuovo materiale isolante che forma l'avvolgimento per un migliore trasferimento di calore, con conseguente incremento delle prestazioni.
- Un'alta energia magnetica per accelerazioni più rapide.
- Nuovi connettori DIN per i motori che permettono un orientamento flessibile e l'uso di una singola famiglia di cavi per tutti i motori della serie MP.
- Freno opzionale a 24 Volt.
- Un'ampia gamma di coppia all'interno della stessa famiglia di motori.
- Tenuta all'albero IP 66.
- Dimensioni di montaggio Standard IEC 72-1.
- Temperatura di esercizio: 0-40 °C.

Questi motori possono presentare un elevato Feedback grazie alla disponibilità di encoder ad alte prestazioni con una scelta a singolo giro (-E, -S) o multi-giro (-V, -M). Sono messi a disposizione da Rockwell, a seconda del motore scelto, diverse serie di encoder con differenti caratteristiche:

- Fino a 2 milioni di conteggi per giro (-M e -S) a prestazioni normali per i motori: MPL-A/B3xx, -A/B4xx, -A/B45xx, -A/B5xx, B6xx-,-B8xx, e -B9xx.
- Fino a 260.000 conteggi per giro (-E e -V) per i motori MPL- $A/B15xx$  e - $A/B2xx$ .

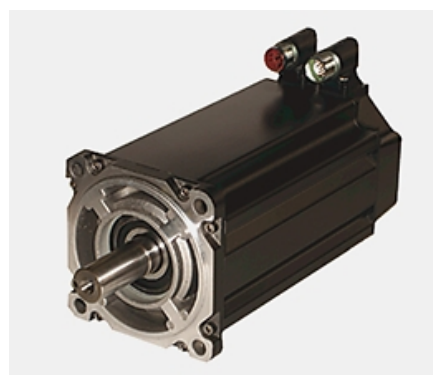

Figura 83: Esempio di un servomotore brushless della serie MPL

- A singolo giro, fornendo un feedback ad alta risoluzione della posizione assoluta all'interno del giro stesso.
- Multi-giro, fornendo un feedback ad alta risoluzione di posizione assoluta all'interno dei 4096 giri.
- Servomotori della serie MP con encoder ad alta risoluzione che possono essere usati come componenti del Kinetix.

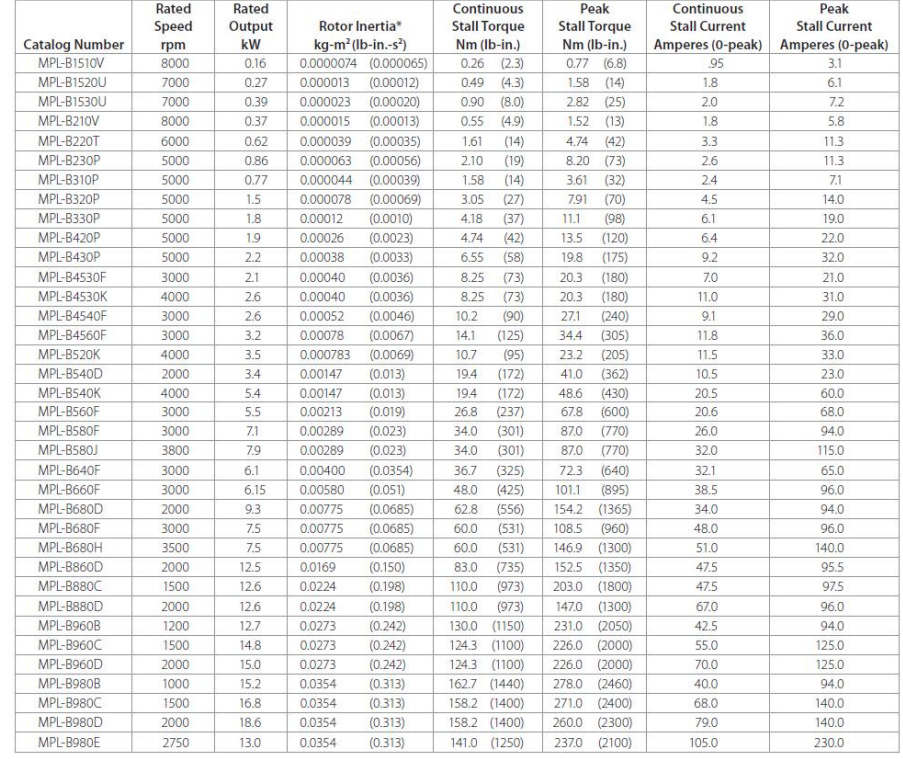

\*Rotor inertia values shown are for non-brake encoder motors. Inertias are higher for brake and resolver versions of the motors. The incremental<br>encoder and resolver versions are available in limited sizes.

Figura 84: Tabella riassuntiva dei servomotori brushless della serie MPL

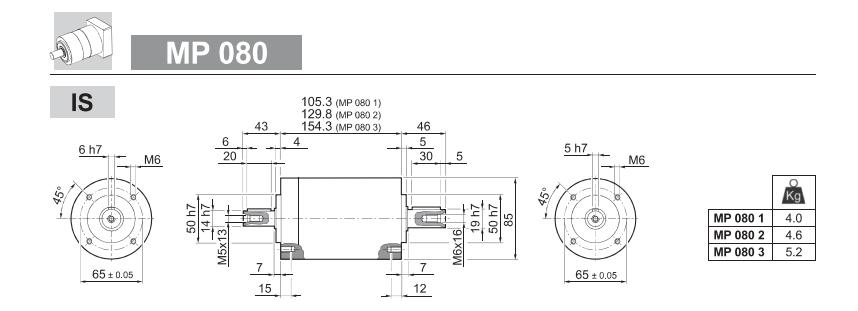

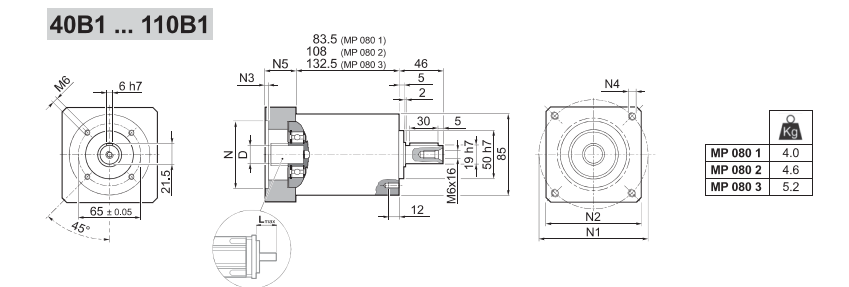

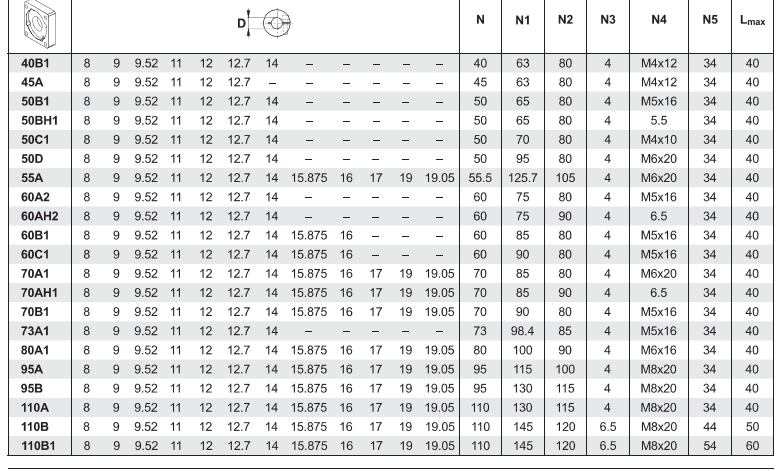

 $\overline{\mathbf{\Theta}}$  Bonfiglioli

 $20\,$ 

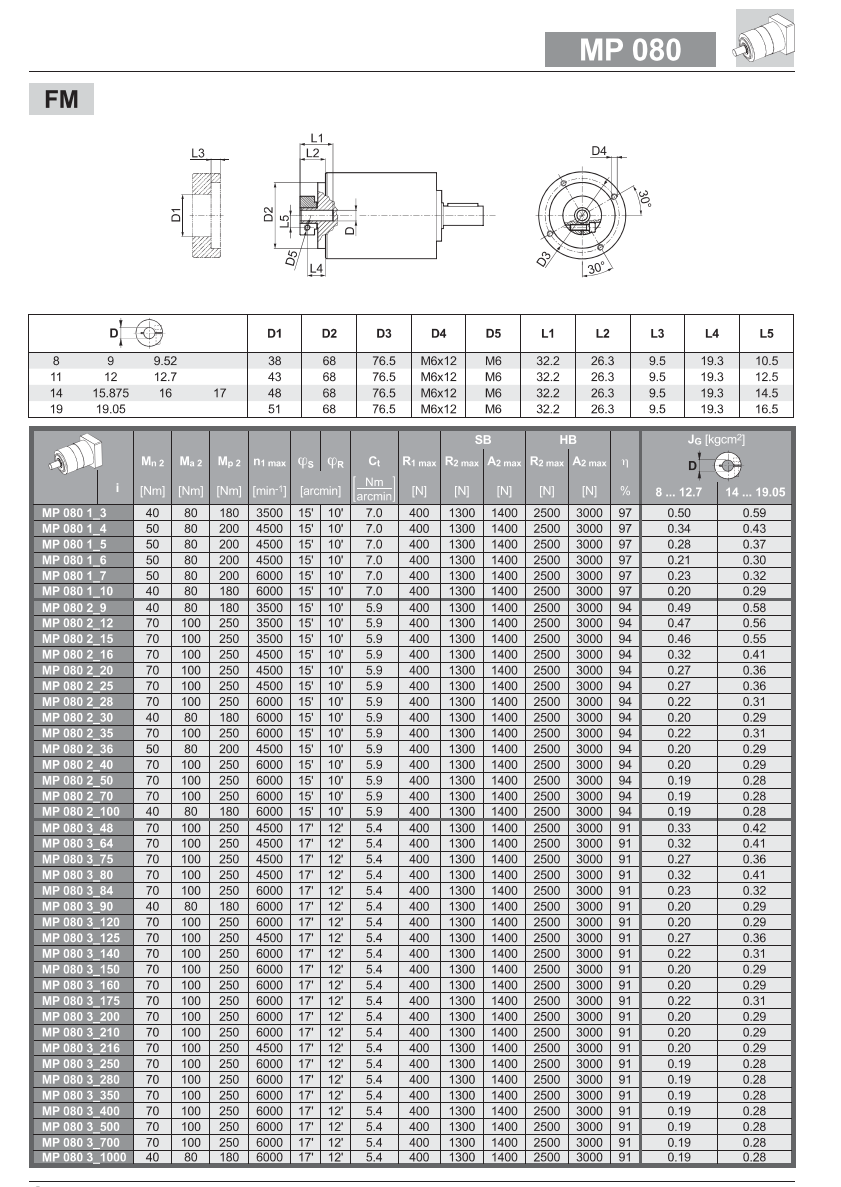

<sup>*O*</sup> Bonfiglioli

 $21$ 

# A.3 ATTUATORI PNEUMATICI

**Cilindro compatto**<br>ADN-40-15-1-P-A<br>Codice prodotto: 536301<br>Disponibile a magazzino<br>Prodotto standago  $\tilde{c}$ **Prop ing** 

17.01.2013 - Con riserva di modifiche - Festo AG & Co. KG

**Foglio dati** 

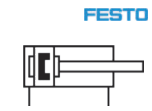

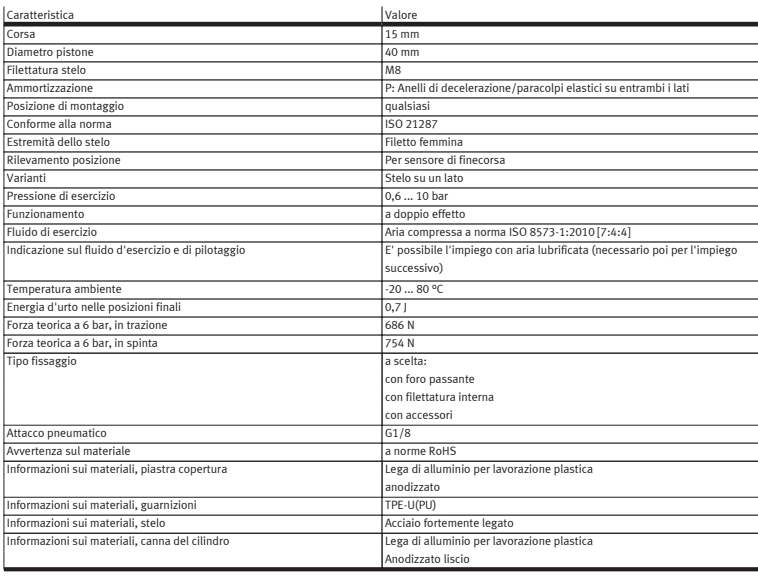

 $1\,/\,1$ 

### Tabella pressione-forza

## FESTO

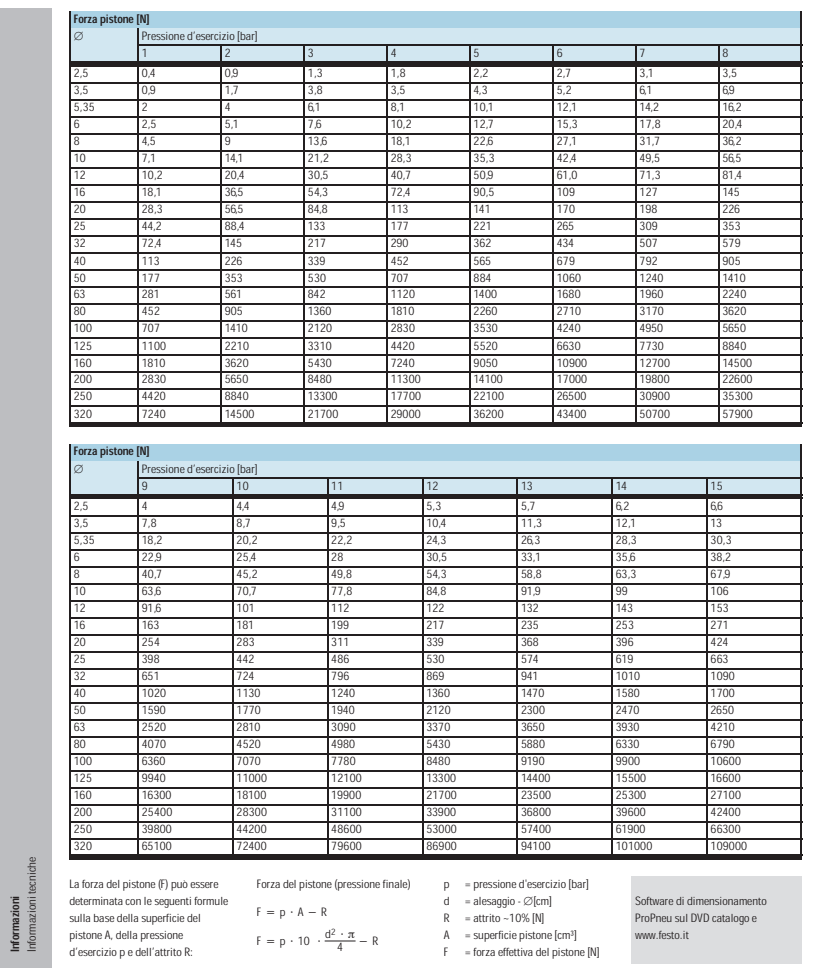

i

www.festo.it

i-8 Prodotti 2008/2009 - Con riserva di modifiche - 2008/07
## b.1 funzione per creare la legge di moto complessiva

Listing 2: Crea leggi

```
close all
clear all
clc
%%%%%%%%%% DATI INIZIALI %%%%%%%%%%%
spessore_film=100 %um spessore del film plastico da saldare
vel_cost4=0.1 %cm/s velocità durante i tratto di saldatura
apertura=3 %cm apertura delle ganasce di saldatura
tempo_stop=0 %s tempo di fermo a ganasce chiuse
pezzi_sec=1 % quantità di prodotti saldati al secondo
                  % calibratura se =1
r=5.5;
l=12;gap=17.49;
spessore_film=spessore_film/10000;
Cv=2; %coefficiente di velocità della legge trap. mod. acc.
%%% Punti legge trapezioidale in accelerazione modificata
punti1=30;
punti2=6;
punti3=30;
punti4=6;
punti5=30;
punti_r=30;
if calibratura==1
   alzata_imposta=apertura;
else
   alzata_imposta=apertura-(spessore_film/2);
   %in caso di calibratura solo apertura
end
%tempo per effettuare la legge di andata
tempo_des=(1/pezzi_sec)/2;
t4=(spessore_film/2)/vel_cost4;
h5=spessore_film/2;
h4=vel_cost4*t4;
t5=h5*Cv/vel_cost4;
h123=alzata_imposta-h4-h5;
t123=tempo_des-t4-t5
```

```
t2=t123/100*4; %il 4% di t123
t3=t123/100*48; %il 48% di t123
t1=t3; %il 48% di t123
vel_2=(h123/t3-vel_cost4*(-1/Cv+2+t2/t3))/(1+t2/t3);
h2=(vel_2+vel_cost4)*t2;
h3=(vel_2)/Cv*t3+vel_cost4*t3;
h1=(vel_2+vel_cost4)/Cv*t1-(vel_2+vel_cost4)*t1;
t_r=tempo_des-tempo_stop; %tempo per le legge di ritorno
alzata=-h1+h2+h3+h4+h5 %alzata andata = Alzata ritorno
h1=h1+(vel_2+vel_cost4)*t1;%alzata per creare la legge
h3=h3-vel_cost4*t3; %alzata per creare la legge
%%%%%%%%%%%%%%%%%%%%%%%%%%%%%%%%%%%%%%%%%%%%%%%%%%%%%%%%
tempo=t1+t2+t3+t4+t5; %Tempo di andata
punti=punti1+punti2+punti3+punti4+punti5;%Punti legge andata
punti_tot=punti+punti_r; %Punti totali andata + ritorno
%%%%%%%%%%%%%POSIZIONE%%%%%%%%%%%%%%%%%%%%
%%Definizione legge di moto
p5=Fun_Trap_acc_mod_pos(t5,h5/2,(25/100*t5),(50/100*t5),(25/100*t
   5),(0/100*t5),(0/100*t5),(0/100*t5),(0/100*t5),punti5,0);
for i=1:1: (punti4+1)
   p4(i,1)=vel\_cost4*t4*(i-1)/punt14;
    p4(i,2)=(i-1)*t4/punti4;
end
p3=Fun_Trap_acc_mod_pos(t3,(h3/2),(25/100*t3),(50/100*t3)
    (25/100*t3),(0/100*t3),(0/100*t3),(0/100*t3),(0/100*t3),
   punti3,vel_cost4);
for i=1:1: (punti2+1)
   p2(i,1)=(vel_2+vel\_cost4)*t2*(i-1)/punti2;p2(i,2)=(i-1)*t2/punti2:
end
p1=Fun_Trap_acc_mod_pos(t1,h1/2,(25/100*t1),(50/100*t1),(25/100*t
   1),(0/100*t1),(0/100*t1),(0/100*t1),(0/100*t1),punti1,(-(vel_
   cost4+vel_2));
pr=Fun_Trap_acc_mod_pos(t_r,alzata,(12.5/100*t_r),(25/100*t_r),(12.5/100*t_{-}r),(0/100*t_{-}r),(12.5/100*t_{-}r),(25/100*t_{-}r)), (12.5/100*t_{-}r), punti_r, 0);
%%%%%%%%% POSIZIONE TOTALE %%%%%%%%%%%%%
t=0;
for i=punti:-1:(punti1+punti2+punti3+punti4+1)
   t = t + 1:
   p(i,1)=p5(t,1);p(i,2) = -p5(t,2) + tempo;end
```

```
t=0;
for i=(punti1+punti2+punti3+punti4+1):-1:(punti1+punti2+punti3+1)
    t=t+1;
   p(i,1)=p4(t,1)+p(puntil+punti2+punti3+punti4+1,1);p(i,2) = -p4(t,2) + p(puntil+punti2+punti3+punti4+1,2);end
t=0:
for i=(punti1+punti2+punti3+1):-1:(punti1+punti2+2)
   t=t+1:
   p(i,1)=p3(t,1)+p((punti1+punti2+punti3+1),1);
    p(i,2) = -p3(t,2) + p((puntil+punti2+punti3+1),2);end
t=0:
for i=(punti1+punti2+2):-1:(punti1+2)t=t+1;
   p(i,1)=p2(t,1)+p( (punti1+punti2+2),1);
    p(i,2) = -p2(t,2) + p((punti1+punti2+2),2);
end
t=0;for i=( punti1+2): -1:3t=t+1;
   p(i,1) = -p1(t,1) + p(punti1+2,1);p(i,2)=-p1(t,2)+p(punti1+2,2);end
p(3,2)=0;%%% Inserimento tempo di stop nella legge
punti_stop=0;
if tempo_stop>0
    punti_stop=1;
    p(punti+partial_s = stop,1)=p(punti,1);p(punti+punti_stop,2)=p(punti,2)+tempo_stop;
end
%%% POSIZIONE RITORNO con trap. mod. in accelerazione
t=0:
for(i=punti+punti_stop:1:punti_tot+punti_stop-1)
  t=t+1:
   p(i,1)=pr(t,1);p(i,2)=pr(t,2)+tempo+tempo_stop;
end
p(3,1)=alzata;
p(punti_tot+punti_stop-1,1)=alzata;
%%% Spostamento di mezzo spessore di film
for(i=3:1:punti_tot+punti_stop-1)
    if calibratura==1
```

```
p(i,1)=-p(i,1)+gap;else
        p(i,1)=-p(i,1)+gap-spessore_film/2;end
    p(i,2)=p(i,2);end
%%%%%%%%%%%%%VELOCITA%%%%%%%%%%%%%%%%%%%%
%%Definizione legge di moto
p5_v=Fun_Trap_acc_mod_vel(t5,h5/2,(25/100*t5),(50/100*t5)
    ,(25/100*t5),(0/100*t5),(0/100*t5),(0/100*t5),(0/100*t5),
    punti5,0);
for i=1:1: (punti4+1)
    p4_v(i,1)=vel_cost4;p4_v(i,2)=(i-1)*t4/punti4;
end
p3_v=Fun_Trap_acc_mod_vel(t3,(h3/2),(25/100*t3),(50/100*t3)
    ,(25/100*t3),(0/100*t3),(0/100*t3),(0/100*t3),(0/100*t3),
    punti3,vel_cost4);
for i=1:1: (punti2+1)
     p2_v(i,1)=(vel_2+vel_cost4);p2_v(i,2)=(i-1)*t2/punti2;
end
p1_v=Fun_Trap_acc_mod_vel(t1,h1/2,(25/100*t1),(50/100*t1)
    , (25/100*t1),(0/100*t1),(0/100*t1),(0/100*t1),(0/100*t1),
    punti1,(-(vel_cost4+vel_2)));
pr_v = Fun_Trap_acc_mod_vel(t_r,alzata,(12.5/100*t_r),(25/100*t_r),(12.5/100*t_{-}r),(0/100*t_{-}r),(12.5/100*t_{-}r),(25/100*t_{-}r)), (12.5/100*t_{-}r), punti_r, 0);
%%%%%%%%%% VELOCITA' TOTALE %%%%%%%%%%%%%
t=0;for i=punti:-1:(punti1+punti2+punti3+punti4+1)
    t=t+1;
    p_{V}(i,1)=p5_{V}(t,1);p_{v}(i,2) = -p5_{v}(t,2) + tempo;end
t=0;
for i=(punti1+punti2+punti3+punti4+1):-1:(punti1+punti2+punti3+1)
    t=t+1;
    p_v(i,1)=p4_v(i,1);p_{v}(i,2) = -p_{v}(t,2) + p_{v}(puntil+punti2+punti3+punti4+1,2);end
t=0;for i=(punti1+punti2+punti3+1):-1:(punti1+punti2+2)
    t=t+1:
    p_{-}v(i,1)=p3_{-}v(t,1);p_v(i,2) = -p3_v(i,2) + p_v((puntil+punti2+punti3+1),2);end
```

```
t=0:
for i=(puntil+punti2+2):-1:(punti1+2)t=t+1;
   p_v(i,1)=p2_v(i,1);p_v(i,2) = -p2_v(i,2) + p_v((puntil+puntil+2),2);end
t=0:
for i=(punti1+2):-1:3t=t+1;
    p_{v}(i,1)=-p1_{v}(t,1);p_v(i,2) = -p1_v(t,2) + p_v(punti1+2,2);end
p_{-V}(3,2)=0;p_V(3,1)=0;
%%% Inserimento tempo di stop nella legge
punti_stop=0;
if tempo_stop>0
    punti_stop=1
    p_v(punti+punti_stop,1)=p_v(punti,1);
    p_v(punti+punti_stop,2)=p_v(punti,2)+tempo_stop;
end
%%% VELOCITA' RITORNO con trap. mod. in accelerazione
t=0;
for(i=punti+punti_stop:1:punti_tot+punti_stop-1)
   t=t+1;
   p_v(i,1)=-pr_v(i,1);p_v(i,2)=pr_v(t,2)+tempo+tempo_stop;end
p_v(punti_tot+punti_stop-1,1)=0;
%%%%%%%%%%%%%ACCELERAZIONE%%%%%%%%%%%%%%%%%%%%
%%Definizione legge di moto
p5_a=Fun_Trap_acc_mod_acc(t5,h5/2,(25/100*t5),(50/100*t5)
    ,(25/100*t5),(0/100*t5),(0/100*t5),(0/100*t5),(0/100*t5),
   punti5,0);
for i=1:1: (punti4+1)
    p4_a(i,1)=0;p4_a(i,2)=(i-1)*t4/punti4;
end
p3_a=Fun_Trap_acc_mod_acc(t3,(h3/2),(25/100*t3),(50/100*t3)
    (25/100*t3),(0/100*t3),(0/100*t3),(0/100*t3),(0/100*t3),
   punti3,vel_cost4);
for i=1:1: (punti2+1)
   p2_a(i,1)=0;
    p2_a(i,2)=(i-1)*t2/punti2;
end
p1_a = Fun_Trap_acc_mod_acc(t1,h1/2,(25/100*t1),(50/100*t1)),(25/100*t1),(0/100*t1),(0/100*t1),(0/100*t1),(0/100*t1),
```

```
punti1,(-(vel_cost4+vel_2)));
pr_{a}=Fun_Trap_acc_mod_acc(t_r,alzata,(12.5/100*t_r),(25/100*t_r)
    ,(12.5/100*t_r),(0/100*t_r),(12.5/100*t_r),(25/100*t_r), (12.5/100*t_r), punti<sub>r</sub>, 0);
%%%%%%%%%% ACCELERAZIONE TOTALE %%%%%%%%%%%%%
t=0:
for i=punti:-1:(punti1+punti2+punti3+punti4+1)
    t=t+1;
    p_{-}a(i,1)=p5_{-}a(t,1);p_a(i,2) = -p5_a(t,2) + tempo;end
t=0:
for i=(punti1+punti2+punti3+punti4+1):-1:(punti1+punti2+punti3+1)
    t=t+1;
    p_a(i,1)=p_{a_a}(t,1);p_a(i,2) = -p4_a(t,2) + p_a(puntil+punti2+punti3+punti4+1,2);end
t = 0:
for i=(punti1+punti2+punti3+1):-1:(punti1+punti2+2)
    t=t+1:
    p_{-}a(i,1)=p3_{-}a(t,1);p_a(i,2) = -p3_a(t,2) + p_a ((punti1+punti2+punti3+1),2);
end
t=0;
for i=(punti1+punti2+2):-1:(punti1+2)
    t=t+1;
    p_{-}a(i,1)=p2_{-}a(t,1);p_a(i,2)=-p2_a(t,2)+p_a((punti1+punti2+2),2);
end
t=0:
for i=(punti1+2):-1:3t=t+1;
    p_a(i,1)=-p1_a(t,1);p_a(i,2) = -p1_a(t,2) + p_a(punti1+2,2);end
 p_{-}a(3,2)=0;p_{-}a(3,1)=0;%%inserimento tempo di stop nella legge
punti_stop=0;
if tempo_stop>0
    punti_stop=1
    p_a(punti+punti_stop,1)=p_a(punti,1);p_a(punti+punti_stop,2)=p_a(punti,2)+tempo_stop;
end
```

```
%%% ACCELERAZIONE RITORNO con trap. mod. in accelerazione
 t=0:
 for(i=punti+punti_stop:1:punti_tot+punti_stop-1)
    t=t+1;
    p_a(i,1) = -pr_a(t,1);p_a(i,2)=pr_a(t,2)+tempo+tempo_stop;end
p_a(punti_tot+punti_stop-1,1)=0;
%%%%%%%%%%%%%JERK%%%%%%%%%%%%%%%%%%%%
%%Definizione legge di moto
p5_j=Fun_Trap_acc_mod_jerk(t5,h5/2,(25/100*t5),(50/100*t5)
    ,(25/100*t5),(0/100*t5),(0/100*t5),(0/100*t5),(0/100*t5),
    punti5,0);
for i=1:1: (punti4+1)
     p4<sup>-j</sup>(i,1)=0;
     p4_j(i,2)=(i-1)*t4/punti4;
end
p3_j=Fun_Trap_acc_mod_jerk(t3,(h3/2),(25/100*t3),(50/100*t3)
    ,(25/100*t3),(0/100*t3),(0/100*t3),(0/100*t3),(0/100*t3),
    punti3,vel_cost4);
for i=1:1: (punti2+1)
    p2_j(i,1)=0;p2_j(i,2)=(i-1)*t2/punti2;
end
p1<sub>-</sub>j=Fun<sub>-</sub>Trap<sub>-acc-mod<sub>-jerk(t1,h1/2,(25/100*t1),(50/100*t1)</sub></sub>
    ,(25/100*t1),(0/100*t1),(0/100*t1),(0/100*t1),(0/100*t1),punti1,(-(vel_cost4+vel_2)));
pr_j=Fun_Trap_acc_mod_jerk(t_r,alzata,(12.5/100*t_r),(25/100*t_r)
    ,(12.5/100*t_r),(0/100*t_r),(12.5/100*t_r),(25/100*t_r), (12.5/100*t_{-}r), punti_r, 0);
%%%%%%%%%% JERK TOTALE %%%%%%%%%%%%%
t=0for i=punti:-1:(punti1+punti2+punti3+punti4+1)
    t=t+1;
    p_j(i,1)=p5_j(t,1);p_{-}j(i,2)=-p5_{-}j(t,2)+tempo;end
t=0:
for i=(punti1+punti2+punti3+punti4+1):-1:(punti1+punti2+punti3+1)
    t=t+1;
    p_{-j}(i,1)=p_{-j}(t,1);p_j(i,2) = -p4_j(t,2) + p_j(puntil+punti2+punti3+punti4+1,2);end
t=0;
for i=(punti1+punti2+punti3+1):-1:(punti1+punti2+2)
    t=t+1;p_j(i,1)=p3_j(t,1);
```

```
p_j(i,2) = -p3_j(t,2) + p_j((puntil+punti2+punti3+1),2);end
t=0;
for i=(punti1+punti2+2):-1:(punti1+2)
   t=t+1:
    p_{-}j(i,1)=p2_{-}j(t,1);p_j(i,2) = -p2_j(t,2) + p_j((puntil+punti2+2),2);end
t=0;for i=(punti1+2):-1:3t=t+1;
    p_j(i,1)=-p1_j(t,1);p_j(i,2)=-p1_j(t,2)+p_j(punti1+2,2);end
p_j(3,2)=0;%%% Inserimento tempo di stop nella legge
punti_stop=0;
if tempo_stop>0
    punti_stop=1
    p_j(punti+punti_stop,1)=p_j(punti,1);p_j(punti+punti_stop,2)=p_j(punti,2)+tempo_stop;
end
%%%% JERK RITORNO con trap. mod. in accelerazione
t=0;
for(i=punti+punti_stop:1:punti_tot+punti_stop-1)
   t=t+1:
    p_j(i,1)=-pr_j(t,1);p_j(i,2)=pr_j(t,2)+tempo+tempo_stop;end
%%%% PLOT
figure(1);
plot(p((3:punti_tot+punti_stop-1),2),p((3:punti_tot+punti_stop-1)
    ,1),'b');
ylabel('[$cm$]');
xlabel('Tempo [$s$]')
title('Posizione');
grid on
figure(2);
plot(p_v((3:punti_tot+punti_stop-1),2),p_v((3:punti_tot+punti_
    stop-1),1),'r');
ylabel('[$cm/s$]');
xlabel('Tempo [$s$]');
title('Velocità')
grid on
```

```
figure(3);
plot(p_a((3:punti_tot+punti_stop-1),2),p_a((3:punti_tot+punti_
    stop-1),1),'g');
ylabel('[$cm/s^2$]')
xlabel('Tempo [$s$]');
title('Accelerazione')
grid on
figure(4);
plot(p_j((3:punti_tot+punti_stop-1),2),p_j((3:punti_tot+punti_
   stop-1),1),'m');
ylabel('[$cm/s^3$]')
xlabel('Tempo [$s$]')
title('Jerk')
grid on
```
## b.2 funzione legge trapezoidale modificata in accelerazione

✆

Listing 3: Trapezoidale modificata in accelerazione

```
function[Yp]=Fun_Trap_acc_mod_pos(T,h,t1,t2,t3,t4,t5,t6,t7,t_v,q
   = \theta)
Cv=2;Ca=4.8880905;
v max=Cv*h/T: % Velocità massima
a_max=Ca*h/T^2; % Accelerazione massima
t(1:t_{-}v)=[0:T/(t_{-}v-1):T];% Vettore dei tempi
temp1=t_v*t1/T;
temp2=t_v*t1/T+t_v*t2/T;
temp3=t_v*t1/T+t_v*t2/T+t_v*t3/T;
temp4=t_v*t1/T+t_v*t2/T+t_v*t3/T+t_v*t4/T;
temp5=t_v*t1/T+t_v*t2/T+t_v*t3/T+t_v*t4/T+t_v*t5/T;
temp6=t_v*t1/T+t_v*t2/T+t_v*t3/T+t_v*t4/T+t_v*t5/T+t_v*t6/T;
temp7=t_v*t1/T+t_v*t2/T+t_v*t3/T+t_v*t4/T+t_v*t5/T+t_v*t6/T+t_v*t
   7/T;
temp1=round(temp1);
temp2=round(temp2);
temp3=round(temp3);
temp4=round(temp4);
temp5=round(temp5);
temp6=round(temp6);
temp7=round(temp7);
tot_tempi=temp1+temp2+temp3+temp4+temp5+temp6+temp7;
```

```
%%Calcolo dei coefficienti
```

```
k1 = q_0 + a_0 + a_1q_1 = k1-a_{max}*2*t1/pi*cos(t(temp1)*pi/(2*t1));y1=0;q1=y1+k1*t(temp1)-a_max*4*t1^2/pi^2*sin(t(temp1)*pi/(2*t1));
k2=q_1-a_max*(t(temp1)-t1);
q_2=k2+a_{max*}(t(temp2)-t1);y2 = -k2*(t(temp1)-t1) - a_max*(t(temp1)-t1)^2/2+q1;q2=y2+k2*(t(temp2)-t1)+a_max*(t(temp2)-t1)^2/2;
k3=q_2-a_max*2*t3/pi*sin((t(temp2)-(t1+t2))*pi/(2*t3));q_3=k3+a_max*2*t3/pi*sin((t(temp3)-(t1+t2))*pi/(2*t3));
y3=-k3*(t(temp2)-(t1+t2))+a_max*4*t3^2/pi^2*cos((t(temp2)-(t1+t2)
    )*pi/(2*t3))+a2;
q3=y3+k3*(t(temp3)-(t1+t2))-a_max*4*t3^2/pi^2*cos((t(temp3)-(t1+t
    2))*pi/(2*t3));
k4 = q_3;q_{-}4=k4;
y4=-k4*(t(temp3)-(t1+t2+t3))+q3;
q4=y4+k4*(t(temp4)-(t1+t2+t3));
k5=q_4-a_max*2*t5/pi*cos((t(temp4)-(t1+t2+t3+t4))*pi/(2*t5));q_5=k5+a_max*2*t5/pi*cos((t(temp5)-(t1+t2+t3+t4))*pi/(2*t5));
y5=-k5*(t(temp4)-(t1+t2+t3+t4))-a_max*4*t5^2/pi^2*sin((t(temp4)-(
    t1+t2+t3+t4) *pi/(2*t5) )+q4;q5=y5+k5*(t(temp5)-(t1+t2+t3+t4))+a_max*4*t5^2/pi^2*sin((t(temp5)
    -(t1+t2+t3+t4))*pi/(2*t5));
k6=q_5+a_max*(t(temp5)-(t1+t2+t3+t4+t5));
q_6=k6-a_{max*}(t(temp6)-(t1+t2+t3+t4+t5));y6=-k6*(t(temp5)-(t1+t2+t3+t4+t5))+a_max*(t(temp5)-(t1+t2+t3+t4+t
    5))^2/2+q5;
q6=y6+k6*(t(temp6)-(t1+t2+t3+t4+t5))-a_max*(t(temp6)-(t1+t2+t3+t
    4+t5))^2/2;
k7=q_6+a_4x*2*t7/pi*sin((t(temp6)-(t1+t2+t3+t4+t5+t6))*pi/(2*t7)));
y7=-k7*(t(temp6)-(t1+t2+t3+t4+t5+t6))-a_max*4*t7^2/pi^2*cos((t(
    temp6)-(t1+t2+t3+t4+t5+t6))*pi/(2*t7))+q6;
% POSIZIONE
y(1:temp1)=k1*(t(1:temp1)) - a=max*4*t1^2/pi^2*sin(t(1:temp1)*pi/(2*t1));
y(temp1+1:temp2)=y2+k2*(t(temp1+1:temp2)-t1)+a_max*(t(temp1+1:
    temp2)-t1).^2/2;
y(\text{temp2+1:temp3})=y3+k3*(t(\text{temp2+1:temp3})-(t1+t2)) - a_{\text{max}}*4*t3^2/pi\gamma2*cos((t(temp2+1:temp3)-(t1+t2))*pi/(2*t3));
y(temp3+1:temp4)=y4+k4*(t(temp3+1:temp4)-(t1+t2+t3));
y(temp4+1:temp5)=y5+k5*(t(temp4+1:temp5)-(t1+t2+t3+t4))+a_max*4*t
    5^2/pi^2*sin((t(temp4+1:temp5)-(t1+t2+t3+t4))*pi/(2*t5));
```

```
y(temp5+1:temp6) = v6 + k6*(t(temp5+1:temp6) - (t1+t2+t3+t4+t5)) - a=max*(t(temp5+1:temp6)-(t1+t2+t3+t4+t5)).^2/2;
y(temp6+1:temp7)=y7+k7*(t(temp6+1:temp7)-(t1+t2+t3+t4+t5+t6))+a_
   max*4*t7^2/pi^2*cos((t(temp6+1:temp7)-(t1+t2+t3+t4+t5+t6))*pi
   /(2*t7));
%VELOCITA'
yv(1:temp1)=k1-a_max*2*t1/pi*cos((t(1:temp1))*pi/(2*t1));
yv(temp1+1:temp2)=k2+a_max*(t(temp1+1:temp2)-t1);
yv(temp2+1:temp3)=k3+a_max*2*t3/pi*sin((t(temp2+1:temp3)-(t1+t2))
    *pi/(2*t3));
yv(temp3+1:temp4)=k4;
yv(temp4+1:temp5)=k5+a_max*2*t5/pi*cos((t(temp4+1:temp5)-(t1+t2+t
    3+t4))*pi/(2*t5));
yv(temp5+1:temp6)=k6-a_max*(t(temp5+1:temp6)-(t1+t2+t3+t4+t5));
yv(temp6+1:temp7)=k7-a_max*2*t7/pi*sin((t(temp6+1:temp7)-(t1+t2+t
    3+t4+t5+t6))*pi/(2*t7));
% ACCELERAZIONE
ya(1:temp1)=a_{max*}sin((pi/(2*t1))*t(1:temp1));ya(temp1+1:temp2)=a_max;
ya(temp2+1:temp3)=a_{max}*cos((pi/(2*t3))*(ttemp2+1:temp3)-(t1+t2))));
ya(temp3+1:temp4)=0;ya(temp4+1:temp5)=-a_max*sin((pi/(2*t5))*(t(temp4+1:temp5)-(t1+t
   2+t3+t4)));
ya(temp5+1:temp6)=-a_max;
ya(temp6+1:temp7)=-a_max*cos((pi/(2*t7))*(t(temp6+1:temp7)-(t1+t
   2+t3+t4+t5+t6)));
%JERK
yj(1:temp1)=a_max*cos((pi/(2*t1))*t(1:temp1))*pi/(2*t1);
yj(temp1+1:temp2)=0;
yj(temp2+1:temp3)=-a_max*sin((pi/(2*t3))*(t(temp2+1:temp3)-(t1+t
   2)))*pi/(2*t3);
yj(temp3+1:temp4)=0;
yj(temp4+1:temp5)=-a_max*cos((pi/(2*t5))*(t(temp4+1:temp5)-(t1+t
   2+t3+t4)))*pi/(2*t5);
yj(temp5+1:temp6)=0;
yj(temp6+1:temp7)=a=max*sin((pi/(2*t7))*(t(temp6+1:temp7)-(t1+t2+t3+t4+t5+t6)))*pi/(2*t7);
Yp=[y(1:t_v)' t(1:t_v)']; %uscita posizione
Yv=[yv(1:t_v)' t(1:t_v)']; %uscita velocità
ya=[ya(1:t_v)' t(1:t_v)']; %uscita accelerazione
y_{-}j=[yj(1:t_v)' t(1:t_v)']; %uscita jerk
end
```
## b.3 funzione per il calcolo della cinematica inversa

```
Listing 4: Calcolo cinematica inversa
```

```
% Cinematica inversa di posizione biella manovella
i=1:
for i=3 : 1 : punti_tot+punti_stop-1
temp_costru=p(i,1); %cm
appoggio2=-acos((r^2+12.5^2-l^2)/(2*r*12.5));
appoggio1=acos(-(l^2-r^2-(temp_costru)^2)/(2*temp_costru*r));
posizione_motore(j,1)=(appoggio1+appoggio2)/2/pi; %giri
positione_motore(j,2)=p(i,2); %secthetal(j)=(posizione_motore(j,1)*2*pi); %rad
theta2(j)=acos((+p(i,1)-gap-r*cos(theta1(i)))/l); %rad
j=j+1;end
% Cinematica inversa di velocità biella manovella
j=1;
for i=3 : 1 : punti_tot+punti_stop-1
velocita_motore(j,1)=-p_v(i,1)/r*(1/(sin(thetal(j))-sin(thetal(i)))*cos(theta1(j))/cos(theta2(j)))); %rad/s
velocita_motore(j,2)=p_v(i,2); %sectheta_1(j)=velocita_motore(j,1); %rad/s
theta_2(j)=-r*cos(theta1(j))/(l*cos(theta2(j)))*theta_1(j); %rad/
    s
j=j+1;end
% Cinematica inversa di accelerazione biella manovella
j=1;for i=3 : 1 : punti_tot+punti_stop-1
cl = -r * cos(theta1(i)) * theta_1(i)^2;c2=-1*cos(theta2(i))*theta_2(i)^2;c3=(-r*sin(theta2(j))*sin(theta1(j))*theta2)(j)(cos(theta2(j))))+(-l*((sin(theta2(j)))^2)*theta_2(j)^2)/(cos(theta2(j)));
accelerazione_motore(j,1)=(-c1-c2-c3+p_a(i,1))/(-r*sin(thetal(j))+r*cos(theta1(j))*sin(theta2(j))/cos(theta2(j))); %rad/s^2
accelerazione_motore(j,2)=p_a(i,2); %theta_{-1}(j)=accelerazione_motore(j,1);
theta_2(1)=c3/(-l*sin(theta2(j)))-(r*cos(theta1(j)))/(l*cos(theta2(j)))*theta__1(j);
j=j+1;end
% Cinematica inversa di jerk biella manovella
j=1;
for i=3 : 1 : punti_tot+punti_stop-1
j1 = -r * cos(theta1(j)) * theta_1(j).j2=-1*cos(theta2(j))*theta2(j).j3=-3*r*sin(theta1(j))*theta_1(j)*theta_21(j)*theta_21(j);j4=-3*l*sin(theta2(j))*theta2(j)*theta2(j)=1
```

```
j5=-3*r*cos(theta1(i))*theta_1(i)*theta_21(i)*theta_21(i);j6 = -3*l*cos(theta2(j))*theta2(j)*theta2-(j)*theta2-(j);j7=r*sin(thetal(i))*theta_1(i).^3;j8=l*sin(theta2(j))*theta2(j).^3;k=(-j1-j2-j3-j4)/(l*cos(theta2(j)));
jerk_motore(j,1)=(+p_j(i,1)-j5-j6-j7-j8+l*sin(theta2(j))*k)/(-r*sin(theta1(j))+l*sin(theta2(j))*r*cos(theta1(j))/(l*cos(theta
    2(i)));
jerk_motore(j,2)=p_j(i,2);j=j+1;end
%Plot
figure(1);
plot(posizione_motore((1:punti_tot+punti_stop-3),2),posizione_
    motore((1:punti_tot+punti_stop-3),1)*15,'b');
xlabel('Tempo [$s$]')
ylabel('$Giri$')
title('Posizione motore')
axis([0 1 -3 0]);grid on
figure(2):
plot(velocita_motore((1:punti_tot+punti_stop-3),2),velocita_
    motore((1:punti_tot+punti_stop-3),1)*15/(2*pi), 'r');xlabel('Tempo [$s$]')
ylabel('$Giri/s$')
title('Velocità motore')
axis([0 1 -10 10]);
grid on
figure(3);
plot(accelerazione_motore((1:punti_tot+punti_stop-3),2),
    accelerazione_motore((1:punti_tot+punti_stop-3),1)*15/(2*pi)
    , 'q');
xlabel('Tempo [$s$]')
ylabel('$Giri/s^2$')
title('Accelerazione motore')
axis([0 1 -80 80]);
grid on
figure(4);
plot(jerk_motore((1:punti_tot+punti_stop-3),2),jerk_motore((1:
    punti_tot+punti_stop-3),1)*15/(2*pi),'m');
xlabel('Tempo [$s$]')
ylabel('$Giri/s^3$')
title('Jerk motore')
axis([0 1 -3000 3000]);
grid on
% Derivate numeriche
```

```
% VELOCITA'
int4_v=deriv_intp4_indietro(posizione_motore(:,2),posizione_
   motore(:,1));
% ACCELERAZIONE
int4_a=deriv_intp4_indietro(velocita_motore(:,2),int4_v(:));
% JERK
int4_j=deriv_intp4_indietro(posizione_motore(:,2),int4_a(:));
%Plot
figure(5);
plot(posizione_motore((1:punti_tot+punti_stop-3),2),int4_j(:)
    *15,'m');
xlabel('Tempo [$s$]')
ylabel('$Giri/s^3$')
title('Jerk motore (derivata numerica)')
axis([0 1 -110000 110000]);
grid on
figure(6);
plot(posizione_motore((1:punti_tot+punti_stop-3),2),int4_a(:)
    *15,'g');
xlabel('Tempo [$s$]')
ylabel('$Giri/s^2$')
title('Accelerazione motore (derivata numerica)')
axis([0 1 -100 250]);
grid on
figure(6);
plot(posizione_motore((1:punti_tot+punti_stop-3),2),int4_v.*15,'r
    ');
xlabel('Tempo [$s$]')
ylabel('$Giri/s$')
title('Velocità motore (derivata numerica)')
axis([0 1 -10 10]);
grid on
```
# C

## FUNZIONI RSLOGIX 5000

## c.1 funzione di inizializzazione dati camma

Listing 5: Inizializzazione dati camma

```
%Ridefinizione variabili globali
pezzi_sec:=1; %frequenza ripetizione ciclo
speed:=MasterSpeed; %Velocità master
tempo_stop:=tempo_sald_stop;%tempo di saldatura sacchetto
vel_cost4:=vel_cost4_imposta; %Velocità saldatura
%Verifica calibratuta eseguita
if Calibratura_ok then
%definizione alzata togliendo lo spessore di metà film da saldare
        alzata_imposta:=Apertura-(spessore_film/2);
else
%impostazione alzata per calibrazione
        alzata_imposta:=Apertura;
end_if;
h5:=spessore_film/2;
t4_t:=(spessore_film/2)/vel_cost4;
%Definizione dati
if inizializzazione=0 then
       %DATI fissi
       Cv := 2:
       Ca:=4.89;
       pi:=3.1415926535897932384626433832795;
       %Dati struttura
        r:=5.5;l:=12;gap:=17.49;
%Punti (divisibili per 6)
       punti1:=30;
       punti2:=6;
        punti3:=30;
        punti4:=6;punti5:=30;
        punti_r:=30;
       dim_vettore_mod:=30;
       dim_vettore_vel:=6;
       punti_max:=1000;
        punti:=punti1+punti2+punti3+punti4+punti5; %Punti andata
```

```
punti_tot:=punti+punti_r; %Punti totali
%Calcolo offset
        appoqqio2:=-acos((r**2+12.5**2-1**2)/(2*r*12.5));temp_costru1:=gap-Apertura;
        appoggio1:=acos(-(l**2-r**2-temp_costru1**2)/(2*temp_
            costru1*r));
        temp_costru:=(appoggio1+appoggio2)/2/pi*15;
        Offset:=temp_costru;
        inizializzazione:=inizializzazione+1;
end_if;
%DATI LEGGE DI MOTO
tempo_des:=(1/pezzi_sec)/2; %tempo andata
h4:=vel_cost4*t4_t;
t5_t:=h5*Cv/vel_cost4;
h123:=alzata_imposta-h4-h5;
t123:=tempo_des-t4_t-t5_t;
t2_t:=t123/100*4;
t3_t:=t123/100*48;
t1_t:=t3_t;vel_2:=(h123/t3_t-vel_cost4*(-1/Cv+2+t2_t/t3_t))/(1+t2_t/t3_t);
h2:=(vel_2+vel_cost4)*t2_t;
h3:=(vel_2)/Cv*t3_t+vel_cost4*t3_t;
h1:=(vel_2+vel_cost4)/Cv*t1_t-(vel_2+vel_cost4)*t1_t;
t_r:=tempo_des-tempo_stop; %tempo per le legge di ritorno
alzata:=-h1+h2+h3+h4+h5; %Alzata andata = Alzata ritorno
h1:=h1+(vel_2+vel_cost4)*t1_t; %ridefinisco l'alzata
h3:=h3-vel_cost4*t3_t; %ridefinisco l'alzata
tempo:=t1_t+t2_t+t3_t+t4_t+t5_t; %Tempo di andata
tempo_totale:=tempo+tempo_sald_stop+t_r; %Tempo totale legge
% VERIFICHE
%Verifica valore massimo punti camma
if (punti_tot>punti_max) then
        EmergencyBit:=1;
        Error_number:=1;
end_if;
%Verifica tempo disponibile per saldatura (caso limite)
if (1/pezzi_sec-tempo_stop)<0 then
        EmergencyBit:=1;
        Error_number:=2;
end_if;
%Verifica tempo totale legge
if tempo_totale<>(1/pezzi_sec) then
        EmergencyBit:=1;
        Error_number:=3;
end_if;
%Verifica alzata
```

```
if (alzata>alzata_imposta+0.0001) or (alzata<alzata_imposta
    -0.0001) then
       EmergencyBit:=1;
        Error_number:=6;
end_if;
%Verifica tempo andata
if (t2_t+t4_t+t5_t)>tempo_des then
        EmergencyBit:=1;
        Error_number:=7;
end_if;
%Verifica velocità e accelerazione massime
maxacc:=(vel_2+vel_cost4)/t2_t;
if maxacc>=maxacc_motor or (vel_2+vel_cost4)>=maxvel_motor then
        EmergencyBit:=1;
        Error_number:=8;
end_if;
%Verifica valore minimo e massimo alzata
if alzata_imposta<0 or alzata_imposta>5 then
       EmergencyBit:=1;
        Error_number:=9;
end_if;
%Inizializzazione della camma
for i:=0 to punti+punti_r-1 by 1 do
   Camma[i].slave:=0;
        Camma[i].master:=i*tempo/punti;
        Camma[i].segmentType:=0;
end_for;
```
## c.2 funzione per legge trapezoidale modificata in accelerazione

✆

Listing 6: Trap mod pos

```
% Verifica vettori
if t_v>dim_vettore_mod then
       EmergencyBit:=1;
       Error_number:=4;
else
%Velocità e accelerazioni massime
v_max:=Cv*h/t;
a_{max}:=Ca*h/(t**2);%Creazione vettore tempi
for i:=0 to t_v-1 by 1 do % Vettore dei tempi
        temp[i]:=i*t/(t_v);end_for;
%Definizione tempi
```

```
temp1:=t_v*t1/t;
temp2:=t_v*t1/t+t_v*t2/t;
temp3:=t_v*t1/t+t_v*t2/t+t_v*t3/t;
temp4:=t_v*t1/t+t_v*t2/t+t_v*t3/t+t_v*t4/t;
temp5:=t_v*t1/t+t_v*t2/t+t_v*t3/t+t_v*t4/t+t_v*t5/t;
temp6:=t_v*t1/t+t_v*t2/t+t_v*t3/t+t_v*t4/t+t_v*t5/t+t_v*t6/t;
temp7:=t_v*t1/t+t_v*t2/t+t_v*t3/t+t_v*t4/t+t_v*t5/t+t_v*t6/t+t_v*
    t7/t;
% Definizione costanti
q_0:=vel\_in0;k1:=q_0+a_{max}*2*t1/pi;q_1:=k1-a_{max}*2*t1/pi*cos(temp[temp1-1]*pi/(2*t1));v1:=0;
q1:=y1+k1*temp[temp1-1]-a_max*4*t1**2/pi**2*sin(temp[temp1-1]*pi
    /(2*t1));
k2:=q_1-a_{max*} (temp[temp1-1]-t1);
q_{-2}:=k2+a_max*(temp[temp2-1]-t1);
y2 := -k2*(temp[temp1-1]-t1) - a_max*(temp[temp1-1]-t1) **2/2+q1;q2:=y2+k2*(temp[temp2-1]-t1)+a_max*(temp[temp2-1]-t1)**2/2;
k3:=q_2-a_max*2*t3/pi*sin((temp[temp2-1]-(t1+t2))*pi/(2*t3));q_3:=k3+a_max*2*t3/pi*sin((temp[temp3-1]-(t1+t2))*pi/(2*t3));
y3:=-k3*(temp[temp2-1]-(t1+t2))+a_max*4*t3**2/pi**2*cos((temp[
    temp2-1] - (t1+t2))*pi/(2*t3))+q2;
q3:=y3+k3*(temp[temp3-1]-(t1+t2))-a_max*4*t3**2/pi**2*cos((temp[
    temp3-1]-(t1+t2))*pi/(2*t3));
k4:=q_3;a_{-}4:=k4:
y4:=-k4*(temp[temp3-1]-(t1+t2+t3))+q3;
q4:=y4+k4*(temp[temp4-1]-(t1+t2+t3));
k5:=q_4-a_max*2*t5/pi*cos((temp[temp4-1]-(t1+t2+t3+t4))*pi/(2*t5)
    );
q_5:=k5+a_max*2*t5/pi*cos((temp[temp5-1]-(t1+t2+t3+t4))*pi/(2*t5)
    );
y5:=-k5*(temp[temp4-1]-(t1+t2+t3+t4))-a_max*4*t5**2/pi**2*sin((
    temp[temp4-1]-(t1+t2+t3+t4))*pi/(2*t5))+q4;
q5:=y5+k5*(temp[temp5-1]-(t1+t2+t3+t4))+a_max*4*t5**2/pi**2*sin((
    temp[temp5-1]-(t1+t2+t3+t4))*pi/(2*t5));
k6:=q_5+a_max*(temp[temp5-1]-(t1+t2+t3+t4+t5));
q_6:=k6-a_{max*}(\text{temp}[temp6-1] - (\text{tl+t2+t3+t4+t5}));y6:=-k6*(temp[temp5-1]-(t1+t2+t3+t4+t5))+a_max*(temp[temp5-1]-(t
    1+t2+t3+t4+t5))**2/2+q5;
q6:=y6+k6*(temp[temp6-1]-(t1+t2+t3+t4+t5))-a_max*(temp[temp6-1]-(
    t1+t2+t3+t4+t5))**2/2;
k7:=q_6+a_max*2*t7/pi*sin((temp[temp6-1]-(t1+t2+t3+t4+t5+t6))*pi/(2*t7));
y7:=-k7*(temp[temp6-1]-(t1+t2+t3+t4+t5+t6))-a_max*4*t7**2/pi**2*
    cos((temp[temp6-1]-(t1+t2+t3+t4+t5+t6))*pi/(2*t7))+q6;
% Inizializzazione vettore di posizione
for i:=0 to t_v-1 by 1 do
        posizione_vett[i]:=0;
end_for;
% Tratto 1
```

```
for i:=0 to temp1-1 by 1 do
posizione_vett[i]:=k1*(temp[i])-a_max*4*t1**2/pi**2*sin(temp[i]*
   pi/(2*t1));
end_for;
% Tratto 2
for i:=temp1-1 to temp2-1 by 1 do
posizione_vett[i]:=y2+k2*(temp[i]-t1)+a_max*(temp[i]-t1)**2/2;
end_for;
% Tratto 3
for i:=temp2-1 to temp3-1 by 1 do
posizione_vett[i]:=y3+k3*(temp[i]-(t1+t2))-a_max*4*t3**2/pi**2*
   cos((temp[i] - (t1+t2))*pi/(2*t3));end_for;
% Tratto 4
for i:=temp3-1 to temp4-1 by 1 do
posizione_vett[i]:=y4+k4*(temp[i]-(t1+t2+t3));
end_for;
% Tratto 5
for i:=temp4-1 to temp5-1 by 1 do
positione_{v}text[i]:=v5+k5*(temp[i]-(t1+t2+t3+t4))+a_{max}*4*t3*x2/pi**2*sin((temp[i]-(t1+t2+t3+t4))*pi/(2*t5));
end_for;
% Tratto 6
for i:=temp5-1 to temp6-1 by 1 do
posizione_vett[i]:=y6+k6*(temp[i]-(t1+t2+t3+t4+t5))-a_max*(temp[i
    ] - (t1+t2+t3+t4+t5))**2/2;end_for;
% Tratto 7
for i:=temp6-1 to temp7-1 by 1 do
posizione_vett[i]:=y7+k7*(temp[i]-(t1+t2+t3+t4+t5+t6))+a_max*4*t
   7**2/pi**2*cos((temp[i]-(t1+t2+t3+t4+t5+t6))*pi/(2*t7));
end_for;
end_if;
```
## c.3 funzione per creare gli intervalli a velocità co-**STANTE**

✆

✆

Listing 7: Vel cost

```
% Verifica
if punti_cost>dim_vettore_vel then
        EmergencyBit:=1;
        Error_number:=5;
else
% creazione intervallo
for i:=0 to punti_cost-1 by 1 do
        posizione_vett_vel[i]:=vel_cost*t_cost*i/(punti_cost-1);
        temp_vel[i]:=i*t_cost/(punti_cost-1);
end_for;
end_if;
```
## c.4 funzione per creare la camma di andata in posizio- $N<sub>E</sub>$

```
Listing 8: CammaDesign
```

```
% POSIZIONE TOTALE
%QUINTO
t_indice:=0;
for i:=punti-1 to (punti1+punti2+punti3+punti4-1) by -1 do
        Camma[i].slave:=-pos_5[t_indice];
        Camma[i].master:=-temp_5[t_indice]+tempo;
        t_indice:=t_indice+1;
end_for;
%QUARTO
t_indice:=0;
for i:=(punti1+punti2+punti3+punti4-1) to (punti1+punti2+punti3)
    by -1 do
        Camma[i].slave:=-pos_4[t_indice]+Camma[(punti1+punti2+
            punti3+punti4-1)].slave;
        Camma[i].master:=-temp_4[t_indice]+Camma[(punti1+punti2+
            punti3+punti4-1)].master;
        t_indice:=t_indice+1;
end_for;
%TERZO
t_indice:=0;
for i:=(punti1+punti2+punti3) to (punti1+punti2) by -1 do
        Camma[i].slave:=-pos_3[t_indice]+Camma[(punti1+punti2+
            punti3)].slave;
        Camma[i].master:=-temp_3[t_indice]+Camma[(punti1+punti2+
            punti3)].master;
        t_indice:=t_indice+1;
end_for;
%SECONDO
t_indice:=0;
for i:=(punti1+punti2) to (punti1+1) by -1 do
        Camma[i].slave:=-pos_2[t_indice]+Camma[(punti1+punti2)].
            slave;
        Camma[i].master:=-temp_2[t_indice]+Camma[(punti1+punti2)
            ].master;
        t_indice:=t_indice+1;
end_for;
%PRIMO
t_indice:=0;
for i:=(punti1+1) to 1 by -1 do
        Camma[i].slave:=pos_1[t_indice]+Camma[punti1+1].slave;
        Camma[i].master:=-temp_1[t_indice]+Camma[punti1+1].master
            ;
```
 $^{\prime}$ 

```
t_indice:=t_indice+1;
end_for;
%Ccambio vettore
for i:=0 to punti-1 by 1 do
        Camma[i].slave:=Camma[i+1].slave;
        Camma[i].master:=Camma[i+1].master;
end_for;
```
c.5 funzione per attivazione aria raffreddamento, sonotrodo e lama

Listing 9: Air Sonotrodo

```
%Accensione Sonotrodo e accensione aria per raffreddamento
start_sald:=t1_t+t2_t+t3_t;
stop_sald:=tempo_des+tempo_stop;
if (Asse_Master.ActualPosition>start_sald) and (Asse_Master.
   ActualPosition<stop_sald) and StartBit then
       Local:2:O.Data.0:=1; %Sonotrodo start
       Local:2:O.Data.1:=1; %Aria sonotrodo start
       else
       Local:2:O.Data.0:=0; %Sonotrodo Stop
       Local:2:O.Data.1:=0; %Aria sonotrodo stop
end_if;
%Accensione per lama pneumatica
start_lama:=t1_t+t2_t+t3_t+t4_t;
stop_lama:=tempo_des;
if (Asse_Master.ActualPosition>start_lama) and (Asse_Master.
   ActualPosition<stop_lama) and StartBit then
       Local:2:O.Data.2:=1;
       else
       Local:2:O.Data.2:=0;
end_if;
```
c.6 funzione di costruzione dell'intera camma in posizione

Listing 10: Ritorno

```
%Realizzazione legge di moto di RITORNO Trap. mod. acc.
for i:=0 to punti_r-1 by 1 do
        CammaApertura[i].slave:=posizione_vett[i];
        CammaApertura[i].master:=temp[i];
```

```
end_for;
CammaApertura[punti_r].slave:=-alzata_imposta;
CammaApertura[punti_r].master:=tempo_des-tempo_stop;
%Tratto andata
inizio:=-alzata_imposta;
for i:=0 to punti-2 by 1 do
        temp_costru:=gap-Apertura+(Camma[i].slave-inizio);
        Camma[i].slave:=temp_costru;
end_for;
% Tratto stop
i:=punti-3;
if tempo_stop>0 then %solo se tempo di stop>0
        Camma[i+1].slave:=Camma[i].slave;
        Camma[i+1].master:=tempo_des+tempo_stop;
end_if;
i:=i+1;
% Tratto ritorno
inizio_rit:=i;
t_indice:=0;
for i:=inizio_rit to inizio_rit+punti_r by 1 do
        if Calibratura_ok then
                Camma[i].slave:=Camma[inizio_rit].slave+
                    CammaApertura[t_indice].slave;
        else
                Camma[i].slave:=Camma[inizio_rit].slave;
        end_if;
        Camma[i].master:=Camma[inizio_rit].master+CammaApertura[t
            _indice].master;
        t_indice:=t_indice+1;
end_for;
% Cinematica inversa
fine:=inizio_rit+punti_r;
for i:=0 to fine by 1 do
        temp_costru1:=Camma[i].slave;
        appoggio1:=acos(-(l**2-r**2-temp_costru1**2)/(2*temp_
            costru1*r));
        temp_costru:=(appoggio1+appoggio2)/2/pi*15;
        Camma[i].slave:=temp_costru;
end_for;
```
## D

## DATI PROVE DI SALDATURA

## $D.1$  PE

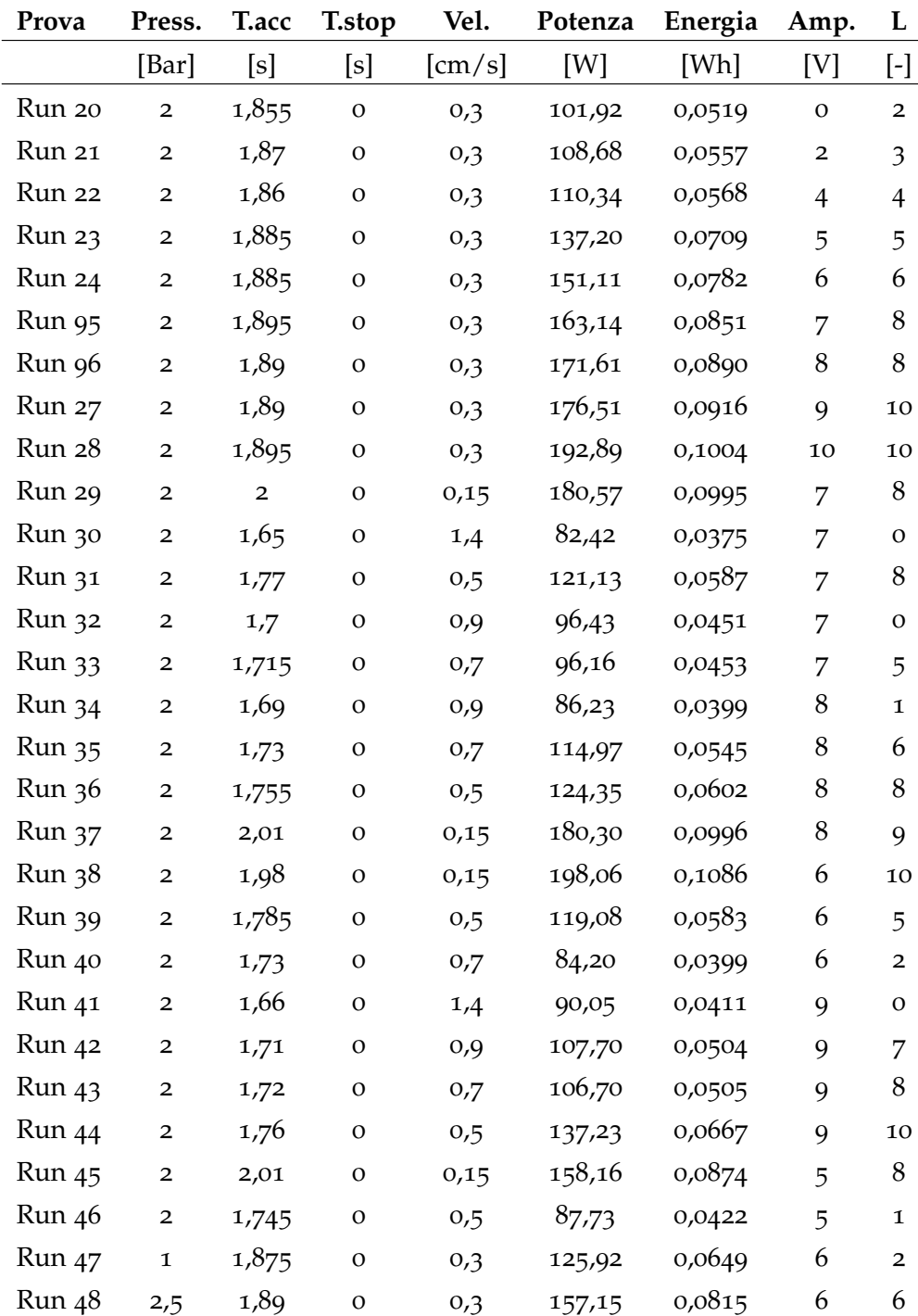

| Run 49            | $\overline{\mathbf{3}}$ | 1,885 | $\Omega$     | 0,3  | 140,54 | 0,0726 | 6 | 7              |
|-------------------|-------------------------|-------|--------------|------|--------|--------|---|----------------|
| Run 50            | 3,5                     | 1,89  | $\mathbf{O}$ | 0,3  | 173,72 | 0,0900 | 6 | 8              |
| <b>Run</b> 51     | $\overline{4}$          | 1,885 | $\mathbf{O}$ | 0,3  | 175,76 | 0,0909 | 6 | 8              |
| Run 52            | 4,5                     | 1,89  | $\mathbf O$  | 0,3  | 155,15 | 0,0804 | 6 | 8              |
| Run 53            | 5                       | 1,88  | $\Omega$     | 0,3  | 158,92 | 0,0822 | 6 | 8              |
| Run 54            | ${\bf 1}$               | 1,86  | $\mathbf{O}$ | 0,3  | 140,20 | 0,0721 | 7 | $\overline{4}$ |
| <b>Run</b> 55     | 2,5                     | 1,895 | $\mathbf{O}$ | 0,3  | 181,41 | 0,0946 | 7 | $\,8\,$        |
| <b>Run</b> 57     | 3,5                     | 1,88  | $\mathbf{O}$ | 0,3  | 155,98 | 0,0807 | 7 | 8              |
| Run 58            | 4,5                     | 1,89  | $\mathbf{O}$ | 0,3  | 165,35 | 0,0857 | 7 | 10             |
| Run 59            | 5                       | 1,89  | $\mathbf{O}$ | 0,3  | 167,62 | 0,0866 | 7 | 10             |
| Run 60            | ${\bf 1}$               | 1,885 | $\mathbf O$  | 0,3  | 139,16 | 0,0722 | 8 | 3              |
| Run 61            | 2,5                     | 1,885 | $\mathbf{O}$ | 0,3  | 183,87 | 0,0954 | 8 | 9              |
| <b>Run 62</b>     | 3,5                     | 1,885 | $\mathbf O$  | 0,3  | 171,12 | 0,0887 | 8 | 9              |
| Run 63            | $\mathbf 1$             | 1,89  | $\mathbf{O}$ | 0,3  | 163,90 | 0,0850 | 9 | 7              |
| <b>Run 64</b>     | 2,5                     | 1,89  | $\mathbf O$  | 0,3  | 204,32 | 0,1071 | 9 | 9              |
| <b>Run 65</b>     | 3,5                     | 1,905 | $\mathbf{O}$ | 0,3  | 197,41 | 0,1024 | 9 | 9              |
| Run 66            | $\overline{4}$          | 1,89  | $\mathbf{O}$ | 0,3  | 209,53 | 0,1090 | 9 | 10             |
| Run 67            | ${\bf 1}$               | 1,895 | $\mathbf{O}$ | 0,15 | 156,68 | 0,0861 | 6 | 1              |
| Run 68            | $\mathbf{1}$            | 1,995 | $\mathbf{O}$ | 0,15 | 190,11 | 0,1045 | 7 | 5              |
| Run 69            | ${\bf 1}$               | 1,985 | $\mathbf{O}$ | 0,15 | 204,27 | 0,1128 | 8 | 9              |
| Run 70            | 1                       | 2,01  | $\mathbf{O}$ | 0,15 | 227,25 | 0,1255 | 9 | 10             |
| Run 71            | 3                       | 2,005 | O            | 0,5  | 104,31 | 0,0503 | 5 | 5              |
| Run 72            | 3                       | 1,755 | $\mathbf{O}$ | 0,5  | 116,59 | 0,0562 | 6 | 6              |
| Run <sub>73</sub> | $\overline{\mathbf{3}}$ | 1,755 | $\mathbf{O}$ | 0,5  | 129,14 | 0,0632 | 7 | 8              |
| Run 74            | $\overline{\mathbf{3}}$ | 1,785 | $\mathbf{O}$ | 0,5  | 152,80 | 0,0740 | 8 | 9              |
| <b>Run 75</b>     | 3                       | 1,76  | $\mathbf O$  | 0,5  | 163,03 | 0,0803 | 9 | 10             |

Tabella 22: Prove PE larghezza 20cm

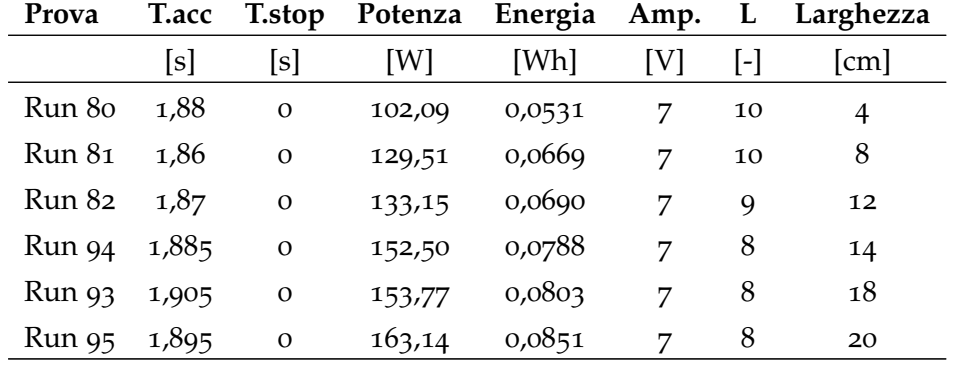

Tabella 23: Prove PE larghezza variabile, velocità costante 0, 3cm/s e pressione 2Bar

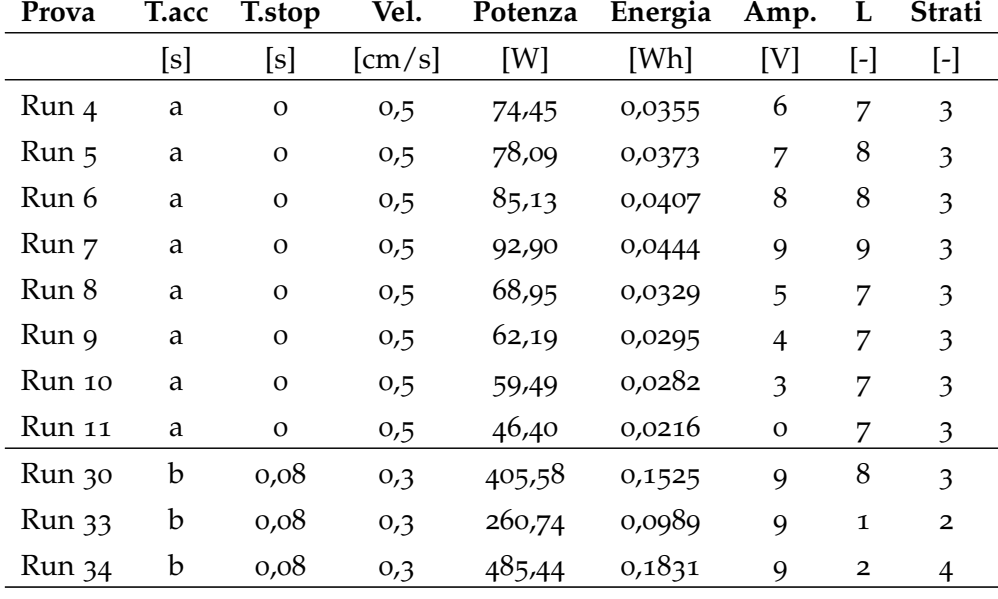

d.2 pehd

Tabella 24: Prove PEHD larghezza 12cm, pressione 2Bar e spessore 70µm

Con:

- **a** pari a un intervallo di funzionamento del sonotrodo compreso tra (tempo<sub>1</sub> + tempo<sub>2</sub> + tempo<sub>3</sub>/3) fino a (tempo<sub>des</sub>), dove tempo<sub>des</sub> è il periodo necessario per l'intera legge di andata.
- **b** pari a un intervallo di funzionamento del sonotrodo compreso tra (tempo<sub>1</sub> + tempo<sub>2</sub> + tempo<sub>3</sub> – tempo<sub>3</sub>/10) fino a (tempo<sub>des</sub> + tempostop).

## D.3 LDPE

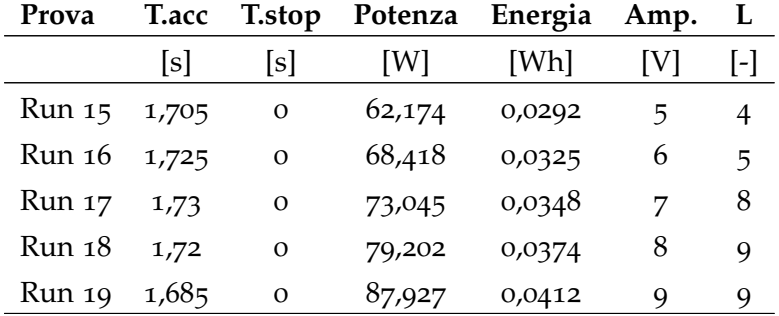

Tabella 25: Prove LDPE larghezza 4cm, velocità 0, 3cm/s, pressione 2Bar, 3 strati e spessore 40µm

## D.4 PLA

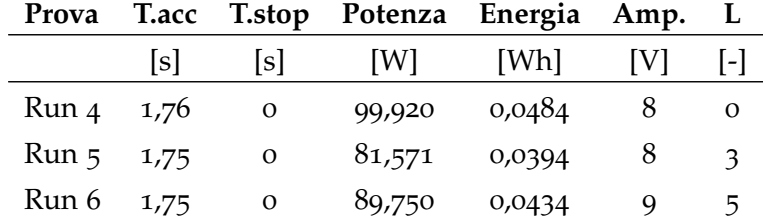

Tabella 26: Prove PLA larghezza 4, 5cm, velocità 0, 15cm/s, pressione 2Bar, 3 strati e spessore 25µm

## D.5 PP

| Prova             | T.acc | <b>T</b> .stop | Potenza | Energia | Amp. | L         |
|-------------------|-------|----------------|---------|---------|------|-----------|
|                   | [s]   | [s]            | [W]     | [Wh]    | [V]  | $[\cdot]$ |
| Run 7             | 0,7   | 0,01           | 109,58  | 0,0209  | 3    | 1         |
| Run 8             | 0,71  | 0,01           | 122,20  | 0,0235  | 5    | 1         |
| Run 9             | 0,695 | 0,01           | 135,16  | 0,0260  | 6    | 2         |
| Run 10            | 0,705 | 0,01           | 135,84  | 0,0262  | 7    | 2         |
| Run 11            | 0,715 | 0,01           | 140,78  | 0,0273  | 8    | 4         |
| Run 12            | 0,71  | 0,01           | 143,37  | 0,0278  | 9    | 4         |
| Run <sub>13</sub> | 0,82  | 0,02           | 150,92  | 0,0337  | 6    | 4         |
| Run 14            | 0,79  | 0,02           | 159,56  | 0,0350  | 7    | 4         |
| <b>Run 15</b>     | 0,82  | 0,02           | 149,73  | 0,0334  | 8    | 4         |
| Run 16            | 1,01  | 0,04           | 159,13  | 0,0441  | 8    | 4         |
| Run 17            | 1,2   | 0,06           | 183,23  | 0,0602  | 8    | 5         |

Tabella 27: Prove PP larghezza 4cm, velocità 0, 15cm/s, pressione 2Bar, 3 strati e spessore 40µm

## e.1 test a trazione pe

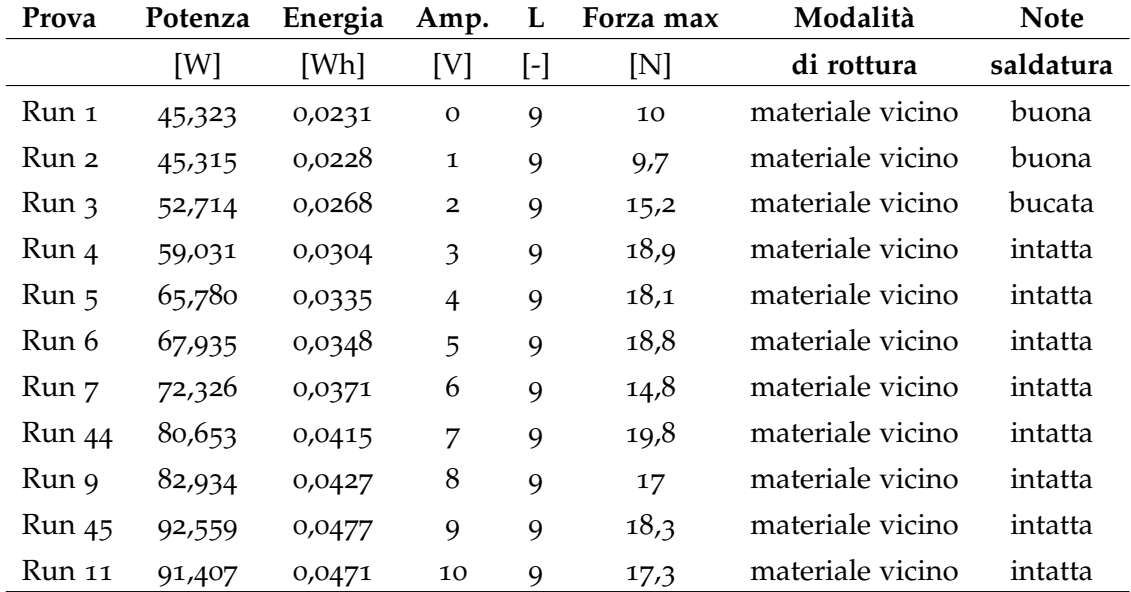

Tabella 28: Prove trazione PE larghezza 2cm, velocità 0, 3cm/s, tempo stop nullo, pressione 2Bar, 3 strati e spessore 85µm

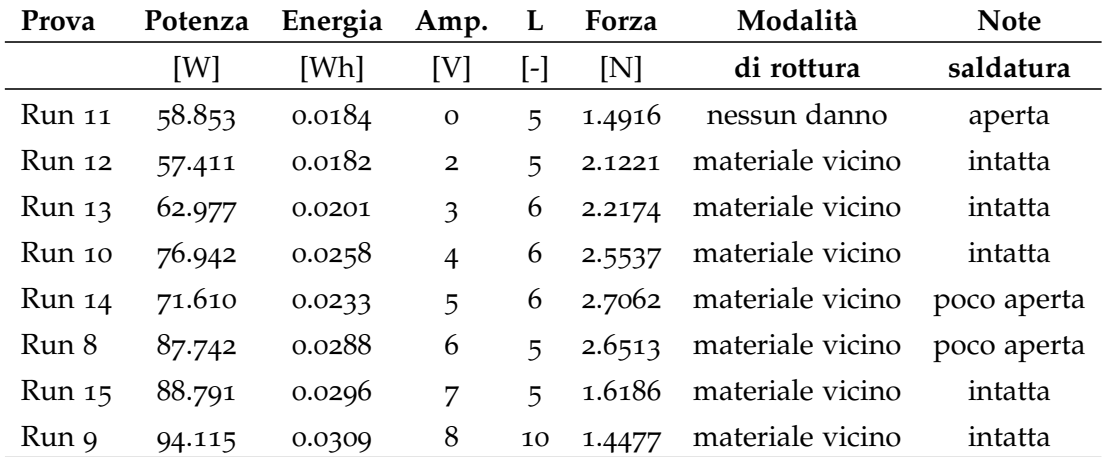

## e.2 test a trazione mater-bi

Tabella 29: Prove trazione Mater-Bi larghezza 2cm, velocità 0, 15cm/s, tempo stop 0, 05snullo, pressione 2Bar, 3 strati e spessore 15µm

- [1] K. Bose and Lawrenceville. Multiwall bag and method of packaging utilizing multiwall bags. 1989.
- [2] I. Fernandez, D. Stavrov, and H.E.N. Bersee. Ultrasonic welding of advanced thermoplastic composites: an investigation on energy directing surfaces.
- [3] T. Kanemitsu, K. Hayashi, and K. Matsui. Method and apparatus for making and filling a bag. 1992.
- [4] R.M. Rani, K.S. Suresh, K. Prakasan, and R. Rudramoorthy. A statistical study of parameters in ultrasonic welding of plastics. 2007.
- [5] D. Stavrov and H.E.N. Bersee. Resistance welding of thermoplastic composites-an overview. June 2004.